This form is effective beginning with the January 1 to June 30, 2017 accounting period (2017/1) If you are filing for a prior accounting period, contact the Licensing Division for the correct form.

# SA3E Long Form

Return completed workbook by email to:

# STATEMENT OF ACCOUNT

for Secondary Transmissions by Cable Systems (Long Form)

General instructions are located in the first tab of this workbook.

| FOR COPYRIGHT | OFFICE USE ONLY   |
|---------------|-------------------|
| DATE RECEIVED | AMOUNT            |
| 03/02/21      | \$                |
|               | ALLOCATION NUMBER |
|               |                   |
|               |                   |
|               |                   |

### coplicsoa@copyright.gov

For additional information, contact the U.S. Copyright Office Licensing Division at: Tel: (202) 707-8150

| Α                                                                 | ACCOUNTING PERIOD COVERED BY THIS STATEMENT:                                                                                                    |                                                                                                    |                                                                                                    |               |  |  |  |  |  |
|-------------------------------------------------------------------|----------------------------------------------------------------------------------------------------|----------------------------------------------------------------------------------------------------|----------------------------------------------------------------------------------------------------|---------------|--|--|--|--|--|
| Accounting<br>Period                                              | 2020/2                                                                                                    |                                                                                                    |                                                                                                    |               |  |  |  |  |  |
| <b>B</b><br>Owner                                                 | Instructions:         Give the full legal name of the owner of the cable system. If the owner is a subsidiary of another corporation, give the full corporate title of the subsidiary, not that of the parent corporation.         List any other name or names under which the owner conducts the business of the cable system.         If there were different owners during the accounting period, only the owner on the last day of the accounting period should submit a single statement of account and royalty fee payment covering the entire accounting period.         Check here if this is the system's first filing. If not, enter the system's ID number assigned by the Licensing Division.       037141 |                                                                                                    |                                                                                                    |               |  |  |  |  |  |
|                                                                   | LEGAL NAME OF OWNER/MAILING ADDRESS OF CABLE SYSTEM<br>CEQUEL COMMUNICATIONS LLC                                                                                                    |                                                                                                    |                                                                                                    |               |  |  |  |  |  |
|                                                                   |                                                                                                    |                                                                                                    |                                                                                                    | 03714120202   |  |  |  |  |  |
|                                                                   |                                                                                                    |                                                                                                    |                                                                                                    | 037141 2020/2 |  |  |  |  |  |
|                                                                   | 3027 S SE LOOP 323<br>TYLER, TX 75701                                                                                                    |                                                                                                    |                                                                                                    |               |  |  |  |  |  |
| С                                                                 | <b>INSTRUCTIONS:</b> In line 1, give any business or trade na names already appear in space B. In line 2, give the maili                                                                                                    |                                                                                                    |                                                                                                    |               |  |  |  |  |  |
| System                                                            | 1 IDENTIFICATION OF CABLE SYSTEM:<br>TYLER                                                                                                    |                                                                                                    |                                                                                                    |               |  |  |  |  |  |
|                                                                   | MAILING ADDRESS OF CABLE SYSTEM:         (Number, street, rural route, apartment, or suite number)         (City, town, state, zip code)                                                                                                    |                                                                                                    |                                                                                                    |               |  |  |  |  |  |
| D                                                                 | Instructions: For complete space D instructions, see page                                                                                                    | ge 1b. Identify only the frst comm                                                                                                    | unity served below and reli                                                                                 | st on page 1b |  |  |  |  |  |
| Area                                                              | with all communities.                                                                                                    |                                                                                                    |                                                                                                    |               |  |  |  |  |  |
| Served<br>First                                                   | CITY OR TOWN<br>TYLER                                                                                                    | STATE TX                                                                                                    |                                                                                                    |               |  |  |  |  |  |
| Community                                                         | Below is a sample for reporting communities if you repo<br>CITY OR TOWN (SAMPLE)                                                                                                    | ort multiple channel line-ups in Sp                                                                                                    | ace G.<br>CH LINE UP                                                                                        | SUB GRP#      |  |  |  |  |  |
| Sample                                                            | Alda                                                                                                    | MD                                                                                                    | Α                                                                                                    | 1             |  |  |  |  |  |
|                                                                   | Alliance<br>Gering                                                                                                    | MD<br>MD                                                                                                    | B                                                                                                    | 2 3           |  |  |  |  |  |
| form in order to pro<br>numbers. By provid<br>search reports prep | Section 111 of title 17 of the United States Code authorizes the Copyrigh<br>ess your statement of account. PII is any personal information that can be<br>g PII, you are agreeing to the routine use of it to establish and maintain a<br>red for the public. The effect of not providing the PII requested is that it in<br>statements of account, and it may affect the legal suffciency of the fling, a                                                                                                    | e used to identify or trace an individual, su<br>a public record, which includes appearing<br>nay delay processing of your statement of | ich as name, address and telepho<br>in the Offce's public indexes and i<br>account and its placement in the | one           |  |  |  |  |  |

| FORM SA3E. PAGE 1b.                                                                                                    |                                                              |                                                               |                             | 1                      |  |  |  |  |  |
|----------------------------------------------------------------------------------------------------|--------------------------------------------------------------|---------------------------------------------------------------|-----------------------------|------------------------|--|--|--|--|--|
| LEGAL NAME OF OWNER OF CABLE SYSTEM:                                                                                                    |                                                              |                                                               | SYSTEM ID#                  |                        |  |  |  |  |  |
| CEQUEL COMMUNICATIONS LLC 037141                                                                                                    |                                                              |                                                               |                             |                        |  |  |  |  |  |
| Instructions: List each separate community served by the cable system. A "community" is the same as a "community unit" as defined<br>in FCC rules: "a separate and distinct community or municipal entity (including unincorporated communities within unincorporated<br>areas and including single, discrete unincorporated areas." 47 C.F.R. §76.5(dd). The frst community that you list will serve as a form<br>of system identification hereafter known as the "first community." Please use it as the first community on all future filings. |                                                              |                                                               |                             |                        |  |  |  |  |  |
| <b>Note:</b> Entities and properties such as hotels, apartments, condominiums, or mobile home parks should be reported in parentheses below the identified city or town.                                                                                                    |                                                              |                                                               |                             |                        |  |  |  |  |  |
| If all communities receive the same complement of television broadcast stations (i.e., on all communities with the channel line-up "A" in the appropriate column below or leave the on a partially distant or partially permitted basis in the DSE Schedule, associate each rel designated by a number (based on your reporting from Part 9).<br>When reporting the carriage of television broadcast stations on a community-by-communic channel line-up designated by an alpha-letter(s) (based on your Space G reporting) and                   | e column blank. If<br>evant community<br>nity basis, associa | you report any sta<br>with a subscriber g<br>te each communit | tions<br>jroup,<br>y with a |                        |  |  |  |  |  |
| (based on your reporting from Part 9 of the DSE Schedule) in the appropriate columns b                                                                                                    | 1                                                            | 1                                                             |                             | -                      |  |  |  |  |  |
| CITY OR TOWN                                                                                                    | STATE                                                        | CH LINE UP                                                    | SUB GRP#                    | _                      |  |  |  |  |  |
| TYLER                                                                                                    | ТХ                                                           | A                                                             | 1                           | First                  |  |  |  |  |  |
| ANDERSON COUNTY (UNINC) (FORMERLY 007063)                                                                                                    | ТХ                                                           | С                                                             | 4                           | Community              |  |  |  |  |  |
| BERRYVILLE (FORMERLY 007063)                                                                                                    | ТХ                                                           | C                                                             | 4                           |                        |  |  |  |  |  |
| BULLARD (CHEROKEE CO) (FORMERLY 010880)                                                                                                    | ТХ                                                           | В                                                             | 3                           |                        |  |  |  |  |  |
| BULLARD (SMITH CO) (FORMERLY 010880)                                                                                                    | ТХ                                                           | В                                                             | 2                           |                        |  |  |  |  |  |
| CHANDLER (FORMERLY 007063)                                                                                                    | ТХ                                                           | C                                                             | 4                           | See instructions for   |  |  |  |  |  |
| FLINT (UNINC) (FORMERLY 010880)                                                                                                    | ТХ                                                           | В                                                             | 2                           | additional information |  |  |  |  |  |
| FRANKSTON (FORMERLY 007063)                                                                                                    | ТХ                                                           | С                                                             | 4                           | on alphabetization.    |  |  |  |  |  |
| GRESHAM (UNINC) (FORMERLY 010880)                                                                                                    | ТХ                                                           | В                                                             | 2                           |                        |  |  |  |  |  |
| JACKSON'S LANDING (UNINC) (FORMERLY 007063)                                                                                                    | ТХ                                                           | С                                                             | 4                           |                        |  |  |  |  |  |
| LAKE PALESTINE EAST (FORMERLY 010880)                                                                                                    | ТХ                                                           | В                                                             | 2                           |                        |  |  |  |  |  |
| LAKE PALESTINE WEST (FORMERLY 007063)                                                                                                    | ТХ                                                           | С                                                             | 4                           | Add rows as necessary. |  |  |  |  |  |
| LAKE TYLER (FORMERLY 010880)                                                                                                    | ТХ                                                           | В                                                             | 2                           |                        |  |  |  |  |  |
| NEW CHAPEL HILL (FORMERLY 010880)                                                                                                    | ТХ                                                           | В                                                             | 2                           |                        |  |  |  |  |  |
| NOONDAY (FORMERLY 010880)                                                                                                    | ТХ                                                           | В                                                             | 2                           |                        |  |  |  |  |  |
| RED ACKERS (UNINC) (FORMERLY 007063)                                                                                                    | ТХ                                                           | С                                                             | 4                           |                        |  |  |  |  |  |
| SMITH COUNTY                                                                                                    | ТХ                                                           | Α                                                             | 1                           |                        |  |  |  |  |  |
| TYLER (UNINC) (FORMERLY 010880)                                                                                                    | тх                                                           | В                                                             | 2                           |                        |  |  |  |  |  |
| WHITEHOUSE                                                                                                    | ТХ                                                           | A                                                             | 1                           |                        |  |  |  |  |  |
| ARP                                                                                                    | ТХ                                                           |                                                               | 1                           |                        |  |  |  |  |  |
|                                                                                                    |                                                              |                                                               |                             |                        |  |  |  |  |  |
|                                                                                                    |                                                              |                                                               |                             |                        |  |  |  |  |  |
|                                                                                                    |                                                              |                                                               |                             |                        |  |  |  |  |  |
|                                                                                                    |                                                              |                                                               |                             |                        |  |  |  |  |  |
|                                                                                                    |                                                              |                                                               |                             |                        |  |  |  |  |  |
|                                                                                                    |                                                              |                                                               |                             |                        |  |  |  |  |  |
|                                                                                                    |                                                              |                                                               |                             |                        |  |  |  |  |  |
|                                                                                                    |                                                              |                                                               |                             |                        |  |  |  |  |  |
|                                                                                                    |                                                              |                                                               |                             |                        |  |  |  |  |  |
|                                                                                                    |                                                              |                                                               |                             |                        |  |  |  |  |  |
|                                                                                                    |                                                              |                                                               |                             |                        |  |  |  |  |  |
|                                                                                                    |                                                              |                                                               |                             |                        |  |  |  |  |  |
|                                                                                                    |                                                              |                                                               |                             |                        |  |  |  |  |  |
|                                                                                                    |                                                              |                                                               |                             |                        |  |  |  |  |  |
|                                                                                                    |                                                              |                                                               |                             |                        |  |  |  |  |  |
|                                                                                                    |                                                              |                                                               |                             |                        |  |  |  |  |  |
|                                                                                                    |                                                              |                                                               |                             |                        |  |  |  |  |  |
|                                                                                                    |                                                              |                                                               |                             |                        |  |  |  |  |  |
|                                                                                                    |                                                              |                                                               |                             | I                      |  |  |  |  |  |

| 1  |     |
|----|-----|
|    | ۱ I |
|    | 1   |
|    | 1   |
| 11 | 1   |
|    | 1   |
|    | ۱ ا |
|    | 1   |
| 11 | 1   |
|    | 1   |
|    | 1   |
|    | 1   |
| 11 | ۱ I |
|    | ۱ ا |
|    | ۱ ا |
|    | ۱ I |
|    | ۱ ا |
|    | ۱ ا |
|    |     |
|    |     |

| Nama                      | LEGAL NAME OF OWNER OF CABL                                                                                                    | E SYSTEM:                                                                                                    |           |                                  |          |          |                  |           | S              | YSTEM IC |  |
|---------------------------|----------------------------------------------------------------------------------------------------|----------------------------------------------------------------------------------------------------|-----------|----------------------------------|----------|----------|------------------|-----------|----------------|----------|--|
| Name                      | CEQUEL COMMUNICAT                                                                                                    | IONS LLC                                                                                                    |           |                                  |          |          |                  |           |                | 03714    |  |
| -                         | SECONDARY TRANSMISSION                                                                                                    | SERVICE: SU                                                                                                    | BSCRI     | BERS AND RA                      | ATE      | s        |                  |           |                |          |  |
| E                         | In General: The information in s                                                                                                    |                                                                                                    |           | -                                |          | -        |                  |           |                |          |  |
| Secondary                 | system, that is, the retransmission                                                                                                    |                                                                                                    |           |                                  |          | -        |                  |           |                |          |  |
| Secondary<br>Transmission | about other services (including p<br>last day of the accounting period                                                                                                    |                                                                                                    |           |                                  |          |          |                  | lose exis | ing on the     |          |  |
| Service: Sub-             |                                                                                                    |                                                                                                    |           |                                  |          |          |                  | le system | ı, broken      |          |  |
| scribers and              | <b>Number of Subscribers:</b> Both blocks in space E call for the number of subscribers to the cable system, broken down by categories of secondary transmission service. In general, you can compute the number of subscribers in                 |                                                                                                    |           |                                  |          |          |                  |           |                |          |  |
| Rates                     | each category by counting the number of billings in that category (the number of persons or organizations charged separately for the particular service at the rate indicated—not the number of sets receiving service).                           |                                                                                                    |           |                                  |          |          |                  |           |                |          |  |
|                           |                                                                                                    |                                                                                                    |           |                                  |          |          |                  |           | ge and the     |          |  |
|                           |                                                                                                    | <b>Rate:</b> Give the standard rate charged for each category of service. Include both the amount of the charge and the unit in which it is generally billed. (Example: "\$20/mth"). Summarize any standard rate variations within a particular rate |           |                                  |          |          |                  |           |                |          |  |
|                           | category, but do not include disc                                                                                                    | ounts allowed                                                                                                    | for adva  | ance payment.                    |          |          |                  |           |                |          |  |
|                           | Block 1: In the left-hand block in space E, the form lists the categories of secondary transmission service that cable                                                                                                    |                                                                                                    |           |                                  |          |          |                  |           |                |          |  |
|                           | systems most commonly provide to their subscribers. Give the number of subscribers and rate for each listed category that applies to your system. <b>Note:</b> Where an individual or organization is receiving service that falls under different |                                                                                                    |           |                                  |          |          |                  |           |                |          |  |
|                           |                                                                                                    |                                                                                                    |           | -                                |          |          | -                |           |                |          |  |
|                           | categories, that person or entity should be counted as a subscriber in each applicable category. Example: a residential subscriber who pays extra for cable service to additional sets would be included in the count under "Service to the        |                                                                                                    |           |                                  |          |          |                  |           |                |          |  |
|                           | first set" and would be counted o                                                                                                    |                                                                                                    |           |                                  |          |          |                  |           |                |          |  |
|                           | Block 2: If your cable system                                                                                                    | -                                                                                                    |           | •                                |          |          |                  |           |                |          |  |
|                           | printed in block 1 (for example, t<br>with the number of subscribers a                                                                                                    |                                                                                                    |           |                                  |          |          |                  |           |                |          |  |
|                           | sufficient.                                                                                                    |                                                                                                    |           |                                  |          |          |                  |           |                |          |  |
|                           | BL                                                                                                    | DCK 1                                                                                                    |           |                                  |          |          |                  | BLO       | CK 2<br>NO. OF |          |  |
|                           | CATEGORY OF SERVICE                                                                                                    | SUBSCRIB                                                                                                    |           | RATE                             |          | CATE     | EGORY OF SEF     | RVICE     | SUBSCRIBERS    | RATE     |  |
|                           | Residential:                                                                                                    |                                                                                                    |           |                                  |          |          |                  |           |                |          |  |
|                           | Service to first set                                                                                                    | 2                                                                                                    | 9,399     | \$ 34.99                         |          |          |                  |           |                |          |  |
|                           | Service to additional set(s)                                                                                                    |                                                                                                    |           |                                  |          |          |                  |           |                |          |  |
|                           | • FM radio (if separate rate)                                                                                                    |                                                                                                    |           |                                  |          |          |                  |           |                |          |  |
|                           | Motel, hotel<br>Commercial                                                                                                    |                                                                                                    | 1,459     | \$ 45.95                         |          |          |                  |           |                |          |  |
|                           | Converter                                                                                                    |                                                                                                    | 1,433     | \$ 45.55                         |          |          |                  |           |                |          |  |
|                           | Residential                                                                                                    |                                                                                                    |           |                                  |          |          |                  |           |                |          |  |
|                           | Non-residential                                                                                                    |                                                                                                    |           |                                  |          |          |                  |           |                |          |  |
|                           |                                                                                                    |                                                                                                    |           |                                  |          |          |                  |           |                |          |  |
|                           | SERVICES OTHER THAN SEC                                                                                                    |                                                                                                    |           |                                  |          |          |                  |           |                |          |  |
| F                         | In General: Space F calls for rat                                                                                                    |                                                                                                    | '         |                                  | •        |          | • •              |           |                |          |  |
| •                         | not covered in space E, that is, t<br>service for a single fee. There ar                                                                                                    |                                                                                                    |           |                                  |          |          |                  |           |                |          |  |
| Services                  | furnished at cost or (2) services                                                                                                    |                                                                                                    | ,         |                                  | 0        |          |                  | 0 (       | /              |          |  |
| Other Than                | amount of the charge and the ur                                                                                                    | nit in which it is                                                                                                    |           |                                  |          |          |                  |           |                |          |  |
| Secondary                 | enter only the letters "PP" in the<br>Block 1: Give the standard rat                                                                                                    |                                                                                                    | ha aabl   | a avetam for as                  | och c    | of the e | nnliachla aonvia | on lintod |                |          |  |
| Fransmissions:<br>Rates   | Block 2: List any services that                                                                                                    |                                                                                                    |           |                                  |          |          |                  |           | were not       |          |  |
|                           | listed in block 1 and for which a                                                                                                    |                                                                                                    |           |                                  |          | -        |                  |           |                |          |  |
|                           | brief (two- or three-word) descrip                                                                                                    | otion and includ                                                                                                    | le the ra | ate for each.                    |          |          |                  |           |                |          |  |
|                           |                                                                                                    | BLO                                                                                                    | CK 1      |                                  |          |          |                  |           | BLOCK 2        |          |  |
|                           | CATEGORY OF SERVICE                                                                                                    | RATE                                                                                                    | CATEC     | GORY OF SER                      | VIC      | E        | RATE             | CATEG     | ORY OF SERVICE | RATE     |  |
|                           | Continuing Services:                                                                                                    |                                                                                                    | Install   | ation: Non-res                   | side     | ntial    |                  |           |                |          |  |
|                           | • Pay cable                                                                                                    | \$ 17.00                                                                                                    | •         | tel, hotel                       |          |          |                  |           |                |          |  |
|                           | Pay cable—add'l channel                                                                                                    | \$ 19.00                                                                                                    | -         | mmercial                         |          |          |                  |           |                |          |  |
|                           | Fire protection                                                                                                    |                                                                                                    |           | y cable                          | <b>.</b> | !        |                  |           |                |          |  |
|                           | •Burglar protection<br>Installation: Residential                                                                                                    |                                                                                                    |           | y cable-add'l cl<br>e protection | nanr     | ilei     |                  |           |                |          |  |
|                           | First set                                                                                                    | \$ 99.00                                                                                                    |           | rglar protection                 | h        |          |                  |           |                |          |  |
|                           | Additional set(s)                                                                                                    | \$ 99.00                                                                                                    |           | services:                        | •        |          |                  |           |                |          |  |
|                           | • FM radio (if separate rate)                                                                                                    |                                                                                                    |           | connect                          |          |          | \$ 40.00         |           |                |          |  |
|                           | • Converter                                                                                                    |                                                                                                    | •         | sconnect                         |          |          |                  |           |                |          |  |
|                           |                                                                                                    |                                                                                                    | •         | tlet relocation                  |          |          | \$ 25.00         |           |                |          |  |
|                           |                                                                                                    |                                                                                                    |           |                                  |          |          |                  |           |                | 1        |  |
|                           |                                                                                                    |                                                                                                    | • Mo      | ve to new add                    | ress     | ;        | \$ 99.00         |           |                |          |  |

| LEGAL NAME OF OW                                                                                                    |                                                                                                    |                                                                                                    |                                                                                                |                      | SYSTEM ID#                                                                                                    | Name                         |
|----------------------------------------------------------------------------------------------------|----------------------------------------------------------------------------------------------------|----------------------------------------------------------------------------------------------------|------------------------------------------------------------------------------------------------|----------------------|----------------------------------------------------------------------------------------------------|------------------------------|
| CEQUEL COM                                                                                                    |                                                                                                    |                                                                                                    |                                                                                                |                      | 037141                                                                                                    | -                            |
| PRIMARY TRANSMITTE                                                                                                    |                                                                                                    |                                                                                                    |                                                                                                |                      |                                                                                                    |                              |
| carried by your cable<br>FCC rules and regulat                                                                                                    | system during th<br>tions in effect or<br>6.61(e)(2) and (                                                                                 | he accounting<br>n June 24, 19<br>4), or 76.63 (r                                                                                                    | period, except<br>81, permitting th<br>referring to 76.6                                       | (1) stations carrie  | and low power television stations)<br>d only on a part-time basis under<br>ain network programs [sections<br>and (2) certain stations carried on a                                                                                                    | G<br>Primary<br>Transmitters |
| Substitute Basis Static States States | Stations: With r<br>CC rules, regula                                                                                                    | espect to any<br>ations, or auth                                                                                                    | distant stations<br>orizations:                                                                |                      | able system on a substitute program                                                                                                    | Television                   |
| Do not list the station<br>station was carried                                                                                                    |                                                                                                    |                                                                                                    | t it in space I (th                                                                            | e Special Stateme    | ent and Program Log)—if the                                                                                                    |                              |
|                                                                                                    | nformation conc                                                                                                    |                                                                                                    |                                                                                                |                      | tute basis and also on some other<br>f the general instructions located                                                                                                    |                              |
| Column 1: List eac                                                                                                    | ch station's call                                                                                                    | -                                                                                                    |                                                                                                |                      | s such as HBO, ESPN, etc. Identify                                                                                                    |                              |
|                                                                                                    |                                                                                                    |                                                                                                    |                                                                                                |                      | tion. For example, report multi-<br>n stream separately; for example                                                                                                    |                              |
| NETA-simulcast).                                                                                                    |                                                                                                    |                                                                                                    |                                                                                                |                      |                                                                                                    |                              |
| ts community of licen<br>on which your cable s                                                                                                    | se. For example<br>system carried th                                                                                                    | e, WRC is Cha<br>ne station.                                                                                                    | annel 4 in Wash                                                                                | ington, D.C. This    | on for broadcasting over-the-air in<br>may be different from the channel<br>ependent station, or a noncommercial                                                                                                    |                              |
| educational station, b                                                                                                    | y entering the le                                                                                                    | etter "N" (for ne                                                                                                    | etwork), "N-M" (1                                                                              | or network multica   | ast), "I" (for independent), "I-M"<br>mmercial educational multicast).                                                                                                    |                              |
| For the meaning of th<br>Column 4: If the si<br>planation of local serve                                                                                                    | tation is outside                                                                                                    | the local serv                                                                                                    | vice area, (i.e. "d                                                                            | listant"), enter "Ye | s". If not, enter "No". For an ex-                                                                                                    |                              |
| Column 5: If you h                                                                                                    | nave entered "Ye                                                                                                    | es" in column                                                                                                    | 4, you must cor                                                                                | nplete column 5, s   | stating the basis on which your                                                                                                    |                              |
| carried the distant sta                                                                                                    | tion on a part-tir                                                                                                    | me basis beca                                                                                                    | ause of lack of a                                                                              | ctivated channel of  |                                                                                                    |                              |
|                                                                                                    |                                                                                                    |                                                                                                    |                                                                                                |                      | payment because it is the subject stem or an association representing                                                                                                    |                              |
| the cable system and                                                                                                    | a primary trans                                                                                                    | mitter or an as                                                                                                    | ssociation repre                                                                               | senting the primar   | ry transmitter, enter the designa-<br>her basis, enter "O." For a further                                                                                                    |                              |
| explanation of these t                                                                                                    | hree categories                                                                                                    | , see page (v)                                                                                                    | ) of the general i                                                                             | instructions locate  | ed in the paper SA3 form.                                                                                                    |                              |
|                                                                                                    |                                                                                                    |                                                                                                    |                                                                                                |                      | to which the station is licensed by the which the station is identifed.                                                                                                    |                              |
| Note: If you are utilizin                                                                                                    |                                                                                                    |                                                                                                    |                                                                                                | •                    |                                                                                                    |                              |
|                                                                                                    |                                                                                                    | CHANN                                                                                                    | EL LINE-UP                                                                                     | AA                   |                                                                                                    | 1                            |
| 1. CALL                                                                                                    | 2. B'CAST                                                                                                    | 3. TYPE                                                                                                    | 4. DISTANT?                                                                                    | 5. BASIS OF          | 6. LOCATION OF STATION                                                                                                    | 1                            |
| SIGN                                                                                                    | CHANNEL<br>NUMBER                                                                                                    | OF<br>STATION                                                                                                    | (Yes or No)                                                                                    | CARRIAGE             |                                                                                                    |                              |
|                                                                                                    |                                                                                                    |                                                                                                    |                                                                                                |                      |                                                                                                    |                              |
| KDFW-1                                                                                                    | 4                                                                                                    | I                                                                                                    | No                                                                                             | (If Distant)         | DALLAS, TX                                                                                                    | _                            |
|                                                                                                    |                                                                                                    |                                                                                                    | No<br>No                                                                                       |                      | DALLAS, TX<br>TYLER, TX                                                                                                    |                              |
| KDKJ-1                                                                                                    | 4                                                                                                    | I                                                                                                    |                                                                                                | (ii Distant)         |                                                                                                    |                              |
| KDKJ-1<br>KERA-1                                                                                                    | 4<br>27                                                                                                    | <br>                                                                                                    | No                                                                                             |                      | TYLER, TX                                                                                                    |                              |
| KDKJ-1<br>KERA-1<br>KERA-3                                                                                                    | 4<br>27<br>13                                                                                                    | l<br>I<br>E                                                                                                    | No<br>Yes                                                                                      | 0                    | TYLER, TX<br>DALLAS, TX                                                                                                    |                              |
| KDKJ-1<br>KERA-1<br>KERA-3<br>KERA-4                                                                                                    | 4<br>27<br>13<br>13.3                                                                                                    | I<br>I<br>E<br>E-M                                                                                                    | No<br>Yes<br>Yes                                                                               | 0                    | TYLER, TX<br>DALLAS, TX<br>DALLAS, TX                                                                                                    |                              |
| KDKJ-1<br>KERA-1<br>KERA-3<br>KERA-4<br>KERA-HD1                                                                                                    | 4<br>27<br>13<br>13.3<br>13.4                                                                                                    | I<br>E<br>E-M<br>E-M                                                                                                    | No<br>Yes<br>Yes<br>Yes                                                                        | 0<br>0<br>0          | TYLER, TX<br>DALLAS, TX<br>DALLAS, TX<br>DALLAS, TX                                                                                                    |                              |
| KDKJ-1<br>KERA-1<br>KERA-3<br>KERA-4<br>KERA-HD1<br>KETK-1                                                                                                    | 4<br>27<br>13<br>13.3<br>13.4<br>13.4                                                                                                    | I<br>E<br>E-M<br>E-M<br>E-M                                                                                                    | No<br>Yes<br>Yes<br>Yes<br>Yes                                                                 | 0<br>0<br>0          | TYLER, TX<br>DALLAS, TX<br>DALLAS, TX<br>DALLAS, TX<br>DALLAS, TX                                                                                                    |                              |
| KDKJ-1<br>KERA-1<br>KERA-3<br>KERA-4<br>KERA-HD1<br>KETK-1<br>KETK-2                                                                                                    | 4<br>27<br>13<br>13.3<br>13.4<br>13.4<br>13<br>56                                                                                          | I<br>E<br>E-M<br>E-M<br>E-M<br>N                                                                                                    | No<br>Yes<br>Yes<br>Yes<br>Yes<br>No                                                           | 0<br>0<br>0          | TYLER, TX<br>DALLAS, TX<br>DALLAS, TX<br>DALLAS, TX<br>DALLAS, TX<br>JACKSONVILLE, TX                                                                                                    |                              |
| KDKJ-1<br>KERA-1<br>KERA-3<br>KERA-4<br>KERA-HD1<br>KETK-1<br>KETK-2<br>KETK-4                                                                                                    | 4<br>27<br>13<br>13.3<br>13.4<br>13<br>56<br>56.2                                                                                          | I<br>E<br>E-M<br>E-M<br>E-M<br>I-M                                                                                                    | No<br>Yes<br>Yes<br>Yes<br>Yes<br>No<br>No                                                     | 0<br>0<br>0          | TYLER, TX<br>DALLAS, TX<br>DALLAS, TX<br>DALLAS, TX<br>DALLAS, TX<br>JACKSONVILLE, TX<br>JACKSONVILLE, TX                                                                                                    | additional information       |
| KDKJ-1<br>KERA-1<br>KERA-3<br>KERA-4<br>KERA-HD1<br>KETK-1<br>KETK-2<br>KETK-4<br>KETK-HD1                                                                                                    | 4<br>27<br>13<br>13.3<br>13.4<br>13<br>56<br>56.2<br>56.4                                                                                  | I<br>E-M<br>E-M<br>E-M<br>N<br>I-M                                                                                                    | No<br>Yes<br>Yes<br>Yes<br>No<br>No<br>No                                                      | 0<br>0<br>0          | TYLER, TX<br>DALLAS, TX<br>DALLAS, TX<br>DALLAS, TX<br>DALLAS, TX<br>JALLAS, TX<br>JACKSONVILLE, TX<br>JACKSONVILLE, TX                                                                                                    | additional information       |
| KDKJ-1<br>KERA-1<br>KERA-3<br>KERA-4<br>KERA-HD1<br>KETK-1<br>KETK-2<br>KETK-2<br>KETK-4<br>KETK-HD1<br>KFXK-1                                                                                                    | 4<br>27<br>13<br>13.3<br>13.4<br>13<br>56<br>56.2<br>56.4<br>56                                                                            | I<br>E-M<br>E-M<br>E-M<br>N<br>I-M<br>I-M                                                                                                    | No<br>Yes<br>Yes<br>Yes<br>No<br>No<br>No                                                      | 0<br>0<br>0          | TYLER, TX<br>DALLAS, TX<br>DALLAS, TX<br>DALLAS, TX<br>DALLAS, TX<br>JACKSONVILLE, TX<br>JACKSONVILLE, TX<br>JACKSONVILLE, TX<br>JACKSONVILLE, TX                                                                                                    | additional information       |
| KDKJ-1<br>KERA-1<br>KERA-3<br>KERA-4<br>KERA-HD1<br>KETK-1<br>KETK-2<br>KETK-4<br>KETK-HD1<br>KFXK-1<br>KFXK-HD1                                                                                                    | 4<br>27<br>13<br>13.3<br>13.4<br>13<br>56<br>56<br>56.2<br>56.4<br>56<br>51                                                                | I<br>E<br>E-M<br>E-M<br>E-M<br>I-M<br>I-M<br>I-M<br>I-M                                                                                                    | No<br>Yes<br>Yes<br>Yes<br>No<br>No<br>No<br>No                                                | 0<br>0<br>0          | TYLER, TX<br>DALLAS, TX<br>DALLAS, TX<br>DALLAS, TX<br>DALLAS, TX<br>JACKSONVILLE, TX<br>JACKSONVILLE, TX<br>JACKSONVILLE, TX<br>JACKSONVILLE, TX<br>LONGVIEW, TX                                                                                                    | additional information       |
| KDKJ-1<br>KERA-1<br>KERA-3<br>KERA-4<br>KERA-HD1<br>KETK-1<br>KETK-2<br>KETK-4<br>KETK-HD1<br>KFXK-1<br>KFXK-HD1<br>KLTV-1                                                                                                    | 4<br>27<br>13<br>13.3<br>13.4<br>13<br>56<br>56<br>56.2<br>56.4<br>56<br>51<br>51                                                          | I<br>E<br>E-M<br>E-M<br>E-M<br>I-M<br>I-M<br>I-M<br>I-M                                                                                                    | No<br>Yes<br>Yes<br>Yes<br>No<br>No<br>No<br>No<br>No                                          | 0<br>0<br>0          | TYLER, TX<br>DALLAS, TX<br>DALLAS, TX<br>DALLAS, TX<br>DALLAS, TX<br>JACKSONVILLE, TX<br>JACKSONVILLE, TX<br>JACKSONVILLE, TX<br>JACKSONVILLE, TX<br>LONGVIEW, TX                                                                                                    | additional information       |
| KDKJ-1<br>KERA-1<br>KERA-3<br>KERA-4<br>KERA-HD1<br>KETK-1<br>KETK-2<br>KETK-4<br>KETK-HD1<br>KFXK-1<br>KFXK-HD1<br>KLTV-1<br>KLTV-2                                                                                                    | 4<br>27<br>13<br>13.3<br>13.4<br>13<br>56<br>56.2<br>56.2<br>56.4<br>56<br>51<br>51<br>7                                                   | I<br>E<br>E-M<br>E-M<br>I-M<br>I-M<br>I-M<br>I-M<br>N                                                                                                    | No<br>Yes<br>Yes<br>Yes<br>No<br>No<br>No<br>No<br>No<br>No                                    | 0<br>0<br>0          | TYLER, TX<br>DALLAS, TX<br>DALLAS, TX<br>DALLAS, TX<br>DALLAS, TX<br>JACKSONVILLE, TX<br>JACKSONVILLE, TX<br>JACKSONVILLE, TX<br>JACKSONVILLE, TX<br>LONGVIEW, TX<br>LONGVIEW, TX<br>TYLER, TX                                                                                                    | additional information       |
| KDKJ-1<br>KERA-1<br>KERA-3<br>KERA-4<br>KERA-HD1<br>KETK-1<br>KETK-2<br>KETK-4<br>KETK-HD1<br>KFXK-1<br>KFXK-HD1<br>KLTV-1<br>KLTV-2<br>KLTV-3                                                                                                    | 4<br>27<br>13<br>13.3<br>13.4<br>13<br>56<br>56.2<br>56.4<br>56<br>51<br>51<br>7<br>7<br>7.2                                               | I<br>E<br>E-M<br>E-M<br>I-M<br>I-M<br>I<br>I<br>I<br>I<br>I<br>I<br>I<br>I<br>I<br>I<br>I<br>I<br>I<br>I<br>I                                                                 | No<br>Yes<br>Yes<br>Yes<br>No<br>No<br>No<br>No<br>No<br>No<br>No                              | 0<br>0<br>0          | TYLER, TX<br>DALLAS, TX<br>DALLAS, TX<br>DALLAS, TX<br>DALLAS, TX<br>JACKSONVILLE, TX<br>JACKSONVILLE, TX<br>JACKSONVILLE, TX<br>JACKSONVILLE, TX<br>LONGVIEW, TX<br>LONGVIEW, TX<br>TYLER, TX                                                                                                    | additional information       |
| KDKJ-1<br>KERA-1<br>KERA-3<br>KERA-4<br>KERA-HD1<br>KETK-1<br>KETK-2<br>KETK-4<br>KETK-HD1<br>KFXK-1<br>KFXK-HD1<br>KLTV-1<br>KLTV-2<br>KLTV-3<br>KLTV-HD1                                                                                                    | 4<br>27<br>13<br>13.3<br>13.4<br>13<br>56<br>56.2<br>56.4<br>56<br>51<br>51<br>7<br>7<br>7.2<br>7.3                                        | I<br>E<br>E-M<br>E-M<br>E-M<br>I-M<br>I-M<br>I-M<br>I-M<br>I-M<br>I-M<br>I-M                                                                                                  | No<br>Yes<br>Yes<br>No<br>No<br>No<br>No<br>No<br>No<br>No<br>No<br>No                         | 0<br>0<br>0          | TYLER, TX<br>DALLAS, TX<br>DALLAS, TX<br>DALLAS, TX<br>DALLAS, TX<br>DALLAS, TX<br>JACKSONVILLE, TX<br>JACKSONVILLE, TX<br>JACKSONVILLE, TX<br>JACKSONVILLE, TX<br>LONGVIEW, TX<br>LONGVIEW, TX<br>TYLER, TX<br>TYLER, TX                                                                                                    | additional information       |
| KDKJ-1<br>KERA-1<br>KERA-3<br>KERA-4<br>KERA-HD1<br>KETK-1<br>KETK-2<br>KETK-4<br>KETK-4<br>KETK-HD1<br>KFXK-HD1<br>KLTV-1<br>KLTV-2<br>KLTV-2<br>KLTV-3<br>KLTV-HD1<br>KLTV-HD1                                                                                                    | 4<br>27<br>13<br>13.3<br>13.4<br>13<br>56<br>56.2<br>56.4<br>56<br>51<br>51<br>7<br>7.2<br>7.3<br>7                                        | I<br>E<br>E-M<br>E-M<br>I-M<br>I-M<br>I-M<br>I-M<br>I-M<br>I-M<br>I-M<br>I-M<br>N-M                                                                                           | No<br>Yes<br>Yes<br>No<br>No<br>No<br>No<br>No<br>No<br>No<br>No<br>No                         | 0<br>0<br>0          | TYLER, TX<br>DALLAS, TX<br>DALLAS, TX<br>DALLAS, TX<br>DALLAS, TX<br>DALLAS, TX<br>JACKSONVILLE, TX<br>JACKSONVILLE, TX<br>JACKSONVILLE, TX<br>JACKSONVILLE, TX<br>LONGVIEW, TX<br>LONGVIEW, TX<br>TYLER, TX<br>TYLER, TX<br>TYLER, TX                                                                                                    | additional information       |
| KDKJ-1<br>KERA-1<br>KERA-3<br>KERA-4<br>KERA-HD1<br>KETK-1<br>KETK-2<br>KETK-4<br>KETK-4<br>KETK-HD1<br>KFXK-HD1<br>KLTV-1<br>KLTV-2<br>KLTV-3<br>KLTV-3<br>KLTV-HD1<br>KLTV-HD3<br>KTPN-1                                                                                                    | 4<br>27<br>13<br>13.3<br>13.4<br>13<br>56<br>56.2<br>56.4<br>56<br>51<br>51<br>7<br>7.2<br>7.3<br>7<br>7.3                                 | I<br>E<br>E-M<br>E-M<br>E-M<br>I-M<br>I-M<br>I-M<br>I-M<br>I-M<br>I-M<br>I-M<br>I-M<br>I-M                                                                                    | No<br>Yes<br>Yes<br>No<br>No<br>No<br>No<br>No<br>No<br>No<br>No<br>No<br>No<br>No             | 0<br>0<br>0          | TYLER, TX<br>DALLAS, TX<br>DALLAS, TX<br>DALLAS, TX<br>DALLAS, TX<br>DALLAS, TX<br>JACKSONVILLE, TX<br>JACKSONVILLE, TX<br>JACKSONVILLE, TX<br>JACKSONVILLE, TX<br>LONGVIEW, TX<br>TYLER, TX<br>TYLER, TX<br>TYLER, TX<br>TYLER, TX<br>TYLER, TX<br>TYLER, TX                                                                                                    | additional information       |
| KDKJ-1<br>KERA-1<br>KERA-3<br>KERA-4<br>KERA-HD1<br>KETK-1<br>KETK-2<br>KETK-4<br>KETK-4<br>KETK-HD1<br>KLTV-1<br>KLTV-1<br>KLTV-3<br>KLTV-HD1<br>KLTV-HD3<br>KLTV-HD3<br>KTPN-1<br>KTPN-HD1                                                                                                    | 4<br>27<br>13<br>13.3<br>13.4<br>13<br>56<br>56.2<br>56.4<br>56<br>51<br>51<br>7<br>7.2<br>7.3<br>7<br>7.3<br>47                           | I<br>E<br>E-M<br>E-M<br>E-M<br>I-M<br>I-M<br>I-M<br>I-M<br>I-M<br>I-M<br>I-M<br>I-M<br>I-M<br>I                                                                               | No<br>Yes<br>Yes<br>No<br>No<br>No<br>No<br>No<br>No<br>No<br>No<br>No<br>No<br>No<br>No       | 0<br>0<br>0          | TYLER, TX<br>DALLAS, TX<br>DALLAS, TX<br>DALLAS, TX<br>DALLAS, TX<br>DALLAS, TX<br>JACKSONVILLE, TX<br>JACKSONVILLE, TX<br>JACKSONVILLE, TX<br>JACKSONVILLE, TX<br>JACKSONVILLE, TX<br>LONGVIEW, TX<br>TYLER, TX<br>TYLER, TX<br>TYLER, TX<br>TYLER, TX<br>TYLER, TX<br>TYLER, TX                                                                                                    | additional information       |
| KDKJ-1<br>KERA-1<br>KERA-3<br>KERA-4<br>KERA-HD1<br>KETK-1<br>KETK-2<br>KETK-4<br>KETK-4<br>KETK-HD1<br>KLTV-1<br>KLTV-1<br>KLTV-3<br>KLTV-HD1<br>KLTV-HD3<br>KTPN-1<br>KTPN-HD1<br>KTPN-HD1<br>KTTX-1                                                                                                    | 4<br>27<br>13<br>13.3<br>13.4<br>13<br>56<br>56.2<br>56.4<br>56<br>51<br>51<br>7<br>7.2<br>7.3<br>7<br>7.3<br>47<br>47                     | I<br>E<br>E-M<br>E-M<br>E-M<br>N<br>I-M<br>I-M<br>I-M<br>I-M<br>I-M<br>I-M<br>I-M<br>I-M<br>I-M<br>I-M                                                                        | No<br>Yes<br>Yes<br>No<br>No<br>No<br>No<br>No<br>No<br>No<br>No<br>No<br>No<br>No<br>No<br>No | 0<br>0<br>0          | TYLER, TX<br>DALLAS, TX<br>DALLAS, TX<br>DALLAS, TX<br>DALLAS, TX<br>DALLAS, TX<br>JACKSONVILLE, TX<br>JACKSONVILLE, TX<br>JACKSONVILLE, TX<br>JACKSONVILLE, TX<br>JACKSONVILLE, TX<br>LONGVIEW, TX<br>TYLER, TX<br>TYLER, TX<br>TYLER, TX<br>TYLER, TX<br>TYLER, TX<br>TYLER, TX<br>TYLER, TX<br>TYLER, TX<br>TYLER, TX                                                                                                    | additional information       |
| KDKJ-1<br>KERA-1<br>KERA-3<br>KERA-4<br>KERA-HD1<br>KETK-1<br>KETK-2<br>KETK-4<br>KETK-HD1<br>KLTV-1<br>KLTV-1<br>KLTV-2<br>KLTV-3<br>KLTV-HD1<br>KLTV-HD3<br>KTPN-1<br>KTPN-HD1<br>KTPN-HD1<br>KYTX-1<br>KYTX-2                                                                                                    | 4<br>27<br>13<br>13.3<br>13.4<br>13<br>56<br>56.2<br>56.4<br>56<br>51<br>51<br>7<br>7.2<br>7.3<br>7<br>7.3<br>47<br>47<br>47               | I<br>E<br>E-M<br>E-M<br>N<br>I-M<br>I-M<br>I<br>I<br>I<br>I<br>N<br>N-M<br>I-M<br>I-M<br>I<br>I<br>M<br>N-M<br>I<br>I<br>M<br>N-M<br>I<br>I<br>M<br>N-M<br>I<br>I<br>M<br>N-M | No<br>Yes<br>Yes<br>No<br>No<br>No<br>No<br>No<br>No<br>No<br>No<br>No<br>No<br>No<br>No<br>No | 0<br>0<br>0          | TYLER, TX<br>DALLAS, TX<br>DALLAS, TX<br>DALLAS, TX<br>DALLAS, TX<br>DALLAS, TX<br>DALLAS, TX<br>JACKSONVILLE, TX<br>JACKSONVILLE, TX<br>JACKSONVILLE, TX<br>JACKSONVILLE, TX<br>JACKSONVILLE, TX<br>JACKSONVILLE, TX<br>LONGVIEW, TX<br>TYLER, TX<br>TYLER, TX<br>TYLER, TX<br>TYLER, TX<br>TYLER, TX<br>TYLER, TX<br>TYLER, TX<br>TYLER, TX<br>TYLER, TX<br>TYLER, TX<br>TYLER, TX                                                                                                    | additional information       |
| KDKJ-1<br>KERA-1<br>KERA-3<br>KERA-4<br>KERA-HD1<br>KETK-1<br>KETK-2<br>KETK-4<br>KETK-HD1<br>KLTV-1<br>KLTV-1<br>KLTV-1<br>KLTV-3<br>KLTV-HD1<br>KLTV-HD3<br>KTPN-1<br>KTPN-HD1<br>KYTX-1<br>KYTX-2<br>KYTX-3                                                                                                    | 4<br>27<br>13<br>13.3<br>13.4<br>13<br>56<br>56.2<br>56.4<br>56<br>51<br>51<br>7<br>7.2<br>7.3<br>7<br>7.3<br>47<br>47<br>47<br>19<br>19.2 | I<br>E-M<br>E-M<br>E-M<br>N<br>I-M<br>I-M<br>I-M<br>I-M<br>I-M<br>I-M<br>I-M<br>I-M<br>I-M<br>I-M                                                                             | No<br>Yes<br>Yes<br>No<br>No<br>No<br>No<br>No<br>No<br>No<br>No<br>No<br>No<br>No<br>No<br>No | 0<br>0<br>0          | TYLER, TX<br>DALLAS, TX<br>DALLAS, TX<br>DALLAS, TX<br>DALLAS, TX<br>DALLAS, TX<br>DALLAS, TX<br>DALLAS, TX<br>JACKSONVILLE, TX<br>JACKSONVILLE, TX<br>JACKSONVILLE, TX<br>JACKSONVILLE, TX<br>JACKSONVILLE, TX<br>JACKSONVILLE, TX<br>JACKSONVILLE, TX<br>JACKSONVILLE, TX<br>JACKSONVILLE, TX<br>JACKSONVILLE, TX<br>JACKSONVILLE, TX<br>TYLER, TX<br>TYLER, TX<br>TYLER, TX<br>TYLER, TX<br>TYLER, TX<br>TYLER, TX<br>TYLER, TX<br>NACOGDOCHES, TX                                              | additional information       |
| KDKJ-1<br>KERA-1<br>KERA-3<br>KERA-4<br>KERA-HD1<br>KETK-1<br>KETK-2<br>KETK-4<br>KETK-HD1<br>KLTV-1<br>KLTV-1<br>KLTV-1<br>KLTV-3<br>KLTV-HD1<br>KLTV-HD3<br>KTPN-1<br>KTPN-HD1<br>KYTX-1<br>KYTX-2<br>KYTX-3                                                                                                    | 4<br>27<br>13<br>13.3<br>13.4<br>13<br>56<br>56.2<br>56.4<br>56<br>51<br>7<br>7.2<br>7.3<br>7<br>7.3<br>47<br>47<br>19<br>19.2<br>19.3     | I<br>E-M<br>E-M<br>E-M<br>N<br>I-M<br>I-M<br>I<br>I-M<br>I-M<br>I-M<br>I-M<br>I-M<br>I<br>I-M<br>I<br>I-M<br>I<br>I-M<br>I<br>I<br>I<br>I                                     | No<br>Yes<br>Yes<br>No<br>No<br>No<br>No<br>No<br>No<br>No<br>No<br>No<br>No<br>No<br>No<br>No | 0<br>0<br>0          | TYLER, TX<br>DALLAS, TX<br>DALLAS, TX<br>DALLAS, TX<br>DALLAS, TX<br>DALLAS, TX<br>DALLAS, TX<br>DALLAS, TX<br>DALLAS, TX<br>DALLAS, TX<br>DALLAS, TX<br>DALLAS, TX<br>DALLAS, TX<br>JACKSONVILLE, TX<br>JACKSONVILLE, TX<br>JACKSONVILLE, TX<br>JACKSONVILLE, TX<br>JACKSONVILLE, TX<br>JACKSONVILLE, TX<br>JACKSONVILLE, TX<br>JACKSONVILLE, TX<br>LONGVIEW, TX<br>TYLER, TX<br>TYLER, TX<br>TYLER, TX<br>TYLER, TX<br>TYLER, TX<br>TYLER, TX<br>TYLER, TX<br>NACOGDOCHES, TX<br>NACOGDOCHES, TX | additional information       |
| KDKJ-1<br>KERA-1<br>KERA-3<br>KERA-4<br>KERA-HD1<br>KETK-1<br>KETK-2<br>KETK-4<br>KETK-HD1<br>KLTV-1<br>KLTV-1<br>KLTV-1<br>KLTV-3<br>KLTV-HD1<br>KLTV-HD3<br>KTPN-1<br>KTPN-HD1<br>KYTX-1<br>KYTX-2<br>KYTX-3                                                                                                    | 4<br>27<br>13<br>13.3<br>13.4<br>13<br>56<br>56.2<br>56.4<br>56<br>51<br>7<br>7.2<br>7.3<br>7<br>7.3<br>47<br>47<br>19<br>19.2<br>19.3     | I<br>E-M<br>E-M<br>E-M<br>N<br>I-M<br>I-M<br>I<br>I-M<br>I-M<br>I-M<br>I-M<br>I-M<br>I<br>I-M<br>I<br>I-M<br>I<br>I-M<br>I<br>I<br>I<br>I                                     | No<br>Yes<br>Yes<br>No<br>No<br>No<br>No<br>No<br>No<br>No<br>No<br>No<br>No<br>No<br>No<br>No | 0<br>0<br>0          | TYLER, TX<br>DALLAS, TX<br>DALLAS, TX<br>DALLAS, TX<br>DALLAS, TX<br>DALLAS, TX<br>DALLAS, TX<br>DALLAS, TX<br>DALLAS, TX<br>DALLAS, TX<br>DALLAS, TX<br>DALLAS, TX<br>DALLAS, TX<br>JACKSONVILLE, TX<br>JACKSONVILLE, TX<br>JACKSONVILLE, TX<br>JACKSONVILLE, TX<br>JACKSONVILLE, TX<br>JACKSONVILLE, TX<br>JACKSONVILLE, TX<br>JACKSONVILLE, TX<br>LONGVIEW, TX<br>TYLER, TX<br>TYLER, TX<br>TYLER, TX<br>TYLER, TX<br>TYLER, TX<br>TYLER, TX<br>TYLER, TX<br>NACOGDOCHES, TX<br>NACOGDOCHES, TX | additional information       |
| KDKJ-1<br>KERA-1<br>KERA-3<br>KERA-4<br>KERA-HD1<br>KETK-1<br>KETK-2<br>KETK-4<br>KETK-HD1<br>KFXK-1<br>KLTV-1<br>KLTV-2<br>KLTV-3<br>KLTV-HD1<br>KLTV-HD3<br>KTPN-1<br>KTPN-HD1<br>KYTX-1<br>KYTX-2<br>KYTX-3                                                                                                    | 4<br>27<br>13<br>13.3<br>13.4<br>13<br>56<br>56.2<br>56.4<br>56<br>51<br>7<br>7.2<br>7.3<br>7<br>7.3<br>47<br>47<br>19<br>19.2<br>19.3     | I<br>E-M<br>E-M<br>E-M<br>N<br>I-M<br>I-M<br>I<br>I-M<br>I-M<br>I-M<br>I-M<br>I-M<br>I<br>I-M<br>I<br>I-M<br>I<br>I-M<br>I<br>I<br>I<br>I                                     | No<br>Yes<br>Yes<br>No<br>No<br>No<br>No<br>No<br>No<br>No<br>No<br>No<br>No<br>No<br>No<br>No | 0<br>0<br>0          | TYLER, TX<br>DALLAS, TX<br>DALLAS, TX<br>DALLAS, TX<br>DALLAS, TX<br>DALLAS, TX<br>DALLAS, TX<br>DALLAS, TX<br>DALLAS, TX<br>DALLAS, TX<br>DALLAS, TX<br>DALLAS, TX<br>DALLAS, TX<br>JACKSONVILLE, TX<br>JACKSONVILLE, TX<br>JACKSONVILLE, TX<br>JACKSONVILLE, TX<br>JACKSONVILLE, TX<br>JACKSONVILLE, TX<br>JACKSONVILLE, TX<br>JACKSONVILLE, TX<br>LONGVIEW, TX<br>TYLER, TX<br>TYLER, TX<br>TYLER, TX<br>TYLER, TX<br>TYLER, TX<br>TYLER, TX<br>TYLER, TX<br>NACOGDOCHES, TX<br>NACOGDOCHES, TX | additional information       |
| KDKJ-1<br>KERA-1<br>KERA-3<br>KERA-4<br>KERA-HD1<br>KETK-1<br>KETK-2<br>KETK-4<br>KETK-HD1<br>KLTV-1<br>KLTV-1<br>KLTV-1<br>KLTV-3<br>KLTV-HD1<br>KLTV-HD3<br>KTPN-1<br>KTPN-HD1<br>KYTX-1<br>KYTX-2<br>KYTX-3                                                                                                    | 4<br>27<br>13<br>13.3<br>13.4<br>13<br>56<br>56.2<br>56.4<br>56<br>51<br>7<br>7.2<br>7.3<br>7<br>7.3<br>47<br>47<br>19<br>19.2<br>19.3     | I<br>E-M<br>E-M<br>E-M<br>N<br>I-M<br>I-M<br>I<br>I-M<br>I-M<br>I-M<br>I-M<br>I-M<br>I<br>I-M<br>I<br>I-M<br>I<br>I-M<br>I<br>I<br>I<br>I                                     | No<br>Yes<br>Yes<br>No<br>No<br>No<br>No<br>No<br>No<br>No<br>No<br>No<br>No<br>No<br>No<br>No | 0<br>0<br>0          | TYLER, TX<br>DALLAS, TX<br>DALLAS, TX<br>DALLAS, TX<br>DALLAS, TX<br>DALLAS, TX<br>DALLAS, TX<br>DALLAS, TX<br>DALLAS, TX<br>DALLAS, TX<br>DALLAS, TX<br>DALLAS, TX<br>DALLAS, TX<br>JACKSONVILLE, TX<br>JACKSONVILLE, TX<br>JACKSONVILLE, TX<br>JACKSONVILLE, TX<br>JACKSONVILLE, TX<br>JACKSONVILLE, TX<br>JACKSONVILLE, TX<br>JACKSONVILLE, TX<br>LONGVIEW, TX<br>TYLER, TX<br>TYLER, TX<br>TYLER, TX<br>TYLER, TX<br>TYLER, TX<br>TYLER, TX<br>TYLER, TX<br>NACOGDOCHES, TX<br>NACOGDOCHES, TX | additional information       |
| KDFW-1<br>KDKJ-1<br>KERA-1<br>KERA-3<br>KERA-4<br>KERA-HD1<br>KETK-1<br>KETK-4<br>KETK-4<br>KETK-HD1<br>KLTV-1<br>KLTV-1<br>KLTV-1<br>KLTV-HD3<br>KTPN-1<br>KTPN-HD1<br>KYTX-1<br>KYTX-2<br>KYTX-3<br>KYTX-3<br>KYTX-HD1                                                                                                    | 4<br>27<br>13<br>13.3<br>13.4<br>13<br>56<br>56.2<br>56.4<br>56<br>51<br>7<br>7.2<br>7.3<br>7<br>7.3<br>47<br>47<br>19<br>19.2<br>19.3     | I<br>E-M<br>E-M<br>E-M<br>N<br>I-M<br>I-M<br>I<br>I-M<br>I-M<br>I-M<br>I-M<br>I-M<br>I<br>I-M<br>I<br>I-M<br>I<br>I-M<br>I<br>I<br>I<br>I                                     | No<br>Yes<br>Yes<br>No<br>No<br>No<br>No<br>No<br>No<br>No<br>No<br>No<br>No<br>No<br>No<br>No | 0<br>0<br>0          | TYLER, TX<br>DALLAS, TX<br>DALLAS, TX<br>DALLAS, TX<br>DALLAS, TX<br>DALLAS, TX<br>DALLAS, TX<br>DALLAS, TX<br>DALLAS, TX<br>DALLAS, TX<br>DALLAS, TX<br>DALLAS, TX<br>DALLAS, TX<br>JACKSONVILLE, TX<br>JACKSONVILLE, TX<br>JACKSONVILLE, TX<br>JACKSONVILLE, TX<br>JACKSONVILLE, TX<br>JACKSONVILLE, TX<br>JACKSONVILLE, TX<br>JACKSONVILLE, TX<br>LONGVIEW, TX<br>TYLER, TX<br>TYLER, TX<br>TYLER, TX<br>TYLER, TX<br>TYLER, TX<br>TYLER, TX<br>TYLER, TX<br>NACOGDOCHES, TX<br>NACOGDOCHES, TX | additional information       |
| KDKJ-1<br>KERA-1<br>KERA-3<br>KERA-4<br>KERA-HD1<br>KETK-1<br>KETK-2<br>KETK-4<br>KETK-HD1<br>KFXK-1<br>KLTV-1<br>KLTV-2<br>KLTV-3<br>KLTV-HD1<br>KLTV-HD3<br>KTPN-1<br>KTPN-HD1<br>KYTX-1<br>KYTX-2<br>KYTX-3                                                                                                    | 4<br>27<br>13<br>13.3<br>13.4<br>13<br>56<br>56.2<br>56.4<br>56<br>51<br>7<br>7.2<br>7.3<br>7<br>7.3<br>47<br>47<br>19<br>19.2<br>19.3     | I<br>E-M<br>E-M<br>E-M<br>N<br>I-M<br>I-M<br>I<br>I-M<br>I-M<br>I-M<br>I-M<br>I-M<br>I<br>I-M<br>I<br>I-M<br>I<br>I-M<br>I<br>I<br>I<br>I                                     | No<br>Yes<br>Yes<br>No<br>No<br>No<br>No<br>No<br>No<br>No<br>No<br>No<br>No<br>No<br>No<br>No | 0<br>0<br>0          | TYLER, TX<br>DALLAS, TX<br>DALLAS, TX<br>DALLAS, TX<br>DALLAS, TX<br>DALLAS, TX<br>DALLAS, TX<br>DALLAS, TX<br>DALLAS, TX<br>DALLAS, TX<br>DALLAS, TX<br>DALLAS, TX<br>DALLAS, TX<br>JACKSONVILLE, TX<br>JACKSONVILLE, TX<br>JACKSONVILLE, TX<br>JACKSONVILLE, TX<br>JACKSONVILLE, TX<br>JACKSONVILLE, TX<br>JACKSONVILLE, TX<br>JACKSONVILLE, TX<br>LONGVIEW, TX<br>TYLER, TX<br>TYLER, TX<br>TYLER, TX<br>TYLER, TX<br>TYLER, TX<br>TYLER, TX<br>TYLER, TX<br>NACOGDOCHES, TX<br>NACOGDOCHES, TX | additional information       |
| KDKJ-1<br>KERA-1<br>KERA-3<br>KERA-4<br>KERA-HD1<br>KETK-1<br>KETK-2<br>KETK-4<br>KETK-HD1<br>KLTV-1<br>KLTV-1<br>KLTV-1<br>KLTV-3<br>KLTV-HD1<br>KLTV-HD3<br>KTPN-1<br>KTPN-HD1<br>KYTX-1<br>KYTX-2<br>KYTX-3                                                                                                    | 4<br>27<br>13<br>13.3<br>13.4<br>13<br>56<br>56.2<br>56.4<br>56<br>51<br>7<br>7.2<br>7.3<br>7<br>7.3<br>47<br>47<br>19<br>19.2<br>19.3     | I<br>E-M<br>E-M<br>E-M<br>N<br>I-M<br>I-M<br>I<br>I-M<br>I-M<br>I-M<br>I-M<br>I-M<br>I<br>I-M<br>I<br>I-M<br>I<br>I-M<br>I<br>I<br>I<br>I                                     | No<br>Yes<br>Yes<br>No<br>No<br>No<br>No<br>No<br>No<br>No<br>No<br>No<br>No<br>No<br>No<br>No | 0<br>0<br>0          | TYLER, TX<br>DALLAS, TX<br>DALLAS, TX<br>DALLAS, TX<br>DALLAS, TX<br>DALLAS, TX<br>DALLAS, TX<br>DALLAS, TX<br>DALLAS, TX<br>DALLAS, TX<br>DALLAS, TX<br>DALLAS, TX<br>DALLAS, TX<br>JACKSONVILLE, TX<br>JACKSONVILLE, TX<br>JACKSONVILLE, TX<br>JACKSONVILLE, TX<br>JACKSONVILLE, TX<br>JACKSONVILLE, TX<br>JACKSONVILLE, TX<br>JACKSONVILLE, TX<br>LONGVIEW, TX<br>TYLER, TX<br>TYLER, TX<br>TYLER, TX<br>TYLER, TX<br>TYLER, TX<br>TYLER, TX<br>TYLER, TX<br>NACOGDOCHES, TX<br>NACOGDOCHES, TX | additional information       |
| KDKJ-1<br>KERA-1<br>KERA-3<br>KERA-4<br>KERA-HD1<br>KETK-1<br>KETK-2<br>KETK-4<br>KETK-HD1<br>KLTV-1<br>KLTV-1<br>KLTV-1<br>KLTV-3<br>KLTV-HD1<br>KLTV-HD3<br>KTPN-1<br>KTPN-HD1<br>KYTX-1<br>KYTX-2<br>KYTX-3                                                                                                    | 4<br>27<br>13<br>13.3<br>13.4<br>13<br>56<br>56.2<br>56.4<br>56<br>51<br>7<br>7.2<br>7.3<br>7<br>7.3<br>47<br>47<br>19<br>19.2<br>19.3     | I<br>E-M<br>E-M<br>E-M<br>N<br>I-M<br>I-M<br>I<br>I-M<br>I-M<br>I-M<br>I-M<br>I-M<br>I<br>I-M<br>I<br>I-M<br>I<br>I-M<br>I<br>I<br>I<br>I                                     | No<br>Yes<br>Yes<br>No<br>No<br>No<br>No<br>No<br>No<br>No<br>No<br>No<br>No<br>No<br>No<br>No | 0<br>0<br>0          | TYLER, TX<br>DALLAS, TX<br>DALLAS, TX<br>DALLAS, TX<br>DALLAS, TX<br>DALLAS, TX<br>DALLAS, TX<br>DALLAS, TX<br>DALLAS, TX<br>DALLAS, TX<br>DALLAS, TX<br>DALLAS, TX<br>DALLAS, TX<br>JACKSONVILLE, TX<br>JACKSONVILLE, TX<br>JACKSONVILLE, TX<br>JACKSONVILLE, TX<br>JACKSONVILLE, TX<br>JACKSONVILLE, TX<br>JACKSONVILLE, TX<br>JACKSONVILLE, TX<br>LONGVIEW, TX<br>TYLER, TX<br>TYLER, TX<br>TYLER, TX<br>TYLER, TX<br>TYLER, TX<br>TYLER, TX<br>TYLER, TX<br>NACOGDOCHES, TX<br>NACOGDOCHES, TX | additional information       |

| FORM SA3E. PAGE 3.                                                                                                    |                                                                                                    | OTEM                                                                                                    |                                                                                                    |                                                                                                    | OVOTEM 104                                                                                                    |                                             |
|----------------------------------------------------------------------------------------------------|----------------------------------------------------------------------------------------------------|----------------------------------------------------------------------------------------------------|----------------------------------------------------------------------------------------------------|----------------------------------------------------------------------------------------------------|----------------------------------------------------------------------------------------------------|---------------------------------------------|
| LEGAL NAME OF OV                                                                                                    |                                                                                                    |                                                                                                    |                                                                                                    |                                                                                                    | SYSTEM ID#<br>037141                                                                                                    | Name                                        |
|                                                                                                    |                                                                                                    |                                                                                                    |                                                                                                    |                                                                                                    | 007141                                                                                                    |                                             |
| carried by your cable<br>FCC rules and regula<br>76.59(d)(2) and (4),<br>substitute program b<br><b>Substitute Basis</b><br>basis under specifc f<br>• Do not list the station<br>station was carrie<br>• List the station here<br>basis. For further<br>in the paper SA3<br><b>Column 1:</b> List er<br>each multicast strear<br>cast stream as "WET<br>WETA-simulcast).<br><b>Column 2:</b> Give t<br>its community of lice<br>on which your cable<br><b>Column 3:</b> Indica<br>educational station, I<br>(for independent mul<br>For the meaning of t | G, identify every<br>system during the<br>ations in effect or<br>76.61(e)(2) and (<br>asis, as explaine<br><b>Stations:</b> With in<br>FCC rules, regulation<br>on here in space<br>information conce<br>form.<br>ach station's call<br>in associated with<br>TA-2". Simulcast<br>the channel number<br>inse. For example<br>system carried the<br>te in each case voy<br>op entering the le<br>ticast), "E" (for me<br>hese terms, see le<br>station is outside | y television sta<br>ne accounting<br>1 June 24, 199<br>4), or 76.63 (r<br>d in the next p<br>respect to any<br>titons, or authh<br>G—but do list<br>itute basis.<br>icce I, if the state<br>erning substit<br>sign. Do not r<br>n a station acc<br>streams must<br>ber the FCC h<br>e, WRC is Cha<br>e station.<br>whether the state<br>tter "N" (for ne<br>oncommercial<br>page (v) of the<br>the local serv | period, except i<br>B1, permitting th<br>eferring to 76.6<br>paragraph.<br>distant stations<br>orizations:<br>it in space I (th<br>tion was carried<br>ute basis station<br>eport origination<br>cording to its ove<br>be reported in or<br>as assigned to t<br>annel 4 in Wash<br>ation is a netwo<br>etwork), "N-M" (f<br>educational), or<br>general instruc-<br>rice area, (i.e. "co | (1) stations carrie<br>e carriage of cert<br>1(e)(2) and (4))];<br>a carried by your of<br>e Special Statem<br>I both on a substi-<br>ns, see page (v) of<br>a program service<br>er-the-air designa<br>column 1 (list eac<br>che television stat<br>ington, D.C. This<br>rk station, an inde<br>for network multic<br>r "E-M" (for nonco-<br>ctions located in th<br>listant"), enter "Yo | es". If not, enter "No". For an ex-                                                                                                    | G<br>Primary<br>Transmitters:<br>Television |
| cable system carried<br>carried the distant st<br>For the retransmi<br>of a written agreeme<br>the cable system and<br>tion "E" (exempt). For<br>explanation of these                                                                                                    | the distant static<br>ation on a part-tin<br>ssion of a distant<br>nt entered into on<br>d a primary transu<br>r simulcasts, also<br>three categories,                                                                                                    | on during the a<br>me basis beca<br>multicast stree<br>n or before Ju<br>mitter or an as<br>o enter "E". If<br>see page (v)                                                                                                    | accounting period<br>ause of lack of a<br>sam that is not s<br>ne 30, 2009, be<br>ssociation repre-<br>you carried the<br>of the general i                                                                                                    | d. Indicate by en<br>ctivated channel<br>ubject to a royalty<br>tween a cable sys<br>senting the prima<br>channel on any of<br>nstructions locate                                                                                                    | stating the basis on which your<br>tering "LAC" if your cable system<br>capacity.<br>y payment because it is the subject<br>stem or an association representing<br>ry transmitter, enter the designa-<br>ther basis, enter "O." For a further<br>ed in the paper SA3 form.<br>y to which the station is licensed by the |                                             |
| Note: If you are utiliz<br>1. CALL<br>SIGN                                                                                                    | 2. B'CAST<br>CHANNEL<br>NUMBER                                                                                                    | •                                                                                                    | use a separate s<br>EL LINE-UP<br>4. DISTANT?<br>(Yes or No)                                                                                                    |                                                                                                    | channel line-up.                                                                                                    |                                             |
| KDFW-1                                                                                                    | 4                                                                                                    | I                                                                                                    | Yes                                                                                                    | 0                                                                                                    | DALLAS, TX                                                                                                    |                                             |
| KERA-1                                                                                                    | 13                                                                                                    | E                                                                                                    | Yes                                                                                                    | 0                                                                                                    | DALLAS, TX                                                                                                    |                                             |
| KERA-3                                                                                                    | 13.3                                                                                                    | E-M                                                                                                    | Yes                                                                                                    | 0                                                                                                    | DALLAS, TX                                                                                                    |                                             |
| KERA-4                                                                                                    | 13.4                                                                                                    | E-M                                                                                                    | Yes                                                                                                    | 0                                                                                                    | DALLAS, TX                                                                                                    |                                             |
| KERA-HD1                                                                                                    | 13                                                                                                    | E-M                                                                                                    | Yes                                                                                                    | E                                                                                                    | DALLAS, TX                                                                                                    |                                             |
| KETK-1                                                                                                    | 56                                                                                                    | N                                                                                                    | No                                                                                                    |                                                                                                    | JACKSONVILLE, TX                                                                                                    |                                             |
| KETK-2                                                                                                    | 56.2                                                                                                    | I-M                                                                                                    | No                                                                                                    |                                                                                                    | JACKSONVILLE, TX                                                                                                    |                                             |
| KETK-4                                                                                                    | 56.4                                                                                                    | I-M                                                                                                    | No                                                                                                    |                                                                                                    | JACKSONVILLE, TX                                                                                                    |                                             |
| KETK-HD1                                                                                                    | 56                                                                                                    | N-M                                                                                                    | No                                                                                                    |                                                                                                    | JACKSONVILLE, TX                                                                                                    |                                             |
| KFXK-1                                                                                                    | 51                                                                                                    | I                                                                                                    | No                                                                                                    |                                                                                                    | LONGVIEW, TX                                                                                                    |                                             |
| KFXK-HD1                                                                                                    | 51                                                                                                    | I-M                                                                                                    | No                                                                                                    |                                                                                                    | LONGVIEW, TX                                                                                                    |                                             |
| KLTV-1                                                                                                    | 7                                                                                                    | N                                                                                                    | No                                                                                                    |                                                                                                    | TYLER, TX                                                                                                    |                                             |
| KLTV-2                                                                                                    | 7.2                                                                                                    | I-M                                                                                                    | No                                                                                                    |                                                                                                    | TYLER, TX                                                                                                    |                                             |
| KLTV-3                                                                                                    | 7.3                                                                                                    | I-M                                                                                                    | No                                                                                                    |                                                                                                    | TYLER, TX                                                                                                    |                                             |
| KLTV-HD1                                                                                                    | 7                                                                                                    | N-M                                                                                                    | No                                                                                                    |                                                                                                    | TYLER, TX                                                                                                    |                                             |
| KLTV-HD3                                                                                                    | 7.3                                                                                                    | I-M                                                                                                    | No                                                                                                    |                                                                                                    | TYLER, TX                                                                                                    |                                             |
| KTPN-1                                                                                                    | 47                                                                                                    | I                                                                                                    | No                                                                                                    |                                                                                                    | TYLER, TX                                                                                                    |                                             |
| KTPN-HD1                                                                                                    | 47                                                                                                    | I-M                                                                                                    | No                                                                                                    |                                                                                                    | TYLER, TX                                                                                                    |                                             |
| KYTX-1                                                                                                    | 19                                                                                                    | N                                                                                                    | No                                                                                                    |                                                                                                    | NACOGDOCHES, TX                                                                                                    |                                             |
| KYTX-2                                                                                                    | 19.2                                                                                                    | I-M                                                                                                    | No                                                                                                    |                                                                                                    | NACOGDOCHES, TX                                                                                                    |                                             |
| KYTX-3                                                                                                    | 19.2                                                                                                    | 1-141                                                                                                    | No                                                                                                    |                                                                                                    | NACOGDOCHES, TX                                                                                                    |                                             |
| KYTX-HD1                                                                                                    | 19.5                                                                                                    | N-M                                                                                                    | No                                                                                                    |                                                                                                    | NACOGDOCHES, TX                                                                                                    |                                             |
|                                                                                                    | 13                                                                                                    | 14-141                                                                                                    | NU                                                                                                    |                                                                                                    |                                                                                                    |                                             |

| LEGAL NAME OF OW                                                                                                    |                                                                                                    |                                                                          |                                                                            |                      | SYSTEM ID#<br>037141                                                                                                    | Name        |
|----------------------------------------------------------------------------------------------------|----------------------------------------------------------------------------------------------------|--------------------------------------------------------------------------|----------------------------------------------------------------------------|----------------------|----------------------------------------------------------------------------------------------------|-------------|
| PRIMARY TRANSMIT                                                                                                    |                                                                                                    | -                                                                        |                                                                            |                      | 057141                                                                                                    |             |
|                                                                                                    |                                                                                                    |                                                                          |                                                                            |                      |                                                                                                    |             |
|                                                                                                    |                                                                                                    |                                                                          |                                                                            |                      | and low power television stations)<br>only on a part-time basis under                                                                                                    | G           |
| FCC rules and regula                                                                                                    | tions in effect on                                                                                                    | June 24, 198                                                             | 31, permitting the                                                         | e carriage of certa  | in network programs [sections                                                                                                    | 5           |
| 76.59(d)(2) and (4), 7                                                                                                    | 6.61(e)(2) and (                                                                                                    | 4), or 76.63 (r                                                          | eferring to 76.61                                                          |                      | and (2) certain stations carried on a                                                                                                    | Primary     |
| substitute program b                                                                                                    |                                                                                                    |                                                                          |                                                                            |                      | - h to                                                                                                    | Transmitter |
| Substitute Basis<br>basis under specifc F                                                                                                    |                                                                                                    |                                                                          |                                                                            | carried by your ca   | able system on a substitute program                                                                                                    | Television  |
|                                                                                                    |                                                                                                    |                                                                          |                                                                            | Special Statemer     | nt and Program Log)—if the                                                                                                    |             |
| station was carried                                                                                                    | d only on a subst                                                                                                    | itute basis.                                                             |                                                                            |                      |                                                                                                    |             |
|                                                                                                    |                                                                                                    |                                                                          |                                                                            |                      | te basis and also on some other                                                                                                    |             |
| basis. For further<br>in the paper SA3                                                                                                    |                                                                                                    | erning substit                                                           | ute basis station                                                          | s, see page (v) of   | the general instructions located                                                                                                    |             |
|                                                                                                    |                                                                                                    | sign. Do not r                                                           | eport origination                                                          | program services     | such as HBO, ESPN, etc. Identify                                                                                                    |             |
| each multicast strean                                                                                                    | n associated with                                                                                                    | a station acc                                                            | ording to its over                                                         | r-the-air designatio | on. For example, report multi-                                                                                                    |             |
|                                                                                                    | A-2". Simulcast                                                                                                    | streams must                                                             | be reported in c                                                           | olumn 1 (list each   | stream separately; for example                                                                                                    |             |
| WETA-simulcast).<br>Column 2: Give t                                                                                                    | he channel numb                                                                                                    | per the FCC h                                                            | as assigned to t                                                           | he television static | on for broadcasting over-the-air in                                                                                                    |             |
|                                                                                                    |                                                                                                    |                                                                          |                                                                            |                      | nay be different from the channel                                                                                                    |             |
| on which your cable                                                                                                    | system carried th                                                                                                    | e station.                                                               |                                                                            |                      |                                                                                                    |             |
|                                                                                                    |                                                                                                    |                                                                          |                                                                            |                      | pendent station, or a noncommercial                                                                                                    |             |
|                                                                                                    |                                                                                                    |                                                                          |                                                                            |                      | ist), "I" (for independent), "I-M"<br>mmercial educational multicast).                                                                                                    |             |
| For the meaning of th                                                                                                    | iese terms, see p                                                                                                    | age (v) of the                                                           | general instruct                                                           | ions located in the  | e paper SA3 form.                                                                                                    |             |
|                                                                                                    |                                                                                                    |                                                                          |                                                                            |                      | ". If not, enter "No". For an ex-                                                                                                    |             |
| planation of local ser                                                                                                    | /ice area, see pa                                                                                                    | ge (v) of the g                                                          | eneral instructio                                                          | ns located in the p  | paper SA3 form.<br>tating the basis on which your                                                                                                    |             |
|                                                                                                    |                                                                                                    |                                                                          |                                                                            |                      | ering "LAC" if your cable system                                                                                                    |             |
| carried the distant sta                                                                                                    |                                                                                                    |                                                                          |                                                                            |                      |                                                                                                    |             |
|                                                                                                    |                                                                                                    |                                                                          |                                                                            |                      | payment because it is the subject                                                                                                    |             |
|                                                                                                    |                                                                                                    |                                                                          |                                                                            |                      | tem or an association representing<br>r transmitter, enter the designa-                                                                                                    |             |
|                                                                                                    |                                                                                                    |                                                                          |                                                                            |                      | er basis, enter "O." For a further                                                                                                    |             |
| explanation of these                                                                                                    | hree categories,                                                                                                    | see page (v)                                                             | of the general in                                                          | structions located   | in the paper SA3 form.                                                                                                    |             |
|                                                                                                    |                                                                                                    |                                                                          |                                                                            |                      | to which the station is licensed by the                                                                                                    |             |
| FCC. For Mexican or<br>Note: If you are utilizing the second second |                                                                                                    |                                                                          |                                                                            |                      | which the station is identifed.                                                                                                    |             |
| Hote. II you are utiliz                                                                                                    | ng muluple chan                                                                                                    | -                                                                        |                                                                            |                      | namici ili ic•up.                                                                                                    |             |
|                                                                                                    |                                                                                                    | CHANN                                                                    | EL LINE-UP                                                                 | AC                   |                                                                                                    |             |
| 1. CALL                                                                                                    | 2. B'CAST                                                                                                    | 3. TYPE                                                                  | 4. DISTANT?                                                                | 5. BASIS OF          | 6. LOCATION OF STATION                                                                                                    |             |
| 1. CALL<br>SIGN                                                                                                    | 2. B CAST<br>CHANNEL                                                                                                   | OF                                                                       | 4. DISTANT?<br>(Yes or No)                                                 | CARRIAGE             | S. LOOKTION OF STATION                                                                                                    |             |
|                                                                                                    | NUMBER                                                                                                    | STATION                                                                  | (                                                                          | (If Distant)         |                                                                                                    |             |
| KAZD-1                                                                                                    | 55                                                                                                    | 1                                                                        | No                                                                         |                      | LAKE DALLAS, TX                                                                                                    |             |
|                                                                                                    |                                                                                                    |                                                                          |                                                                            |                      |                                                                                                    |             |
| KDAF-1                                                                                                    | 33                                                                                                    | I                                                                        | No                                                                         |                      | DALLAS, TX                                                                                                    |             |
| KDAF-2                                                                                                    | 33.2                                                                                                    | I-M                                                                      | No                                                                         |                      | DALLAS, TX                                                                                                    |             |
| KDAF-3                                                                                                    | 33.3                                                                                                    | I-M                                                                      | No                                                                         |                      | DALLAS, TX                                                                                                    |             |
| KDAF-HD1                                                                                                    | 33                                                                                                    | I-M                                                                      | No                                                                         |                      | DALLAS, TX                                                                                                    |             |
|                                                                                                    | •••                                                                                                    |                                                                          |                                                                            |                      |                                                                                                    |             |
| KDFI-1                                                                                                    | 27                                                                                                    | I                                                                        | No                                                                         |                      | DALLAS, TX                                                                                                    |             |
| KDFI-2                                                                                                    | 27.2                                                                                                    | I-M                                                                      | No                                                                         |                      | DALLAS, TX                                                                                                    |             |
| KDFI-3                                                                                                    | 27.3                                                                                                    | I-M                                                                      | No                                                                         |                      | DALLAS, TX                                                                                                    |             |
| KDFI-HD1                                                                                                    | 27                                                                                                    | I-M                                                                      | No                                                                         |                      | DALLAS, TX                                                                                                    |             |
|                                                                                                    | ••••                                                                                                    |                                                                          |                                                                            |                      |                                                                                                    |             |
| KDFW-1                                                                                                    |                                                                                                    | I                                                                        | No                                                                         |                      | DALLAS, TX                                                                                                    |             |
| KDFW-HD1                                                                                                    | 4                                                                                                    | I-M                                                                      | No                                                                         |                      | DALLAS, TX                                                                                                    |             |
| KDTN-1                                                                                                    | 2                                                                                                    | E                                                                        | Yes                                                                        | 0                    | DENTON, TX                                                                                                    |             |
| KDTN-HD1                                                                                                    | 2                                                                                                    | E-M                                                                      | Yes                                                                        | Е                    | DENTON, TX                                                                                                    |             |
| KDTX-1                                                                                                    | 58                                                                                                    | I                                                                        |                                                                            |                      |                                                                                                    |             |
|                                                                                                    | •••                                                                                                    |                                                                          | No                                                                         | _                    | DALLAS, TX                                                                                                    |             |
| KERA-1                                                                                                    | 13                                                                                                    | E                                                                        | Yes                                                                        | 0                    | DALLAS, TX                                                                                                    |             |
| KERA-3                                                                                                    | 13.3                                                                                                    | E-M                                                                      | Yes                                                                        | 0                    | DALLAS, TX                                                                                                    |             |
| KERA-4                                                                                                    | 13.4                                                                                                    | E-M                                                                      | Yes                                                                        | 0                    | DALLAS, TX                                                                                                    |             |
| KERA-HD1                                                                                                    | 13                                                                                                    | E-M                                                                      | Yes                                                                        | E                    | DALLAS, TX                                                                                                    |             |
|                                                                                                    |                                                                                                    |                                                                          |                                                                            | <b>-</b>             |                                                                                                    |             |
| KFWD-1                                                                                                    | 52                                                                                                    | <b>I</b>                                                                 | No                                                                         |                      | FORT WORTH, TX                                                                                                    |             |
| KFWD-HD1                                                                                                    | 52                                                                                                    | I-M                                                                      | No                                                                         |                      | FORT WORTH, TX                                                                                                    |             |
| KLTV-1                                                                                                    | 7                                                                                                    | N                                                                        | No                                                                         |                      | TYLER, TX                                                                                                    |             |
| KLTV-2                                                                                                    | 7.2                                                                                                    | I-M                                                                      | No                                                                         | [                    | TYLER, TX                                                                                                    |             |
|                                                                                                    |                                                                                                    |                                                                          |                                                                            | İ                    |                                                                                                    |             |
| KLTV-HD1                                                                                                    | 7                                                                                                    | N-M                                                                      | No                                                                         | <u> </u>             | TYLER, TX                                                                                                    |             |
| KMPX-1                                                                                                    | 29                                                                                                    | 1                                                                        | No                                                                         |                      | DECATUR, TX                                                                                                    |             |
| KMPX-HD1                                                                                                    | 29                                                                                                    | I-M                                                                      | No                                                                         |                      | DECATUR, TX                                                                                                    |             |
| KPXD-1                                                                                                    | 68                                                                                                    | I                                                                        | No                                                                         |                      | ARLINGTON, TX                                                                                                    |             |
| KPXD-HD1                                                                                                    | 68                                                                                                    | I-M                                                                      | No                                                                         |                      | ARLINGTON, TX                                                                                                    |             |
|                                                                                                    |                                                                                                    |                                                                          |                                                                            |                      |                                                                                                    |             |
| KSTR-1                                                                                                    | 49                                                                                                    | <u> </u>                                                                 | No                                                                         |                      | IRVING, TX                                                                                                    |             |
| KSTR-HD1                                                                                                    | 49                                                                                                    | I-M                                                                      | No                                                                         |                      | IRVING, TX                                                                                                    |             |
|                                                                                                    | 11                                                                                                    | N                                                                        | No                                                                         |                      | FORT WORTH, TX                                                                                                    |             |
| KTVT-1                                                                                                    | 11.2                                                                                                    | I-M                                                                      | No                                                                         | [                    | FORT WORTH, TX                                                                                                    |             |
|                                                                                                    |                                                                                                    |                                                                          |                                                                            |                      |                                                                                                    |             |
| KTVT-2                                                                                                    | •••                                                                                                    |                                                                          | No                                                                         |                      | FORT WORTH, TX                                                                                                    |             |
| KTVT-2<br>KTVT-HD1                                                                                                    | 11                                                                                                    | N-M                                                                      |                                                                            |                      | FORT WORTH, TX                                                                                                    |             |
| KTVT-2<br>KTVT-HD1                                                                                                    | 11<br>21                                                                                                    | N-M                                                                      | No                                                                         |                      |                                                                                                    |             |
| KTVT-2<br>KTVT-HD1<br>KTXA-1                                                                                                    | 11                                                                                                    |                                                                          | No<br>No                                                                   |                      | FORT WORTH, TX                                                                                                    |             |
| KTVT-2<br>KTVT-HD1<br>KTXA-1<br>KTXA-HD1                                                                                                    | 11<br>21                                                                                                    | I                                                                        |                                                                            |                      | FORT WORTH, TX<br>GREENVILLE, TX                                                                                                    |             |
| KTVT-2<br>KTVT-HD1<br>KTXA-1<br>KTXA-HD1<br>KTXD-1                                                                                                    | 11<br>21<br>21<br>47                                                                                                   | l<br>I-M<br>I                                                            | No<br>No                                                                   |                      | GREENVILLE, TX                                                                                                    |             |
| KTVT-2<br>KTVT-HD1<br>KTXA-1<br>KTXA-HD1<br>KTXD-1<br>KTXD-HD1                                                                                                    | 11<br>21<br>21<br>47<br>47                                                                                             | I<br>I-M<br>I<br>I-M                                                     | No<br>No<br>No                                                             |                      | GREENVILLE, TX<br>GREENVILLE, TX                                                                                                    |             |
| KTVT-2<br>KTVT-HD1<br>KTXA-1<br>KTXA-HD1<br>KTXD-1<br>KTXD-HD1<br>KUVN-1                                                                                                    | 11<br>21<br>21<br>47<br>47<br>23                                                                                       | I<br>I-M<br>I-M<br>I                                                     | No<br>No<br>No<br>No                                                       |                      | GREENVILLE, TX<br>GREENVILLE, TX<br>GARLAND, TX                                                                                                    |             |
| KTVT-2<br>KTVT-HD1<br>KTXA-1<br>KTXA-HD1<br>KTXD-1<br>KTXD-HD1<br>KUVN-1                                                                                                    | 11<br>21<br>21<br>47<br>47                                                                                             | I<br>I-M<br>I<br>I-M                                                     | No<br>No<br>No                                                             |                      | GREENVILLE, TX<br>GREENVILLE, TX                                                                                                    |             |
| KTVT-2<br>KTVT-HD1<br>KTXA-1<br>KTXA-HD1<br>KTXD-1<br>KTXD-HD1<br>KUVN-1<br>KUVN-HD1                                                                                                    | 11<br>21<br>21<br>47<br>47<br>23                                                                                       | I<br>I-M<br>I-M<br>I                                                     | No<br>No<br>No<br>No                                                       |                      | GREENVILLE, TX<br>GREENVILLE, TX<br>GARLAND, TX                                                                                                    |             |
| KTVT-2<br>KTVT-HD1<br>KTXA-1<br>KTXA-HD1<br>KTXD-1<br>KTXD-HD1<br>KUVN-1<br>KUVN-HD1<br>KXAS-1                                                                                                    | 11<br>21<br>21<br>47<br>47<br>23<br>23<br>5                                                                            | I<br>I-M<br>I-M<br>I<br>I-M<br>N                                         | No<br>No<br>No<br>No<br>No                                                 |                      | GREENVILLE, TX<br>GREENVILLE, TX<br>GARLAND, TX<br>GARLAND, TX<br>FORT WORTH, TX                                                                                                    |             |
| KTVT-2<br>KTVT-HD1<br>KTXA-1<br>KTXA-HD1<br>KTXD-1<br>KTXD-HD1<br>KUVN-1<br>KUVN-HD1<br>KXAS-1<br>KXAS-2                                                                                                    | 11<br>21<br>47<br>47<br>23<br>23<br>5<br>5.2                                                                           | I<br>I-M<br>I-M<br>I<br>I-M<br>N<br>I-M                                  | No<br>No<br>No<br>No<br>No<br>No                                           |                      | GREENVILLE, TX<br>GREENVILLE, TX<br>GARLAND, TX<br>GARLAND, TX<br>FORT WORTH, TX<br>FORT WORTH, TX                                                                                                    |             |
| KTVT-2<br>KTVT-HD1<br>KTXA-1<br>KTXA-HD1<br>KTXD-HD1<br>KTXD-HD1<br>KUVN-HD1<br>KXAS-1<br>KXAS-2<br>KXAS-3                                                                                                    | 11<br>21<br>47<br>47<br>23<br>23<br>5<br>5<br>5.2<br>5.3                                                               | I<br>I-M<br>I-M<br>I<br>I-M<br>I-M<br>I-M                                | No<br>No<br>No<br>No<br>No<br>No<br>No                                     |                      | GREENVILLE, TX<br>GREENVILLE, TX<br>GARLAND, TX<br>GARLAND, TX<br>FORT WORTH, TX<br>FORT WORTH, TX<br>FORT WORTH, TX                                                                                                    |             |
| KTVT-2<br>KTVT-HD1<br>KTXA-HD1<br>KTXD-1<br>KTXD-1<br>KTXD-HD1<br>KUVN-HD1<br>KXAS-1<br>KXAS-2<br>KXAS-3<br>KXAS-3<br>KXAS-HD1                                                                                                    | 11<br>21<br>47<br>47<br>23<br>23<br>5<br>5.2                                                                           | I<br>I-M<br>I-M<br>I<br>I-M<br>N<br>I-M                                  | No<br>No<br>No<br>No<br>No<br>No                                           |                      | GREENVILLE, TX<br>GREENVILLE, TX<br>GARLAND, TX<br>GARLAND, TX<br>FORT WORTH, TX<br>FORT WORTH, TX                                                                                                    |             |
| KTVT-2<br>KTVT-HD1<br>KTXA-HD1<br>KTXD-1<br>KTXD-1<br>KTXD-HD1<br>KUVN-HD1<br>KXAS-1<br>KXAS-2<br>KXAS-3<br>KXAS-3<br>KXAS-HD1                                                                                                    | 11<br>21<br>47<br>47<br>23<br>23<br>5<br>5<br>5.2<br>5.3                                                               | I<br>I-M<br>I-M<br>I<br>I-M<br>I-M<br>I-M                                | No<br>No<br>No<br>No<br>No<br>No<br>No                                     |                      | GREENVILLE, TX<br>GREENVILLE, TX<br>GARLAND, TX<br>GARLAND, TX<br>FORT WORTH, TX<br>FORT WORTH, TX<br>FORT WORTH, TX                                                                                                    |             |
| KTVT-2<br>KTXA-HD1<br>KTXA-HD1<br>KTXD-1<br>KTXD-1<br>KTXD-HD1<br>KUVN-HD1<br>KXAS-1<br>KXAS-2<br>KXAS-3<br>KXAS-3<br>KXAS-HD1<br>KXTX-1                                                                                                    | 11<br>21<br>47<br>23<br>23<br>5<br>5<br>5,2<br>5,3<br>5<br>5                                                           | I<br>I-M<br>I<br>I-M<br>I-M<br>I-M<br>I-M<br>I-M<br>N-M                  | No<br>No<br>No<br>No<br>No<br>No<br>No<br>No                               |                      | GREENVILLE, TX<br>GREENVILLE, TX<br>GARLAND, TX<br>GARLAND, TX<br>FORT WORTH, TX<br>FORT WORTH, TX<br>FORT WORTH, TX<br>FORT WORTH, TX                                                                                     |             |
| KTVT-2<br>KTVT-HD1<br>KTXA-HD1<br>KTXD-1<br>KTXD-1<br>KTXD-HD1<br>KUVN-HD1<br>KXAS-1<br>KXAS-2<br>KXAS-3<br>KXAS-3<br>KXAS-HD1<br>KXTX-1<br>KXTX-2                                                                                                    | 11<br>21<br>21<br>47<br>23<br>5<br>5<br>5.2<br>5.3<br>5<br>39<br>39.2                                                  | I<br>I-M<br>I<br>I-M<br>I-M<br>I-M<br>I-M<br>I-M<br>I<br>I-M             | No<br>No<br>No<br>No<br>No<br>No<br>No<br>No<br>No                         |                      | GREENVILLE, TX<br>GREENVILLE, TX<br>GARLAND, TX<br>GARLAND, TX<br>FORT WORTH, TX<br>FORT WORTH, TX<br>FORT WORTH, TX<br>FORT WORTH, TX<br>DALLAS, TX<br>DALLAS, TX                                                         |             |
| KTVT-2<br>KTVT-HD1<br>KTXA-1<br>KTXA-1<br>KTXD-H01<br>KTXD-H01<br>KUVN-H01<br>KXAS-1<br>KXAS-1<br>KXAS-2<br>KXAS-3<br>KXAS-HD1<br>KXTX-1<br>KXTX-2<br>KXTX-4<br>KXTX-4D1                                                                                                    | 11<br>21<br>21<br>47<br>23<br>23<br>5<br>5<br>5<br>5<br>5<br>5<br>5<br>5<br>2<br>5<br>3<br>9<br>39<br>39.2<br>39       | I<br>I-M<br>I<br>I-M<br>I-M<br>I-M<br>I-M<br>I<br>I-M<br>I<br>I-M        | No<br>No<br>No<br>No<br>No<br>No<br>No<br>No<br>No<br>No<br>No             |                      | GREENVILLE, TX<br>GREENVILLE, TX<br>GARLAND, TX<br>GARLAND, TX<br>FORT WORTH, TX<br>FORT WORTH, TX<br>FORT WORTH, TX<br>FORT WORTH, TX<br>DALLAS, TX<br>DALLAS, TX<br>DALLAS, TX                                           |             |
| KTVT-2<br>KTVT-HD1<br>KTXA-1<br>KTXA-HD1<br>KTXD-HD1<br>KUVN-HD1<br>KUVN-HD1<br>KXAS-1<br>KXAS-3<br>KXAS-3<br>KXAS-3<br>KXAS-3<br>KXAS-HD1<br>KXTX-1<br>KXTX-2<br>KXTX-4<br>KXTX-4<br>KXTX-4<br>KXTX-4                                                                                                    | 11<br>21<br>21<br>47<br>23<br>23<br>5<br>5<br>5<br>5<br>2<br>5<br>3<br>3<br>3<br>9<br>2<br>39<br>39<br>2<br>39<br>8    | I<br>I-M<br>I<br>I-M<br>I-M<br>I-M<br>I-M<br>I-M<br>I<br>I-M<br>I<br>N-M | No<br>No<br>No<br>No<br>No<br>No<br>No<br>No<br>No<br>No<br>No             |                      | GREENVILLE, TX<br>GREENVILLE, TX<br>GARLAND, TX<br>GARLAND, TX<br>FORT WORTH, TX<br>FORT WORTH, TX<br>FORT WORTH, TX<br>FORT WORTH, TX<br>DALLAS, TX<br>DALLAS, TX<br>DALLAS, TX<br>DALLAS, TX                             |             |
| KTVT-1<br>KTVT-2<br>KTVT-2<br>KTX-HD1<br>KTXA-HD1<br>KTXD-HD1<br>KUVN-1<br>KUVN-1<br>KUVN-HD1<br>KXAS-1<br>KXAS-3<br>KXAS-3<br>KXAS-3<br>KXAS-3<br>KXAS-3<br>KXAS-1<br>WFAA-3                                                                                                    | 11<br>21<br>21<br>47<br>23<br>23<br>5<br>5<br>5<br>5<br>5<br>5<br>5<br>5<br>2<br>5<br>3<br>9<br>39<br>39.2<br>39       | I<br>I-M<br>I<br>I-M<br>I-M<br>I-M<br>I-M<br>I<br>I-M<br>I<br>I-M        | No<br>No<br>No<br>No<br>No<br>No<br>No<br>No<br>No<br>No<br>No             |                      | GREENVILLE, TX<br>GREENVILLE, TX<br>GARLAND, TX<br>GARLAND, TX<br>FORT WORTH, TX<br>FORT WORTH, TX<br>FORT WORTH, TX<br>FORT WORTH, TX<br>DALLAS, TX<br>DALLAS, TX<br>DALLAS, TX                                           |             |
| KTVT-2<br>KTVT-HD1<br>KTXA-1<br>KTXA-HD1<br>KTXD-HD1<br>KUVN-HD1<br>KUVN-HD1<br>KXAS-1<br>KXAS-3<br>KXAS-3<br>KXAS-HD1<br>KXTX-1<br>KXTX-2<br>KXTX-HD1<br>WFAA-3                                                                                                    | 11<br>21<br>21<br>47<br>23<br>23<br>5<br>5<br>5<br>5<br>2<br>5<br>3<br>3<br>3<br>9<br>2<br>39<br>39<br>2<br>39<br>8    | I<br>I-M<br>I<br>I-M<br>I-M<br>I-M<br>I-M<br>I-M<br>I<br>I-M<br>I<br>N-M | No<br>No<br>No<br>No<br>No<br>No<br>No<br>No<br>No<br>No<br>No             |                      | GREENVILLE, TX<br>GREENVILLE, TX<br>GARLAND, TX<br>GARLAND, TX<br>FORT WORTH, TX<br>FORT WORTH, TX<br>FORT WORTH, TX<br>FORT WORTH, TX<br>DALLAS, TX<br>DALLAS, TX<br>DALLAS, TX<br>DALLAS, TX                             |             |
| KTVT-2<br>KTVT-HD1<br>KTXA-1<br>KTXA-HD1<br>KTXD-HD1<br>KUVN-HD1<br>KUVN-HD1<br>KXAS-1<br>KXAS-3<br>KXAS-3<br>KXAS-3<br>KXAS-3<br>KXAS-HD1<br>KXTX-1<br>KXTX-2<br>KXTX-4<br>KXTX-4<br>KXTX-4<br>KXTX-4                                                                                                    | 11<br>21<br>21<br>47<br>23<br>23<br>5<br>5<br>5<br>5<br>5<br>39<br>39<br>39<br>39<br>39<br>39<br>8<br>8<br>8<br>8<br>3 | I<br>I-M<br>I<br>I-M<br>I-M<br>I-M<br>I-M<br>I-M<br>I-M<br>I-M<br>I-M    | No<br>No<br>No<br>No<br>No<br>No<br>No<br>No<br>No<br>No<br>No<br>No<br>No |                      | GREENVILLE, TX<br>GREENVILLE, TX<br>GARLAND, TX<br>GARLAND, TX<br>FORT WORTH, TX<br>FORT WORTH, TX<br>FORT WORTH, TX<br>FORT WORTH, TX<br>DALLAS, TX<br>DALLAS, TX<br>DALLAS, TX<br>DALLAS, TX<br>DALLAS, TX<br>DALLAS, TX |             |

| Name                                   | LEGAL NAME OF OWNER OF CABLE SYSTEM:     SYSTEM ID#       CEQUEL COMMUNICATIONS LLC     037141                                                                                                    |          |     |                     |      |      |          |     |                     |  |  |
|----------------------------------------|----------------------------------------------------------------------------------------------------|----------|-----|---------------------|------|------|----------|-----|---------------------|--|--|
| H<br>Primary<br>Transmitters:<br>Radio | PRIMARY TRANSMITTERS: RADIO         In General: List every radio station carried on a separate and discrete basis and list those FM stations carried on an all-band basis whose signals were "generally receivable" by your cable system during the accounting period.         Special Instructions Concerning All-Band FM Carriage: Under Copyright Office regulations, an FM signal is generally receivable if (1) it is carried by the system whenever it is received at the system's headend, and (2) it can be expected, on the basis of monitoring, to be received at the headend, with the system's FM antenna, during certain stated intervals. For detailed information about the the Copyright Office regulations on this point, see page (vi) of the general instructions located in the paper SA3 form.         Column 1: Identify the call sign of each station carried.         Column 2: State whether the station is AM or FM.         Column 3: If the radio station's signal was electronically processed by the cable system as a separate and discrete signal, indicate this by placing a check mark in the "S/D" column.         Column 4: Give the station's location (the community to which the station is licensed by the FCC or, in the case of Mexican or Canadian stations, if any, the community with which the station is identified). |          |     |                     |      |      |          |     |                     |  |  |
|                                        | CALL SIGN                                                                                                    | AM or FM | S/D | LOCATION OF STATION | CALL | SIGN | AM or FM | S/D | LOCATION OF STATION |  |  |
|                                        |                                                                                                    |          |     |                     |      |      |          |     |                     |  |  |
|                                        |                                                                                                    |          |     |                     |      |      |          |     |                     |  |  |
|                                        |                                                                                                    |          |     |                     |      |      |          |     |                     |  |  |
|                                        |                                                                                                    |          |     |                     |      |      |          |     |                     |  |  |
|                                        |                                                                                                    |          |     |                     |      |      |          |     |                     |  |  |
|                                        |                                                                                                    |          |     |                     |      |      |          |     |                     |  |  |
|                                        |                                                                                                    |          |     |                     |      |      |          |     |                     |  |  |
|                                        |                                                                                                    |          |     |                     |      |      |          |     |                     |  |  |
|                                        |                                                                                                    |          |     |                     |      |      |          |     |                     |  |  |
|                                        |                                                                                                    |          |     |                     |      |      |          |     |                     |  |  |
|                                        |                                                                                                    |          |     |                     |      |      |          |     |                     |  |  |
|                                        |                                                                                                    |          |     |                     |      |      |          |     |                     |  |  |
|                                        |                                                                                                    |          |     |                     |      |      |          |     |                     |  |  |
|                                        |                                                                                                    |          |     |                     |      |      |          |     |                     |  |  |
|                                        |                                                                                                    |          |     |                     |      |      |          |     |                     |  |  |
|                                        |                                                                                                    |          |     |                     |      |      |          |     |                     |  |  |
|                                        |                                                                                                    |          |     |                     |      |      |          |     |                     |  |  |
|                                        |                                                                                                    |          |     |                     |      |      |          |     |                     |  |  |
|                                        |                                                                                                    |          |     |                     |      |      |          |     |                     |  |  |
|                                        |                                                                                                    |          |     |                     |      |      |          |     |                     |  |  |
|                                        |                                                                                                    |          |     |                     |      |      |          |     |                     |  |  |
|                                        |                                                                                                    |          |     |                     |      |      |          |     |                     |  |  |
|                                        |                                                                                                    |          |     |                     |      |      |          |     |                     |  |  |
|                                        |                                                                                                    |          |     |                     |      |      |          |     |                     |  |  |
|                                        |                                                                                                    |          |     |                     |      |      |          |     |                     |  |  |
|                                        |                                                                                                    |          |     |                     |      |      |          |     |                     |  |  |
|                                        |                                                                                                    |          |     |                     |      |      |          |     |                     |  |  |
|                                        |                                                                                                    |          |     |                     |      |      |          |     |                     |  |  |
|                                        |                                                                                                    |          |     |                     |      |      |          |     |                     |  |  |
|                                        |                                                                                                    |          |     |                     |      |      |          |     |                     |  |  |
|                                        |                                                                                                    |          |     |                     |      |      | +        |     |                     |  |  |
|                                        |                                                                                                    |          |     |                     |      |      |          |     |                     |  |  |
|                                        |                                                                                                    |          |     |                     |      |      |          |     |                     |  |  |

| LEGAL NAME OF OWNER OF                                                                                                    | CABLE SYST                                                                                                    | EM:                                                                                                    |                                                                                                    |                                                                                                    | S                                                                                                    | SYSTEM ID#       | Manaa                    |
|----------------------------------------------------------------------------------------------------|----------------------------------------------------------------------------------------------------|----------------------------------------------------------------------------------------------------|----------------------------------------------------------------------------------------------------|----------------------------------------------------------------------------------------------------|----------------------------------------------------------------------------------------------------|------------------|--------------------------|
| CEQUEL COMMUNICA                                                                                                    | TIONS LI                                                                                                    | _C                                                                                                    |                                                                                                    |                                                                                                    |                                                                                                    | 037141           | Name                     |
| SUBSTITUTE CARRIAGE                                                                                                    | ify every no                                                                                                    | nnetwork televis                                                                                                    | sion program broadcast by a                                                                                                    | a distant static                                                                                                    |                                                                                                    |                  | I                        |
| substitute basis during the ac<br>explanation of the programm                                                                                                    |                                                                                                    |                                                                                                    |                                                                                                    |                                                                                                    |                                                                                                    |                  | Substitute               |
| 1. SPECIAL STATEMEN                                                                                                    | -                                                                                                    |                                                                                                    |                                                                                                    | e general mot                                                                                                    |                                                                                                    |                  | Carriage:                |
| <ul> <li>During the accounting per</li> </ul>                                                                                                    | iod, did you                                                                                                    |                                                                                                    |                                                                                                    | is, any nonne                                                                                                    | twork television program                                                                                                    | ı                | Special<br>Statement and |
| broadcast by a distant stat                                                                                                    |                                                                                                    |                                                                                                    |                                                                                                    |                                                                                                    | <b>Yes</b>                                                                                                    |                  | Program Log              |
| Note: If your answer is "No"<br>log in block 2.<br>2. LOG OF SUBSTITUTE                                                                                                    |                                                                                                    |                                                                                                    | je blank. If your answer is                                                                                                    | "Yes," you mu                                                                                                    | ust complete the program                                                                                                    | n                |                          |
| period, was broadcast by a<br>under certain FCC rules, re<br>SA3 form for futher informa<br>titles, for example, "I Love L<br>Column 2: If the program<br>Column 3: Give the call s<br>Column 4: Give the broat<br>the case of Mexican or Can<br>Column 5: Give the mon<br>first. Example: for May 7 giv<br>Column 6: State the time<br>to the nearest five minutes.<br>stated as "6:00–6:30 p.m."<br>Column 7: Enter the letted<br>to delete under FCC rules a<br>gram was substituted for pr | ce, please a<br>of every no<br>distant stat<br>gulations, c<br>tion. Do no<br>.ucy" or "NE<br>n was broad<br>sign of the s<br>dcast static<br>adian static<br>adian static<br>adian static<br>as when the<br>Example: a<br>er "R" if the<br>and regulati<br>ogramming | attach addition.<br>nnetwork televi<br>ion and that yo<br>or authorization<br>to use general of<br>BA Basketball:<br>dcast live, ente<br>station broadca<br>on's location (th<br>ons, if any, the<br>when your syst<br>e substitute pro<br>a program carri<br>listed program<br>ons in effect du | al pages.<br>ision program (substitute p<br>ur cable system substitute<br>s. See page (vi) of the ger<br>categories like "movies", or<br>76ers vs. Bulls."<br>r "Yes." Otherwise enter "N<br>asting the substitute progra<br>he community to which the<br>community with which the<br>tem carried the substitute p<br>gram was carried by your of<br>ed by a system from 6:01:<br>was substituted for progra<br>uring the accounting period | rogram) that,<br>d for the prog<br>eral instructio<br>"basketball".<br>lo."<br>m.<br>station is licer<br>station is ider<br>program. Use<br>cable system.<br>15 p.m. to 6:2<br>mming that y<br>t; enter the le | during the accounting<br>gramming of another state<br>ons located in the paper<br>. List specific program<br>ansed by the FCC or, in<br>httfied).<br>In umerals, with the mon<br>List the times accuratel<br>8:30 p.m. should be<br>rour system was required<br>tter "P" if the listed pro | ion<br>th<br>y   |                          |
| effect on October 19, 1976.                                                                                                    |                                                                                                    |                                                                                                    |                                                                                                    |                                                                                                    |                                                                                                    |                  |                          |
| S                                                                                                    | UBSTITUT                                                                                                    | E PROGRAM                                                                                                    | l                                                                                                    |                                                                                                    | EN SUBSTITUTE<br>IAGE OCCURRED                                                                                                    | 7. REASON<br>FOR |                          |
| 1. TITLE OF PROGRAM                                                                                                    | 2. LIVE?<br>Yes or No                                                                                                    | 3. STATION'S<br>CALL SIGN                                                                                                    | 4. STATION'S LOCATION                                                                                                    | 5. MONTH<br>AND DAY                                                                                                    | 6. TIMES<br>FROM — TO                                                                                                    | DELETION         |                          |
|                                                                                                    |                                                                                                    |                                                                                                    |                                                                                                    |                                                                                                    |                                                                                                    |                  |                          |
|                                                                                                    |                                                                                                    |                                                                                                    |                                                                                                    |                                                                                                    |                                                                                                    |                  |                          |
|                                                                                                    |                                                                                                    |                                                                                                    |                                                                                                    |                                                                                                    |                                                                                                    |                  |                          |
|                                                                                                    |                                                                                                    |                                                                                                    |                                                                                                    |                                                                                                    |                                                                                                    |                  |                          |
|                                                                                                    |                                                                                                    |                                                                                                    |                                                                                                    |                                                                                                    | _                                                                                                    |                  |                          |
|                                                                                                    |                                                                                                    |                                                                                                    |                                                                                                    |                                                                                                    | _                                                                                                    |                  |                          |
|                                                                                                    |                                                                                                    |                                                                                                    |                                                                                                    |                                                                                                    | _                                                                                                    |                  |                          |
|                                                                                                    |                                                                                                    |                                                                                                    |                                                                                                    |                                                                                                    | _                                                                                                    |                  |                          |
|                                                                                                    |                                                                                                    |                                                                                                    |                                                                                                    |                                                                                                    | _                                                                                                    |                  |                          |
|                                                                                                    |                                                                                                    |                                                                                                    |                                                                                                    |                                                                                                    |                                                                                                    |                  |                          |
|                                                                                                    |                                                                                                    |                                                                                                    |                                                                                                    |                                                                                                    |                                                                                                    |                  |                          |
|                                                                                                    |                                                                                                    |                                                                                                    |                                                                                                    |                                                                                                    |                                                                                                    |                  |                          |
|                                                                                                    |                                                                                                    |                                                                                                    |                                                                                                    |                                                                                                    |                                                                                                    |                  |                          |
|                                                                                                    |                                                                                                    |                                                                                                    |                                                                                                    |                                                                                                    |                                                                                                    |                  |                          |
|                                                                                                    |                                                                                                    |                                                                                                    |                                                                                                    |                                                                                                    |                                                                                                    |                  |                          |
|                                                                                                    |                                                                                                    |                                                                                                    |                                                                                                    |                                                                                                    |                                                                                                    |                  |                          |
|                                                                                                    |                                                                                                    |                                                                                                    |                                                                                                    |                                                                                                    |                                                                                                    |                  |                          |
|                                                                                                    |                                                                                                    |                                                                                                    |                                                                                                    |                                                                                                    |                                                                                                    |                  |                          |
|                                                                                                    |                                                                                                    |                                                                                                    |                                                                                                    |                                                                                                    |                                                                                                    |                  |                          |
|                                                                                                    |                                                                                                    |                                                                                                    |                                                                                                    |                                                                                                    |                                                                                                    |                  |                          |
|                                                                                                    |                                                                                                    |                                                                                                    |                                                                                                    |                                                                                                    |                                                                                                    |                  |                          |
|                                                                                                    |                                                                                                    |                                                                                                    | I                                                                                                    |                                                                                                    |                                                                                                    |                  |                          |

FORM SA3E. PAGE 5.

| Name                              | LEGAL NAME OF OWNER OF CABLE SYSTEM:SYSTEM ID#CEQUEL COMMUNICATIONS LLC037141                                                                                                    |      |                  |             |      |              |       |            |            |  |
|-----------------------------------|----------------------------------------------------------------------------------------------------|------|------------------|-------------|------|--------------|-------|------------|------------|--|
| J<br>Part-Time<br>Carriage<br>Log | <ul> <li>PART-TIME CARRIAGE LOG</li> <li>In General: This space ties in with column 5 of space G. If you listed a station's basis of carriage as "LAC" for part-time carriage due to lack of activated channel capacity, you are required to complete this log giving the total dates and hours your system carried that station. If you need more space, please attach additional pages.</li> <li>Column 1 (Call sign): Give the call sign of every distant station whose basis of carriage you identified by "LAC" in column 5 of space G.</li> <li>Column 2 (Dates and hours of carriage): For each station, list the dates and hours when part-time carriage occurred during the accounting period.</li> <li>Give the month and day when the carriage occurred. Use numerals, with the month first. Example: for April 10 give "4/10."</li> <li>State the starting and ending times of carriage to the nearest quarter hour. In any case where carriage ran to the end of the television station's broadcast day, you may give an approximate ending hour, followed by the abbreviation "app." Example: "12:30 a.m 3:15 a.m. app."</li> <li>You may group together any dates when the hours of carriage were the same. Example: "5/10-5/14, 6:00 p.m 12:00 p.m."</li> </ul> |      |                  |             |      |              |       |            |            |  |
|                                   |                                                                                                    |      | DATES            | AND HOURS ( | )F P | ART-TIME CAR | RIAGE |            |            |  |
|                                   | CALL SIGN                                                                                                    | WHEN | I CARRIAGE OCCUI |             |      | CALL SIGN    | WHEN  | CARRIAGE O |            |  |
|                                   | 0/122 01011                                                                                                    | DATE | HOUR<br>FROM     | S<br>TO     |      | 0/122 01011  | DATE  | H<br>FROM  | OURS<br>TO |  |
|                                   |                                                                                                    |      | I                |             |      |              |       |            | _          |  |
|                                   |                                                                                                    |      |                  |             |      |              |       |            |            |  |
|                                   |                                                                                                    |      |                  |             |      |              |       |            |            |  |
|                                   |                                                                                                    |      |                  |             |      |              |       |            |            |  |
|                                   |                                                                                                    |      |                  |             |      |              |       |            |            |  |
|                                   |                                                                                                    |      | _                |             |      |              |       |            | _          |  |
|                                   |                                                                                                    |      |                  |             |      |              |       |            |            |  |
|                                   |                                                                                                    |      |                  |             |      |              |       |            |            |  |
|                                   |                                                                                                    |      |                  |             |      |              |       |            |            |  |
|                                   |                                                                                                    |      |                  |             |      |              |       |            | _          |  |
|                                   |                                                                                                    |      | _                |             |      |              |       |            | _          |  |
|                                   |                                                                                                    |      | -                |             |      |              |       |            | _          |  |
|                                   |                                                                                                    |      |                  |             |      |              |       |            |            |  |
|                                   |                                                                                                    |      |                  |             |      |              |       |            | <u> </u>   |  |
|                                   |                                                                                                    |      |                  |             |      |              |       |            | <u> </u>   |  |
|                                   |                                                                                                    |      |                  |             |      |              |       |            |            |  |
|                                   |                                                                                                    |      |                  |             |      |              |       |            |            |  |
|                                   |                                                                                                    |      | _                |             |      |              |       |            | _          |  |
|                                   |                                                                                                    |      | _                |             |      |              |       |            |            |  |
|                                   |                                                                                                    |      |                  |             |      |              |       |            |            |  |
|                                   |                                                                                                    |      |                  |             |      |              |       |            |            |  |
|                                   |                                                                                                    |      |                  |             |      |              |       |            |            |  |
|                                   |                                                                                                    |      |                  |             |      |              |       |            | _          |  |
|                                   |                                                                                                    |      | _                |             |      |              |       |            | _          |  |
|                                   |                                                                                                    |      | _                |             |      |              |       |            | _          |  |
|                                   |                                                                                                    |      | _                |             |      |              |       |            | _          |  |

| FORM                                                  | SA3E. PAGE 7.                                                                                                    |                           |                                                       |  |  |  |  |  |
|-------------------------------------------------------|----------------------------------------------------------------------------------------------------|---------------------------|-------------------------------------------------------|--|--|--|--|--|
|                                                       | AL NAME OF OWNER OF CABLE SYSTEM:                                                                                                    | SYSTEM ID#                | Name                                                  |  |  |  |  |  |
| CE                                                    | QUEL COMMUNICATIONS LLC                                                                                                    | 037141                    |                                                       |  |  |  |  |  |
| Inst<br>all a<br>(as<br>pag                           | OSS RECEIPTS         ructions: The figure you give in this space determines the form you fle and the amount you mounts (gross receipts) paid to your cable system by subscribers for the system's second dentifed in space E) during the accounting period. For a further explanation of how to corre e (vii) of the general instructions.         Gross receipts from subscribers for secondary transmission service(s)         during the accounting period.         ORTANT: You must complete a statement in space P concerning gross receipts.                                                    | lary transmission service | K<br>Gross Receipts                                   |  |  |  |  |  |
| Instru<br>• Con<br>• Con<br>• If yo<br>fee<br>• If yo | <b>RIGHT ROYALTY FEE</b><br>ctions: Use the blocks in this space L to determine the royalty fee you owe:<br>nplete block 1, showing your minimum fee.<br>nplete block 2, showing whether your system carried any distant television stations.<br>ur system did not carry any distant television stations, leave block 3 blank. Enter the amou<br>from block 1 on line 1 of block 4, and calculate the total royalty fee.<br>ur system did carry any distant television stations, you must complete the applicable parts<br>pompanying this form and attach the schedule to your statement of account. |                           | L<br>Copyright<br>Royalty Fee                         |  |  |  |  |  |
|                                                       | rt 8 or part 9, block A, of the DSE schedule was completed, the base rate fee should be e k 3 below.                                                                                                    | ntered on line 1 of       |                                                       |  |  |  |  |  |
|                                                       | rt 6 of the DSE schedule was completed, the amount from line 7 of block C should be ent-<br>low.                                                                                                    | ered on line 2 in block   |                                                       |  |  |  |  |  |
|                                                       | rt 7 or part 9, block B, of the DSE schedule was completed, the surcharge amount should<br>block 4 below.                                                                                                    | be entered on line        |                                                       |  |  |  |  |  |
| Block<br>1                                            | MINIMUM FEE: All cable systems with semiannual gross receipts of \$527,600 or more a<br>least the minimum fee, regardless of whether they carried any distant stations. This fee is<br>system's gross receipts for the accounting period.<br>Line 1. Enter the amount of gross receipts from space K                                                                                                    |                           |                                                       |  |  |  |  |  |
|                                                       | Line 2. Multiply the amount in line 1 by 0.01064<br>Enter the result here.                                                                                                    |                           |                                                       |  |  |  |  |  |
|                                                       | This is your minimum fee.                                                                                                    | \$ 91,463.19              |                                                       |  |  |  |  |  |
| Block<br>2<br>Block<br>3                              | <ul> <li>DISTANT TELEVISION STATIONS CARRIED: Your answer here must agree with the in space G. If, in space G, you identifed any stations as "distant" by stating "Yes" in column "Yes" in this block.</li> <li>Did your cable system carry any distant television stations during the accounting period?</li> <li>Yes—Complete the DSE schedule.</li> <li>No—Leave block 3 below blank and c</li> <li>Line 1. BASE RATE FEE: Enter the base rate fee from either part 8, section 3 or 4, or part 9, block A of the DSE schedule. If none, enter zero</li> </ul>                                      | 4, you must check         |                                                       |  |  |  |  |  |
|                                                       | Line 2. <b>3.75 Fee:</b> Enter the total fee from line 7, block C, part 6 of the DSE schedule. If none, enter zero                                                                                                    | 2,776.00                  |                                                       |  |  |  |  |  |
|                                                       | Line 3. Add lines 1 and 2 and enter here                                                                                                    | \$ 72,303.78              |                                                       |  |  |  |  |  |
| Block<br>4                                            | Line 1. BASE RATE FEE/3.75 FEE or MINIMUM FEE: Enter either the minimum fee<br>from block 1 or the sum of the base rate fee / 3.75 fee from block 3, line 3,<br>whichever is larger                                                                                                    | \$ 91,463.19              | Cable systems                                         |  |  |  |  |  |
|                                                       | Line 2. SYNDICATED EXCLUSIVITY SURCHARGE: Enter the fee from either part 7<br>(block D, section 3 or 4) or part 9 (block B) of the DSE schedule. If none, enter<br>zero.                                                                                                    | 0.00                      | submitting<br>additional<br>deposits under            |  |  |  |  |  |
|                                                       | Line 3. INTEREST CHARGE: Enter the amount from line 4, space Q, page 9<br>(Interest Worksheet)                                                                                                    | 0.00                      | Section 111(d)(7)<br>should contact                   |  |  |  |  |  |
|                                                       | Line 4. FILING FEE                                                                                                    | \$ 725.00                 | the Licensing<br>additional fees.<br>Division for the |  |  |  |  |  |
|                                                       | TOTAL ROYALTY AND FILING FEES DUE FOR ACCOUNTING PERIOD.<br>Add Lines 1, 2 and 3 of block 4 and enter total here                                                                                                    | \$ 92,188.19              | appropriate<br>form for<br>submitting the             |  |  |  |  |  |
|                                                       | EFT Trace # or TRANSACTION ID #                                                                                                    |                           | additional fees.                                      |  |  |  |  |  |
|                                                       | Remit this amount via <i>electronic payment</i> payable to Register of Copyrights. (Se general instructions located in the paper SA3 form and the Excel instructions tab                                                                                                    |                           |                                                       |  |  |  |  |  |

|                                    | JD: 2020/2                                                                                  |             |                                                                 |                          |                    |              |                |                  |                    |            | BE. PAGE 8. |
|------------------------------------|---------------------------------------------------------------------------------------------|-------------|-----------------------------------------------------------------|--------------------------|--------------------|--------------|----------------|------------------|--------------------|------------|-------------|
| Name                               | LEGAL NAME OF OWNER                                                                         |             |                                                                 |                          |                    |              |                |                  |                    | SY         | STEM ID#    |
|                                    | CEQUEL COMMU                                                                                | NICATIC     | ONS LLC                                                         |                          |                    |              |                |                  |                    |            | 037141      |
| M                                  | CHANNELS<br>Instructions: You<br>to its subscribers a                                       | -           |                                                                 |                          |                    | -            |                |                  |                    |            |             |
| Channels                           | 1. Enter the total nu                                                                       |             | channels on which                                               |                          |                    |              |                |                  |                    | 64         |             |
|                                    | 2. Enter the total nu                                                                       |             |                                                                 |                          |                    |              |                |                  | •••                |            |             |
|                                    | on which the cab                                                                            | le system   | a carried television                                            | n broadcast stat         | tions              |              |                |                  |                    | 500        |             |
|                                    | and nonbroadcas                                                                             | st service  | s                                                               |                          |                    |              |                |                  |                    | 563        |             |
|                                    |                                                                                             |             |                                                                 |                          |                    |              |                |                  |                    |            |             |
| N<br>Individual to<br>Be Contacted | INDIVIDUAL TO B<br>we can contact abo                                                       |             |                                                                 |                          | TION IS NEED       | DED: (Ider   | ntify an indi  | vidual           |                    |            |             |
| for Further<br>Information         | Name RODNEY HASKINS Telephone (903) 579-3152                                                |             |                                                                 |                          |                    |              |                |                  |                    |            |             |
|                                    | Address 3015 S<br>(Number, s                                                                |             | OP 323                                                          | suite number)            |                    |              |                |                  |                    |            |             |
|                                    | TYLER                                                                                       | . TX 75     | 701                                                             |                          |                    |              |                |                  |                    |            |             |
|                                    | (City, town,                                                                                | <i>.</i>    |                                                                 |                          |                    |              |                |                  |                    |            |             |
|                                    | Email                                                                                       | RODI        | NEY.HASKINS                                                     | S@ALTICEU                | ISA.COM            |              | Fax (opt       | ional)           |                    |            |             |
|                                    |                                                                                             |             |                                                                 |                          |                    |              |                |                  |                    |            |             |
| _                                  | <b>CERTIFICATION</b> (Thi                                                                   | is stateme  | ent of account mu                                               | ust be certifed a        | nd signed in a     | ccordanc     | e with Cop     | yright Office r  | egulations.)       |            |             |
| 0                                  |                                                                                             |             |                                                                 |                          |                    |              |                |                  |                    |            |             |
| Certifcation                       | • I, the undersigned, h                                                                     | ereby cert  | ify that (Check one                                             | e, but only one, o       | of the boxes.)     |              |                |                  |                    |            |             |
|                                    | Owner other tha                                                                             | n corpora   | tion or partnersh                                               | <b>nip)</b> I am the own | er of the cable    | system as    | s identifed ir | n line 1 of spac | ce B; or           |            |             |
|                                    | (Agent of owner of in line 1 of s                                                           |             | n corporation or p<br>nd that the owner                         |                          |                    |              | ent of the ow  | ner of the cab   | le system as ide   | entified   |             |
|                                    | (Officer or partner in line 1 of                                                            |             | n officer (if a corpo                                           | oration) or a partn      | ner (if a partners | ship) of the | e legal entit  | y identifed as o | owner of the cab   | ble system |             |
|                                    | <ul> <li>I have examined the<br/>are true, complete, a<br/>[18 U.S.C., Section 7</li> </ul> | ind correc  | t to the best of my                                             |                          |                    |              |                |                  | ned herein         |            |             |
|                                    |                                                                                             | X           | /s/ Alan Dar                                                    | nnenbaum                 |                    |              |                |                  |                    |            |             |
|                                    |                                                                                             | (e.g., /s/  | electronic signatur<br>John Smith). Befo<br>hen type /s/ and yo | ore entering the fir     | st forward slash   | h of the /s/ | signature, p   | lace your curse  |                    |            |             |
|                                    |                                                                                             | Typed       | or printed name:                                                | ALAN DAN                 | INENBAUN           | И            |                |                  |                    |            |             |
|                                    |                                                                                             | Title:      | SVP, PROG                                                       | RAMMING                  |                    |              |                |                  |                    |            |             |
|                                    |                                                                                             |             |                                                                 | cial position held in o  | corporation or pa  | artnership)  |                |                  |                    |            |             |
|                                    |                                                                                             | Date:       | February 25, 20                                                 | )21                      |                    |              |                |                  |                    |            |             |
|                                    |                                                                                             |             |                                                                 |                          |                    |              |                |                  |                    |            |             |
| Privacy Act Notice:                | Section 111 of title 17 of                                                                  | f the Unite | d States Code auth                                              | norizes the Copyrig      | ght Offce to coll  | lect the per | rsonally ider  | tifying informa  | tion (PII) request | ed on this |             |

form in order to process your statement of account. PII is any personal information that can be used to identify or trace an individual, such as name, address and telephone numbers. By providing PII, you are agreeing to the routine use of it to establish and maintain a public record, which includes appearing in the Office's public indexes and in search reports prepared for the public. The effect of not providing the PII requested is that it may delay processing of your statement of account and its placement in the completed record of statements of account, and it may affect the legal sufficiency of the fling, a determination that would be made by a court of law.

| FORM SA3E. I | PAGE9. |
|--------------|--------|
|--------------|--------|

| For more information on when to exclude these amounts, see the note on page (vii) of the general instructions in the paper SA3 form.       Concernin Gross Receipts for secondary transmissions         During the accounting period did the cable system exclude any amounts of gross receipts for secondary transmissions made by satellite carriers to satellite dish owners?       Image: Concernin Gross Receipts for secondary transmissions         Mo       YES. Enter the total here and list the satellite carrier(s) below.       \$         Name       Malling Address         Malling Address       Name         Malling Address       Malling Address         Vou must complete this worksheet for those royalty payments submitted as a result of a late payment or underpayment.       For an explanation of interest assessment, see page (viii) of the general instructions in the paper SA3 form.         Line 1       Enter the amount of late payment or underpayment                                                                                                    |                                                                                                    | ALE SYSTEM:                                                                                                    | SYSTEM ID#<br>037141                                                                                                    | Name                   |
|----------------------------------------------------------------------------------------------------|----------------------------------------------------------------------------------------------------|----------------------------------------------------------------------------------------------------|----------------------------------------------------------------------------------------------------|------------------------|
| Mailing Address       Mailing Address       Image: Control of Control of | The Satellite Home Viewe<br>lowing sentence:<br>"In determining the<br>service of providin<br>scribers and amou<br>For more information on v<br>paper SA3 form.<br>During the accounting pe<br>made by satellite carriers<br>X NO | er Act of 1988 amended Title 17, section 111(d)(1)(A), of the total number of subscribers and the gross amounts paid in g secondary transmissions of primary broadcast transmitter unts collected from subscribers receiving secondary transmissions of primary broadcast transmitter when to exclude these amounts, see the note on page (vii) riod did the cable system exclude any amounts of gross rector satellite dish owners? | te Copyright Act by adding the fol-<br>to the cable system for the basic<br>ers, the system shall not include sub-<br>nissions pursuant to section 119."<br>of the general instructions in the<br>ceipts for secondary transmissions | -                      |
| You must complete this worksheet for those royalty payments submitted as a result of a late payment or underpayment.       Image: Comparison of the payment or underpayment is the paper SA3 form.         Line 1       Enter the amount of late payment or underpayment                                                                                                    |                                                                                                    |                                                                                                    |                                                                                                    |                        |
| For an explanation of interest assessment, see page (viii) of the general instructions in the paper SA3 form.       Interest Assessme         Line 1       Enter the amount of late payment or underpayment                                                                                                    | INTEREST ASSESS                                                                                                    | MENTS                                                                                                    |                                                                                                    |                        |
| Line 1 Enter the amount of late payment of underpayment                                                                                                    |                                                                                                    |                                                                                                    |                                                                                                    | Q                      |
| x                                                                                                    | Line 1 Enter the amount                                                                                                    | of late payment or underpayment                                                                                                    | x                                                                                                    | Interest<br>Assessment |
| x 0.00274         Line 4       Multiply line 3 by 0.00274** enter here and on line 3, block 4, space L, (page 7)                                                                                                    | Line 2 Multiply line 1 by                                                                                                    | the interest rate* and enter the sum here                                                                                                    |                                                                                                    |                        |
| space L, (page 7)                                                                                                    | Line 3 Multiply line 2 by                                                                                                    | the number of days late and enter the sum here                                                                                                    |                                                                                                    |                        |
| * To view the interest rate chart click on www.copyright.gov/licensing/interest-rate.pdf. For further assistance please<br>contact the Licensing Division at (202) 707-8150 or licensing@copyright.gov.<br>** This is the decimal equivalent of 1/365, which is the interest assessment for one day late.<br>NOTE: If you are filing this worksheet covering a statement of account already submitted to the Copyright Office,<br>please list below the owner, address, first community served, accounting period, and ID number as given in the original<br>filing.<br>Owner<br>Address<br>First community served<br>Accounting period                                                                                                    |                                                                                                    |                                                                                                    |                                                                                                    |                        |
| NOTE: If you are filing this worksheet covering a statement of account already submitted to the Copyright Office, please list below the owner, address, first community served, accounting period, and ID number as given in the original filing. Owner Address First community served Accounting period                                                                                                    |                                                                                                    |                                                                                                    | ,                                                                                                    |                        |
| please list below the owner, address, first community served, accounting period, and ID number as given in the original filing. Owner Address First community served Accounting period                                                                                                    | ** This is the decimal                                                                                                    | equivalent of 1/365, which is the interest assessment for o                                                                                                    | ne day late.                                                                                                    |                        |
| Address First community served Accounting period                                                                                                    | please list below the own                                                                                                    |                                                                                                    |                                                                                                    |                        |
| Accounting period                                                                                                    |                                                                                                    |                                                                                                    |                                                                                                    |                        |
| ID number                                                                                                    | •                                                                                                    |                                                                                                    |                                                                                                    |                        |
|                                                                                                    | ID number                                                                                                    |                                                                                                    |                                                                                                    |                        |

search reports prepared for the public. The effect of not providing the PII requested is that it may delay processing of your statement of account and its placement in the completed record of statements of account, and it may affect the legal sufficiency of the fling, a determination that would be made by a court of law.

### INSTRUCTIONS FOR DSE SCHEDULE WHAT IS A "DSE"

The term "distant signal equivalent" (DSE) generally refers to the numerical value given by the Copyright Act to each distant television station carried by a cable system during an accounting period. Your system's total number of DSEs determines the royalty you owe. For the full definition, see page (v) of the General Instructions in the paper SA3 form.

### FORMULAS FOR COMPUTING A STATION'S DSE

There are two different formulas for computing DSEs: (1) a basic formula for all distant stations listed in space G (page 3), and (2) a special formula for those stations carried on a substitute basis and listed in space I (page 5). (Note that if a particular station is listed in both space G and space I, a DSE must be computed twice for that station: once under the basic formula and again under the special formula. However, a station's total DSE is not to exceed its full type-value. If this happens, contact the Licensing Division.)

### BASIC FORMULA: FOR ALL DISTANT STATIONS LISTED IN SPACE G OF SA3E (LONG FORM)

**Step 1**: Determine the station's type-value. For purposes of computing DSEs, the Copyright Act gives different values to distant stations depending upon their type. If, as shown in space G of your statement of account (page 3), a distant station is:

| Independent: its type-value is                                     | 1.00 |
|--------------------------------------------------------------------|------|
| Network: its type-value is                                         | 0.25 |
| Noncommercial educational: its type-value is                       | 0.25 |
| Note that local stations are not counted at all in computing DSEs. |      |

**Step 2:** Calculate the station's basis of carriage value: The DSE of a station also depends on its basis of carriage. If, as shown in space G of your Form SA3E, the station was carried part time because of lack of activated channel capacity, its basis of carriage value is determined by (1) calculating the number of hours the cable system carried the station during the accounting period, and (2) dividing that number by the total number of hours the station listed in space G is 1.0.

**Step 3:** Multiply the result of step 1 by the result of step 2. This gives you the particular station's DSE for the accounting period. (Note that for stations other than those carried on a part-time basis due to lack of activated channel capacity, actual multiplication is not necessary since the DSE will always be the same as the type value.)

### SPECIAL FORMULA FOR STATIONS LISTED IN SPACE I OF SA3E (LONG FORM)

Step 1: For each station, calculate the number of programs that, during the accounting period, were broadcast live by the station and were substituted for programs deleted at the option of the cable system.

(These are programs for which you have entered "Yes" in column 2 and "P" in column 7 of space I.)

Step 2: Divide the result of step 1 by the total number of days in the calendar year (365—or 366 in a leap year). This gives you the particular station's DSE for the accounting period.

### TOTAL OF DSEs

In part 5 of this schedule you are asked to add up the DSEs for all of the distant television stations your cable system carried during the accounting period. This is the total sum of all DSEs computed by the basic formula and by the special formula.

### THE ROYALTY FEE

The total royalty fee is determined by calculating the minimum fee and the base rate fee. In addition, cable systems located within certain television market areas may be required to calculate the 3.75 fee and/or the Syndicated Exclusivity Surcharge. Note: Distant multicast streams are not subject to the 3.75 fee or the Syndicated Exclusivity Surcharge. Distant simulcast streams are not subject to any royalty payment.

The 3.75 Fee. If a cable system located in whole or in part within a television market added stations after June 24, 1981, that would not have been permitted under FCC rules, regulations, and authorizations (hereafter referred to as "the former FCC rules") in effect on June 24, 1981, the system must compute the 3.75 fee using a formula based on the number of DSEs added. These DSEs used in computing the 3.75 fee will not be used in computing the base rate fee and Syndicated Exclusivity Surcharge.

The Syndicated Exclusivity Surcharge. Cable systems located in whole or in part within a major television market, as defined by FCC rules and regulations, must calculate a Syndicated Exclusivity Surcharge for the carriage of any commercial VHF station that places a grade B contour, in whole or in part, over the cable system that would have been subject to the FCC's syndicated exclusivity rules in effect on June 24, 1981.

**The Minimum Fee/Base Rate Fee/3.75 Percent Fee.** All cable systems fling SA3E (Long Form) must pay at least the minimum fee, which is 1.064 percent of gross receipts. The cable system pays either the minimum fee or the sum of the base rate fee and the 3.75 percent fee, whichever is larger, and a Syndicated Exclusivity Surcharge, as applicable.

What is a "Permitted" Station? A permitted station refers to a distant station whose carriage is not subject to the 3.75 percent rate but is subject to the base rate and, where applicable, the Syndicated Exclusivity Surcharge. A permitted station would include the following: 1) A station actually carried within any portion of a cable system prior

to June 25, 1981, pursuant to the former FCC rules.

2) A station first carried after June 24, 1981, which could have been carried under FCC rules in effect on June 24, 1981, if such carriage would not have exceeded the market quota imposed for the importation of distant stations under those rules.

3) A station of the same type substituted for a carried network, noncommercial educational, or regular independent station for which a quota was or would have been imposed under FCC rules (47 CFR 76.59 (b),(c), 76.61 (b),(c),(d), and 767.63 (a) [referring to 76.61 (b),(d)]) in effect on June 24, 1981.

4) A station carried pursuant to an individual waiver granted between April 16, 1976, and June 25, 1981, under the FCC rules and regulations in effect on April 15, 1976.

5) In the case of a station carried prior to June 25, 1981, on a part-time and/or substitute basis only, that fraction of the current DSE represented by prior carriage.

NOTE: If your cable system carried a station that you believe qualifies as a permitted station but does not fall into one of the above categories, please attach written documentation to the statement of account detailing the basis for its classifcation.

Substitution of Grandfathered Stations. Under section 76.65 of the former FCC rules, a cable system was not required to delete any station that it was authorized to carry or was lawfully carrying prior to March 31, 1972, even if the total number of distant stations carried exceeded the market quota imposed for the importation of distant stations. Carriage of these grandfathered stations is not subject to the 3.75 percent rate, but is subject to the Base Rate, and where applicable, the Syndicated Exclusivity Surcharge. The Copyright Royalty Tribunal has stated its view that, since section 76.65 of the former FCC rules would not have permitted substitution of a grandfathered station, the 3.75 percent Rate applies to a station substituted for a grandfathered station if carriage of the station exceeds the market quota imposed for the importation of distant stations.

# COMPUTING THE 3.75 PERCENT RATE—PART 6 OF THE DSE SCHEDULE

- Determine which distant stations were carried by the system pursuant to former FCC rules in effect on June 24, 1981.
- Identify any station carried prior to June 25, 198I, on a substitute and/or part-time basis only and complete the log to determine the portion of the DSE exempt from the 3.75 percent rate.
- Subtract the number of DSEs resulting from this carriage from the number of DSEs reported in part 5 of the DSE Schedule. This is the total number of DSEs subject to the 3.75 percent rate. Multiply these DSEs by gross receipts by .0375. This is the 3.75 fee.

### COMPUTING THE SYNDICATED EXCLUSIVITY SURCHARGE— PART 7 OF THE DSE SCHEDULE

- Determine if any portion of the cable system is located within a top 100 major television market as defined by the FCC rules and regulations in effect on June 24, 1981. If no portion of the cable system is located in a major television market, part 7 does not have to be completed.
- Determine which station(s) reported in block B, part 6 are commercial VHF stations and place a grade B contour, in whole, or in part, over the cable system. If none of these stations are carried, part 7 does not have to be completed.
- Determine which of those stations reported in block b, part 7 of the DSE Schedule were carried before March 31,1972. These stations are exempt from the FCC's syndicated exclusivity rules in effect on June 24, 1981. If you qualify to calculate the royalty fee based upon the carriage of partially-distant stations, and you elect to do so, you must compute the surcharge in part 9 of this schedule.
- Subtract the exempt DSEs from the number of DSEs determined in block B of part 7. This is the total number of DSEs subject to the Syndicated Exclusivity Surcharge.
- Compute the Syndicated Exclusivity Surcharge based upon these DSEs and the appropriate formula for the system's market position.

### DSE SCHEDULE. PAGE 11.

## COMPUTING THE BASE RATE FEE-PART 8 OF THE DSE SCHEDULE

Determine whether any of the stations you carried were partially distantthat is, whether you retransmitted the signal of one or more stations to subscribers located within the station's local service area and, at the same time, to other subscribers located outside that area.

 If none of the stations were partially distant, calculate your base rate fee according to the following rates-for the system's permitted DSEs as reported in block B, part 6 or from part 5, whichever is applicable. First DSE 1.064% of gross receipts Each of the second, third, and fourth DSEs 0.701% of gross receipts

0.330% of gross receipts

PARTIALLY DISTANT STATIONS—PART 9 OF THE DSE SCHEDULE

· If any of the stations were partially distant:

The fifth and each additional DSE

1. Divide all of your subscribers into subscriber groups depending on their location. A particular subscriber group consists of all subscribers who are distant with respect to exactly the same complement of stations.

2. Identify the communities/areas represented by each subscriber group.

3. For each subscriber group, calculate the total number of DSEs of that group's complement of stations.

If your system is located wholly outside all major and smaller television markets, give each station's DSEs as you gave them in parts 2, 3, and 4 of the schedule: or

If any portion of your system is located in a major or smaller television market, give each station's DSE as you gave it in block B, part 6 of this schedule.

4. Determine the portion of the total gross receipts you reported in space K (page 7) that is attributable to each subscriber group.

**Distant Stations Carried** 

OT A TION

5. Calculate a separate base rate fee for each subscriber group, using (1) the rates given above; (2) the total number of DSEs for that group's complement of stations; and (3) the amount of gross receipts attributable to that group.

6. Add together the base rate fees for each subscriber group to determine the system's total base rate fee.

7. If any portion of the cable system is located in whole or in part within a major television market, you may also need to complete part 9, block B of the Schedule to determine the Syndicated Exclusivity Surcharge.

What to Do If You Need More Space on the DSE Schedule. There are no printed continuation sheets for the schedule. In most cases, the blanks provided should be large enough for the necessary information. If you need more space in a particular part, make a photocopy of the page in question (identifying it as a continuation sheet), enter the additional information on that copy, and attach it to the DSE schedule.

Rounding Off DSEs. In computing DSEs on the DSE schedule, you may round off to no less than the third decimal point. If you round off a DSE in any case, you must round off DSEs throughout the schedule as follows:

- When the fourth decimal point is 1, 2, 3, or 4, the third decimal remains unchanged (example: .34647 is rounded to .346).
- When the fourth decimal point is 5, 6, 7, 8, or 9, the third decimal is rounded up (example: .34651 is rounded to .347).

The example below is intended to supplement the instructions for calculating only the base rate fee for partially distant stations. The cable system would also be subject to the Syndicated Exclusivity Surcharge for partially distant stations, if any portion is located within a major television market.

# COMPUTATION OF COPYRIGHT ROYALTY FEE FOR CABLE SYSTEM CARRYING PARTIALLY DISTANT STATIONS

CITV

EXAMPLE:

Dee

In most cases under current FCC rules, all of Fairvale would be within the local service area of both stations A and C and all of Rapid City and Bodega Bay would be within the local service areas of stations B, D, and E.

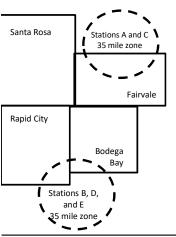

| STATION                      | DSE          | CITY              | OUTSIDE LOG    | CAL          | GRU                         | SS RECEIPTS  |
|------------------------------|--------------|-------------------|----------------|--------------|-----------------------------|--------------|
| A (independent)              | 1.0          |                   | SERVICE ARE    | EA OF        | FROM S                      | SUBSCRIBERS  |
| B (independent)              | 1.0          | Santa Rosa        | Stations A, B, | , C, D ,E    |                             | \$310,000.00 |
| C (part-time)                | 0.083        | Rapid City        | Stations A and | d C          |                             | 100,000.00   |
| D (part-time)                | 0.139        | Bodega Bay        | Stations A and | d C          |                             | 70,000.00    |
| E (network)                  | <u>0.25</u>  | Fairvale          | Stations B, D, | , and E      |                             | 120,000.00   |
| TOTAL DSEs                   | 2.472        |                   | TOTAL GROS     | SS RECEIPTS  |                             | \$600,000.00 |
| Minimum Fee Total Gross R    | leceipts     |                   | \$600,000.00   |              |                             |              |
|                              |              |                   | x .01064       |              |                             |              |
|                              |              |                   | \$6,384.00     |              |                             |              |
| First Subscriber Group       |              | Second Subsc      | riber Group    |              | Third Subscriber Group      |              |
| (Santa Rosa)                 |              | (Rapid City and   | Bodega Bay)    |              | (Fairvale)                  |              |
| Gross receipts               | \$310,000.00 | Gross receipts    |                | \$170,000.00 | Gross receipts              | \$120,000.00 |
| DSEs                         | 2.472        | DSEs              |                | 1.083        | DSEs                        | 1.389        |
| Base rate fee                | \$6,497.20   | Base rate fee     |                | \$1,907.71   | Base rate fee               | \$1,604.03   |
| \$310,000 x .01064 x 1.0 =   | 3,298.40     | \$170,000 x .0106 | ∂4 x 1.0 =     | 1,808.80     | \$120,000 x .01064 x 1.0 =  | 1,276.80     |
| \$310,000 x .00701 x 1.472 = | 3,198.80     | \$170,000 x .0070 | J1 x .083 =    | 98.91        | \$120,000 x .00701 x .389 = | 327.23       |
| Base rate fee                | \$6.497.20   | Base rate fee     | _              | \$1,907.71   | Base rate fee               | \$1,604.03   |

Identification of Subscriber Groups

In this example, the cable system would enter \$10,008.94 in space L, block 3, line 1 (page 7)

# DSE SCHEDULE. PAGE 11. (CONTINUED)

| 4                          | LEGAL NAME OF OWNER OF CABLE SYSTEM: SYSTEM ID#                                                                                         |                                        |           |     |           |     |  |  |  |  |  |  |
|----------------------------|----------------------------------------------------------------------------------------------------|----------------------------------------|-----------|-----|-----------|-----|--|--|--|--|--|--|
| 1                          | CEQUEL COMMUNICATIONS LLC 03714                                                                                                    |                                        |           |     |           |     |  |  |  |  |  |  |
|                            | SUM OF DSEs OF CATEGOR                                                                                                    |                                        |           |     |           | 1   |  |  |  |  |  |  |
|                            | Add the DSEs of each station.                                                                                                    |                                        |           |     |           |     |  |  |  |  |  |  |
|                            | Enter the sum here and in line 1 of part 5 of this schedule. 2.00                                                                       |                                        |           |     |           |     |  |  |  |  |  |  |
|                            | Instructions:                                                                                                    |                                        |           |     |           | _   |  |  |  |  |  |  |
| 2                          | Instructions:<br>In the column headed "Call Sign": list the call signs of all distant stations identified by the letter "O" in column 5 |                                        |           |     |           |     |  |  |  |  |  |  |
|                            | of space G (page 3).                                                                                                    |                                        |           |     |           |     |  |  |  |  |  |  |
| Computation<br>of DSEs for | In the column headed "DSE": for each independent station, give the DSE as "1.0"; for each network or noncom-                            |                                        |           |     |           |     |  |  |  |  |  |  |
| Category "O"               | mercial educational station, give the DSE as ".25."<br>CATEGORY "O" STATIONS: DSEs                                                      |                                        |           |     |           |     |  |  |  |  |  |  |
| Stations                   | CALL SIGN                                                                                                    |                                        | CALL SIGN | DSE | CALL SIGN | DSE |  |  |  |  |  |  |
|                            | KDFW-1                                                                                                    | 1.000                                  | CALL SIGN | DGL | CALL SIGN | DGL |  |  |  |  |  |  |
|                            | KDTN-1                                                                                                    | 0.250                                  |           |     |           |     |  |  |  |  |  |  |
|                            | KERA-1                                                                                                    | ·····                                  |           |     |           |     |  |  |  |  |  |  |
|                            |                                                                                                    | 0.250                                  |           |     |           |     |  |  |  |  |  |  |
|                            | KERA-3                                                                                                    | 0.250                                  |           |     |           |     |  |  |  |  |  |  |
| dd rows as                 | KERA-4                                                                                                    | 0.250                                  |           |     |           |     |  |  |  |  |  |  |
| ecessary.                  |                                                                                                    |                                        |           |     |           |     |  |  |  |  |  |  |
| emember to copy all        |                                                                                                    |                                        |           |     |           |     |  |  |  |  |  |  |
| ormula into new            |                                                                                                    |                                        |           |     |           |     |  |  |  |  |  |  |
| ows.                       |                                                                                                    |                                        |           |     |           |     |  |  |  |  |  |  |
|                            |                                                                                                    |                                        |           |     |           |     |  |  |  |  |  |  |
|                            |                                                                                                    |                                        |           |     |           |     |  |  |  |  |  |  |
|                            |                                                                                                    |                                        |           |     |           |     |  |  |  |  |  |  |
|                            |                                                                                                    | ······                                 |           |     |           |     |  |  |  |  |  |  |
|                            |                                                                                                    |                                        |           |     |           |     |  |  |  |  |  |  |
|                            |                                                                                                    | ······ · · · · · · · · · · · · · · · · |           |     |           |     |  |  |  |  |  |  |
|                            |                                                                                                    | ······ · · · · · · · · · · · · · · · · |           |     |           |     |  |  |  |  |  |  |
|                            |                                                                                                    |                                        |           |     |           |     |  |  |  |  |  |  |
|                            |                                                                                                    |                                        |           |     |           |     |  |  |  |  |  |  |
|                            |                                                                                                    |                                        |           |     |           |     |  |  |  |  |  |  |
|                            |                                                                                                    |                                        |           |     |           |     |  |  |  |  |  |  |
|                            |                                                                                                    |                                        |           |     |           |     |  |  |  |  |  |  |
|                            |                                                                                                    |                                        |           |     |           |     |  |  |  |  |  |  |
|                            |                                                                                                    |                                        |           |     |           |     |  |  |  |  |  |  |
|                            |                                                                                                    |                                        |           |     |           |     |  |  |  |  |  |  |
|                            |                                                                                                    |                                        |           |     |           |     |  |  |  |  |  |  |
|                            |                                                                                                    |                                        |           |     |           |     |  |  |  |  |  |  |
|                            |                                                                                                    | ······ · · · · · · · · · · · · · · · · |           |     |           |     |  |  |  |  |  |  |
|                            |                                                                                                    | <u>├</u>   <mark> </mark>              |           |     |           |     |  |  |  |  |  |  |
|                            |                                                                                                    | <u> </u>                               |           |     |           |     |  |  |  |  |  |  |
|                            |                                                                                                    | ······ · · · · · · · · · · · · · · · · |           |     |           |     |  |  |  |  |  |  |
|                            |                                                                                                    |                                        |           |     |           |     |  |  |  |  |  |  |
|                            |                                                                                                    |                                        |           |     |           |     |  |  |  |  |  |  |
|                            |                                                                                                    | ļ                                      |           |     |           |     |  |  |  |  |  |  |
|                            |                                                                                                    |                                        |           |     |           |     |  |  |  |  |  |  |
|                            |                                                                                                    |                                        |           |     |           |     |  |  |  |  |  |  |
|                            |                                                                                                    |                                        |           |     |           | T   |  |  |  |  |  |  |
|                            |                                                                                                    |                                        |           |     |           | 1   |  |  |  |  |  |  |
|                            |                                                                                                    | t                                      |           |     |           |     |  |  |  |  |  |  |
|                            |                                                                                                    | <u>├</u>   <mark>├</mark>              |           |     |           |     |  |  |  |  |  |  |
|                            |                                                                                                    | <u>├</u>   <mark> </mark>              |           |     |           |     |  |  |  |  |  |  |
|                            |                                                                                                    | 1 1                                    |           |     |           | 1   |  |  |  |  |  |  |

|  |   | <br> | <br> |
|--|---|------|------|
|  |   |      |      |
|  |   |      |      |
|  |   |      |      |
|  |   |      |      |
|  | h | h    |      |
|  |   |      |      |

Γ

|                                                                                                    | LEGAL NAME OF O                                                                                                    | WNER OF CABLE SYSTEM:                                                                                                    |                                                                                                    |                                                                                                    |                                                                                                    |                                                                                                    | S                                                            | YSTEM ID# |
|----------------------------------------------------------------------------------------------------|----------------------------------------------------------------------------------------------------|----------------------------------------------------------------------------------------------------|----------------------------------------------------------------------------------------------------|----------------------------------------------------------------------------------------------------|----------------------------------------------------------------------------------------------------|----------------------------------------------------------------------------------------------------|--------------------------------------------------------------|-----------|
| Name                                                                                                    | CEQUEL CO                                                                                                    | MMUNICATIONS LLC                                                                                                    | ;                                                                                                    |                                                                                                    |                                                                                                    |                                                                                                    |                                                              | 037141    |
| <b>3</b><br>Computation<br>of DSEs for<br>Stations<br>Carried Part<br>Time Due to<br>Lack of<br>Activated<br>Channel<br>Capacity | Column 2<br>figure should o<br>Column 3<br>Column 4<br>be carried out<br>Column 5<br>give the type-\<br>Column 6                   | at the call sign of all distar<br>For each station, give the<br>correspond with the inform<br>For each station, give the<br>Divide the figure in colur<br>at least to the third decim<br>For each independent si<br>value as ".25."<br>Multiply the figure in colu-<br>point. This is the station's | e number of hours y<br>nation given in space<br>to total number of ho<br>mn 2 by the figure in<br>nal point. This is the "<br>tation, give the "type-<br>umn 4 by the figure in | our cable system<br>a J. Calculate only<br>urs that the statior<br>column 3, and giv<br>basis of carriage<br>value" as "1.0." F<br>n column 5, and g<br>mation on roundi | carried the statio<br>one DSE for each<br>broadcast over<br>te the result in de<br>value" for the stator<br>or each network<br>ive the result in c<br>ng, see page (viii | n during the accounting p<br>ch station.<br>the air during the accoun<br>ecimals in column 4. This<br>tion.<br>or noncommercial educa<br>column 6. Round to no les<br>) of the general instructio | ting period.<br>figure must<br>tional station,<br>s than the |           |
|                                                                                                    | 1. CALL<br>SIGN                                                                                                    | 2. NUMBEI<br>OF HOU<br>CARRIE<br>SYSTEM                                                                                                    | IRS OF                                                                                                    | JMBER<br>HOURS<br>ATION<br>AIR                                                                                                    | 4. BASIS OF<br>CARRIAGE<br>VALUE                                                                                                    | 5. TYPE<br>VALUE                                                                                                    | 6. DSI                                                       | E         |
|                                                                                                    |                                                                                                    |                                                                                                    | ÷                                                                                                    | =                                                                                                    |                                                                                                    | x                                                                                                    | =                                                            |           |
|                                                                                                    |                                                                                                    |                                                                                                    | ÷<br>÷                                                                                                    | =                                                                                                    |                                                                                                    | x<br>x                                                                                                    | =                                                            |           |
|                                                                                                    |                                                                                                    |                                                                                                    | ÷                                                                                                    | =                                                                                                    |                                                                                                    | x                                                                                                    | =                                                            |           |
|                                                                                                    |                                                                                                    |                                                                                                    | ÷                                                                                                    | =                                                                                                    |                                                                                                    | x                                                                                                    | =                                                            |           |
|                                                                                                    |                                                                                                    |                                                                                                    | <u>+</u>                                                                                                    | =                                                                                                    |                                                                                                    | ×                                                                                                    | =                                                            |           |
|                                                                                                    |                                                                                                    |                                                                                                    | ÷<br>÷                                                                                                    | =                                                                                                    |                                                                                                    | x<br>x                                                                                                    | =                                                            |           |
| 4<br>Computation<br>of DSEs for<br>Substitute-                                                                                   | Add the DSEs of<br>Enter the sur-<br>Instructions:<br>Column 1: Give<br>Was carried<br>tions in effe<br>• Broadcast o<br>space I). | m here and in line 2 of pa<br>e the call sign of each sta<br>by your system in substit<br>ct on October 19, 1976 (a<br>ne or more live, nonnetwo                                                                                                    | nt 5 of this schedule,<br>tion listed in space I<br>tution for a program f<br>as shown by the lette<br>rk programs during th                                                    | (page 5, the Log o<br>hat your system v<br>"P" in column 7 o<br>hat optional carriag                                                                                     | of Substitute Prog<br>vas permitted to o<br>of space I); and<br>e (as shown by th                                                                                        | grams) if that station:<br>delete under FCC rules a<br>e word "Yes" in column 2 o<br>ution for programs that we                                                                                   | F                                                            |           |
| Basis Stations                                                                                                    | at your option. <sup>-</sup><br>Column 3: E<br>Column 4: [                                                                         | This figure should corres<br>Enter the number of days<br>Divide the figure in columi                                                                                                    | pond with the inform<br>in the calendar year:<br>n 2 by the figure in co                                                                                                    | ation in space I.<br>365, except in a l<br>blumn 3, and give                                                                                                    | eap year.<br>the result in colu                                                                                                    | mn 4. Round to no less the general instructions in the                                                                                                    | nan the third                                                |           |
|                                                                                                    |                                                                                                    | SL                                                                                                    | JBSTITUTE-BAS                                                                                                    | IS STATIONS                                                                                                    | : COMPUTA                                                                                                    | TION OF DSEs                                                                                                    |                                                              |           |
|                                                                                                    | 1. CALL<br>SIGN                                                                                                    | 2. NUMBER<br>OF<br>PROGRAMS                                                                                                    | 3. NUMBER<br>OF DAYS<br>IN YEAR                                                                                                    | 4. DSE                                                                                                    | 1. CALL<br>SIGN                                                                                                    | 2. NUMBER<br>OF<br>PROGRAMS                                                                                                    | 3. NUMBER<br>OF DAYS<br>IN YEAR                              | 4. DSE    |
|                                                                                                    |                                                                                                    | ÷                                                                                                    |                                                                                                    |                                                                                                    |                                                                                                    | ÷                                                                                                    |                                                              | =         |
|                                                                                                    |                                                                                                    | ÷<br>+                                                                                                    |                                                                                                    |                                                                                                    |                                                                                                    | ÷                                                                                                    |                                                              | =         |
|                                                                                                    |                                                                                                    | ÷                                                                                                    |                                                                                                    |                                                                                                    |                                                                                                    | ÷                                                                                                    |                                                              | =         |
|                                                                                                    |                                                                                                    | ÷                                                                                                    |                                                                                                    |                                                                                                    |                                                                                                    | ÷                                                                                                    |                                                              | =         |
|                                                                                                    | Add the DSEs of                                                                                                    | ÷<br>OF SUBSTITUTE-BASIS<br>of each station.<br>m here and in line 3 of pa                                                                                                    | S STATIONS:                                                                                                    |                                                                                                    |                                                                                                    | ÷                                                                                                    |                                                              | =         |
| 5                                                                                                    |                                                                                                    | R OF DSEs: Give the amo                                                                                                    |                                                                                                    | n parts 2, 3, and 4                                                                                                    | of this schedule a                                                                                                    | and add them to provide th                                                                                                    | e total                                                      |           |
| Total Number                                                                                                    | 1. Number                                                                                                    | of DSEs from part 2 ●                                                                                                    |                                                                                                    |                                                                                                    | ►                                                                                                    |                                                                                                    | 2.00                                                         |           |
| of DSEs                                                                                                    | 2. Number                                                                                                    | of DSEs from part 3 ●                                                                                                    |                                                                                                    |                                                                                                    | <b>!</b>                                                                                                    | •                                                                                                    | 0.00                                                         |           |
|                                                                                                    | 3. Number                                                                                                    | of DSEs from part 4 ●                                                                                                    |                                                                                                    |                                                                                                    |                                                                                                    | ·                                                                                                    | 0.00                                                         |           |
|                                                                                                    | TOTAL NUMBE                                                                                                    | R OF DSEs                                                                                                    |                                                                                                    |                                                                                                    |                                                                                                    | <b>&gt;</b>                                                                                                    |                                                              | 2.00      |

| DSE SCHEDULE. | PAGE 13. |
|---------------|----------|
|               |          |

| LEGAL NAME OF C                                | WNER OF CABLE S                                        | YSTEM:                                        |                                            |                                                                                       |                                     |                                  | S                     | YSTEM ID# |                                                  |
|------------------------------------------------|--------------------------------------------------------|-----------------------------------------------|--------------------------------------------|---------------------------------------------------------------------------------------|-------------------------------------|----------------------------------|-----------------------|-----------|--------------------------------------------------|
| CEQUEL CON                                     | IMUNICATIONS                                           | LLC                                           |                                            |                                                                                       |                                     |                                  |                       | 037141    | Name                                             |
| In block A:                                    | ck A must be comp                                      |                                               |                                            |                                                                                       |                                     |                                  |                       |           | 6                                                |
| • If your answer if schedule.                  | "Yes," leave the ren                                   | mainder of pa                                 | rt 6 and part 7                            | of the DSE schedu                                                                     | ule blank and o                     | complete part a                  | 8, (page 16) of the   |           | 6                                                |
|                                                | "No," complete bloc                                    | cks B and C b                                 | elow.                                      |                                                                                       |                                     |                                  |                       |           | Computation of                                   |
| BLOCK A: TELEVISION MARKETS                    |                                                        |                                               |                                            |                                                                                       |                                     |                                  |                       |           |                                                  |
| effect on June 24,                             |                                                        |                                               |                                            |                                                                                       |                                     |                                  | C rules and regula    | tions in  | 3.75 Fee                                         |
|                                                | plete part 8 of the s                                  |                                               | D NOT COMPL                                | ETE THE REMAIN                                                                        | NDER OF PAF                         | RT 6 AND 7.                      |                       |           |                                                  |
| X No—Com                                       | olete blocks B and (                                   | C below.                                      |                                            |                                                                                       |                                     |                                  |                       |           |                                                  |
|                                                |                                                        | BLO                                           | CK B: CARF                                 |                                                                                       | ITTED DS                            | Es                               |                       |           |                                                  |
| Column 1:<br>CALL SIGN                         | FCC rules and re                                       | gulations prio<br>e DSE Sched                 | r to June 25, 1<br>ule. (Note: The         | part 2, 3, and 4 of th<br>981. For further ex<br>e letter M below ref<br>ct of 2010.) | planation of pe                     | ermitted station                 | ns, see the           |           |                                                  |
| Column 2:<br>BASIS OF<br>PERMITTED<br>CARRIAGE | (Note the FCC rul<br>A Stations carrie<br>76.61(b)(c)] | les and regula<br>ed pursuant to              | ations cited bel<br>the FCC mark           | is on which you can<br>ow pertain to those<br>set quota rules [76.                    | e in effect on J<br>57, 76.59(b), 7 | une 24, 1981.<br>76.61(b)(c), 76 | 6.63(a) referring to  |           |                                                  |
|                                                | C Noncommerica                                         | al educational<br>station (76.6<br>DSE schedu | station [76.59<br>5) (see paragra<br>ile). | .59(d)(1), 76.61(e)<br>(c), 76.61(d), 76.63<br>aph regarding subs                     | B(a) referring to                   | o 76.61(d)]                      |                       |           |                                                  |
|                                                | *F A station prev                                      | viously carried<br>HF station wit             | d on a part-time<br>thin grade-B co        | e or substitute basis<br>ontour, [76.59(d)(5)                                         | •                                   |                                  | ring to 76.61(e)(5)]  | l         |                                                  |
| Column 3:                                      |                                                        | stations iden                                 | tified by the le                           | parts 2, 3, and 4 of<br>tter "F" in column 2                                          |                                     |                                  | ksheet on page 14     | l of      |                                                  |
| 1. CALL<br>SIGN                                | 2. PERMITTED<br>BASIS                                  | 3. DSE                                        | 1. CALL<br>SIGN                            | 2. PERMITTED<br>BASIS                                                                 | 3. DSE                              | 1. CALL<br>SIGN                  | 2. PERMITTED<br>BASIS | 3. DSE    |                                                  |
| KDTN-1                                         | С                                                      | 0.25                                          |                                            |                                                                                       |                                     |                                  |                       |           |                                                  |
| KERA-1                                         | С                                                      | 0.25                                          |                                            |                                                                                       |                                     |                                  |                       |           |                                                  |
| KERA-3                                         | M                                                      | 0.25                                          |                                            |                                                                                       |                                     |                                  |                       |           |                                                  |
| KERA-4                                         | M                                                      | 0.25                                          |                                            |                                                                                       |                                     |                                  |                       |           |                                                  |
|                                                |                                                        |                                               |                                            |                                                                                       |                                     |                                  |                       |           |                                                  |
|                                                |                                                        |                                               |                                            |                                                                                       |                                     |                                  |                       |           |                                                  |
|                                                |                                                        |                                               |                                            |                                                                                       |                                     |                                  |                       | 1.00      |                                                  |
|                                                |                                                        |                                               |                                            |                                                                                       |                                     |                                  |                       |           |                                                  |
|                                                |                                                        | E                                             |                                            | MPUTATION OF                                                                          | - 3.75 FEE                          |                                  |                       |           |                                                  |
| Line 1: Enter the                              | e total number of [                                    | DSEs from p                                   | art 5 of this s                            | chedule                                                                               |                                     |                                  |                       |           |                                                  |
|                                                | e sum of permitted                                     |                                               |                                            |                                                                                       |                                     |                                  |                       |           |                                                  |
|                                                | line 2 from line 1.<br>eave lines 4–7 bla              |                                               |                                            | ,                                                                                     |                                     | te.                              |                       |           |                                                  |
| Line 4: Enter gro                              | oss receipts from s                                    | space K (pa                                   | ge 7)                                      |                                                                                       |                                     |                                  | x 0.03                | 375       | Do any of the<br>DSEs represent<br>partially     |
| Line 5: Multiply I                             | ine 4 by 0.0375 aı                                     | nd enter sun                                  | n here                                     |                                                                                       |                                     |                                  | x                     |           | permited/<br>partially<br>nonpermitted           |
| Line 6: Enter tota                             | al number of DSE                                       | s from line 3                                 | 3                                          |                                                                                       |                                     |                                  |                       | ]         | carriage?<br>If yes, see part<br>9 instructions. |
| Line 7: Multiply I                             | ine 6 by line 5 and                                    | d enter here                                  | and on line 2                              | , block 3, space L                                                                    | _ (page 7)                          |                                  |                       | 0.00      |                                                  |

L

| LEGAL NAME OF OWNER OF CABLE SYSTEM: SYSTEM ID# |                 |                       |       |                |                |           |                 |                       |        |                |
|-------------------------------------------------|-----------------|-----------------------|-------|----------------|----------------|-----------|-----------------|-----------------------|--------|----------------|
| CE                                              | EQUEL COM       | MUNICATION            | S LLC |                |                |           |                 |                       | 037141 | Name           |
|                                                 |                 |                       | BLOCK | K A' TELE      | VISION MARKET  | S (CONTIN | UFD)            |                       |        |                |
|                                                 | 1. CALL<br>SIGN | 2. PERMITTED<br>BASIS |       | 1. CAL<br>SIGN | L 2. PERMITTED |           | 1. CALL<br>SIGN | 2. PERMITTED<br>BASIS | 3. DSE | 6              |
|                                                 |                 |                       |       |                |                |           |                 |                       |        | Computation of |
|                                                 |                 |                       |       |                |                |           |                 |                       |        | 3.75 Fee       |
|                                                 |                 |                       |       |                |                |           |                 |                       |        |                |
|                                                 |                 |                       |       |                |                |           |                 |                       |        |                |
|                                                 |                 |                       |       |                |                |           |                 |                       |        |                |
|                                                 |                 |                       |       |                |                |           |                 |                       |        |                |
|                                                 |                 |                       |       |                |                |           |                 |                       |        |                |
|                                                 |                 |                       |       |                |                |           |                 |                       |        |                |
|                                                 |                 |                       |       |                |                |           |                 |                       |        |                |
|                                                 |                 |                       |       |                |                |           |                 |                       |        |                |
|                                                 |                 |                       |       |                |                |           |                 |                       |        |                |
|                                                 |                 |                       |       |                |                |           |                 |                       |        |                |
|                                                 |                 |                       |       |                |                |           |                 |                       |        |                |
|                                                 |                 |                       |       |                |                |           |                 |                       |        |                |
|                                                 |                 |                       |       |                |                |           |                 |                       |        |                |
|                                                 |                 |                       |       |                |                |           |                 |                       |        |                |
|                                                 |                 |                       |       |                |                |           |                 |                       |        |                |
|                                                 |                 |                       |       |                |                |           |                 |                       |        |                |
|                                                 |                 |                       |       |                |                |           |                 |                       |        |                |
|                                                 |                 |                       |       |                |                |           |                 |                       |        |                |
|                                                 |                 |                       |       |                |                |           |                 |                       |        |                |
|                                                 |                 |                       |       |                |                |           |                 |                       |        |                |
|                                                 |                 |                       |       |                |                |           |                 |                       |        |                |
|                                                 |                 |                       |       |                |                |           |                 |                       |        |                |
|                                                 |                 |                       |       |                |                |           |                 |                       |        |                |
|                                                 |                 |                       |       |                |                |           |                 |                       |        |                |
|                                                 |                 |                       |       |                |                |           |                 |                       |        |                |
|                                                 |                 |                       |       |                |                |           |                 |                       |        |                |
|                                                 |                 |                       |       |                |                |           |                 |                       |        |                |
|                                                 |                 |                       |       |                |                |           |                 |                       |        |                |
|                                                 |                 |                       |       |                |                |           |                 |                       |        |                |
|                                                 |                 |                       |       |                |                |           |                 |                       |        |                |
|                                                 |                 |                       |       |                |                |           |                 |                       |        |                |
|                                                 |                 |                       |       |                |                |           |                 |                       |        |                |
|                                                 |                 |                       |       |                |                |           |                 |                       |        |                |
|                                                 |                 |                       |       |                |                |           |                 |                       |        |                |
|                                                 |                 |                       |       |                |                |           |                 |                       |        |                |
|                                                 |                 |                       |       |                |                |           |                 |                       |        |                |
|                                                 |                 |                       |       |                |                |           |                 |                       |        |                |
|                                                 |                 |                       |       |                |                |           |                 |                       |        |                |
|                                                 |                 |                       |       |                |                |           |                 |                       |        |                |
|                                                 |                 |                       |       |                |                |           |                 |                       |        |                |
|                                                 |                 |                       |       |                |                |           |                 |                       |        |                |
|                                                 |                 |                       |       |                |                |           |                 |                       |        |                |
|                                                 |                 |                       |       |                |                |           |                 |                       |        |                |
|                                                 |                 |                       |       |                |                |           |                 |                       |        |                |
|                                                 |                 |                       |       |                |                |           |                 |                       |        |                |
|                                                 |                 |                       |       |                |                |           |                 |                       |        |                |
|                                                 |                 |                       |       |                |                |           |                 |                       |        |                |
|                                                 |                 |                       |       |                |                |           |                 |                       |        |                |

|                                                                                                    |                                                                                                    |                                       |                            |                  |                            |                  | DSE SC                    | HEDULE. PAGE 14. |  |  |  |  |
|----------------------------------------------------------------------------------------------------|----------------------------------------------------------------------------------------------------|---------------------------------------|----------------------------|------------------|----------------------------|------------------|---------------------------|------------------|--|--|--|--|
| Nama                                                                                                    | LEGAL NAME OF OWN                                                                                                    | IER OF CABLE S                        | SYSTEM:                    |                  |                            |                  |                           | SYSTEM ID#       |  |  |  |  |
| Name                                                                                                    | CEQUEL COMM                                                                                                    | UNICATION                             | NS LLC                     |                  |                            |                  |                           | 037141           |  |  |  |  |
| Worksheet for<br>Computating<br>the DSE<br>Schedule for<br>Permitted<br>Part-Time and<br>Substitute<br>Carriage | <ul> <li>Instructions: You must complete this worksheet for those stations identifed by the letter "F" in column 2 of block B, part 6 (i.e., those stations carried prior to June 25, 1981, under former FCC rules governing part-time and substitute carriage.)</li> <li>Column 1: List the call sign for each distant station identifed by the letter "F" in column 2 of part 6 of the DSE schedule.</li> <li>Column 2: Indicate the DSE for this station for a single accounting period, occurring between January 1, 1978 and June 30, 1981.</li> <li>Column 3: Indicate the basis of carriage on which the carriage and DSE occurred (e.g., 1981/1).</li> <li>Column 4: Indicate the basis of carriage on which the station was carried by listing one of the following letters:         <ul> <li>(Note that the FCC rules and regulations cited below pertain to those in effect on June 24, 1981.)</li> <li>A—Part-time specialty programming: Carriage, on a part-time basis, of specialty programming under FCC rules, sections 76.59(d)(1),76.61(e)(1), or 76.63 (referring to 76.61(e)(3), or 76.63 (referring to 76.61(e)(3), or 76.63 (referring to 76.61(e)(3)).</li> </ul> </li> <li>B—Late-night programming: Carriage under FCC rules, sections 76.59(d)(3), 76.61(e)(3), or 76.63 (referring to 76.61(e)(3)).</li> <li>S—Substitute carriage under certain FCC rules, regulations, or authorizations. For further explanation, see page (vi) of the general instructions in the paper SA3 form.</li> <li>Column 5: Indicate the station's DSE for the current accounting period as computed in parts 2, 3, and 4 of this schedule.</li> <li>Column 6: Compare the DSE figures listed in columns 2 and 5 and list the smaller of the two figures here. This figure should be entered in block B, column 3 of part 6 for this station.</li> <li>IMPORTANT: The information you give in columns 2, 3, and 4 must be accurate and is subject to verification from the designated statement of account on fle in the Licensing Divisi</li></ul> |                                       |                            |                  |                            |                  |                           |                  |  |  |  |  |
|                                                                                                    | -                                                                                                    |                                       |                            |                  |                            |                  |                           |                  |  |  |  |  |
|                                                                                                    |                                                                                                    | UTE BASIS                             |                            |                  |                            |                  |                           |                  |  |  |  |  |
|                                                                                                    | 1. CALL                                                                                                    | 2. PRIO                               | R 3. ACC                   | COUNTING         | 4. BASIS OF                | 5. Pl            | RESENT 6.                 | PERMITTED        |  |  |  |  |
|                                                                                                    | SIGN                                                                                                    | DSE                                   | PE                         | ERIOD            | CARRIAGE                   |                  | DSE                       | DSE              |  |  |  |  |
|                                                                                                    |                                                                                                    |                                       |                            |                  |                            |                  |                           |                  |  |  |  |  |
|                                                                                                    |                                                                                                    |                                       |                            |                  |                            |                  |                           |                  |  |  |  |  |
|                                                                                                    |                                                                                                    |                                       |                            |                  |                            |                  |                           |                  |  |  |  |  |
|                                                                                                    |                                                                                                    |                                       |                            |                  |                            |                  |                           |                  |  |  |  |  |
|                                                                                                    |                                                                                                    |                                       |                            |                  |                            |                  |                           |                  |  |  |  |  |
|                                                                                                    |                                                                                                    |                                       |                            |                  |                            |                  |                           |                  |  |  |  |  |
|                                                                                                    |                                                                                                    |                                       |                            |                  |                            |                  |                           |                  |  |  |  |  |
|                                                                                                    |                                                                                                    |                                       |                            |                  |                            |                  |                           |                  |  |  |  |  |
|                                                                                                    |                                                                                                    |                                       |                            |                  |                            |                  |                           |                  |  |  |  |  |
|                                                                                                    |                                                                                                    |                                       |                            |                  |                            |                  |                           |                  |  |  |  |  |
|                                                                                                    |                                                                                                    |                                       |                            |                  |                            |                  |                           |                  |  |  |  |  |
|                                                                                                    |                                                                                                    |                                       |                            |                  |                            |                  |                           |                  |  |  |  |  |
|                                                                                                    |                                                                                                    |                                       |                            |                  |                            |                  |                           |                  |  |  |  |  |
|                                                                                                    |                                                                                                    |                                       |                            |                  |                            |                  |                           |                  |  |  |  |  |
|                                                                                                    |                                                                                                    |                                       |                            |                  |                            |                  |                           |                  |  |  |  |  |
| 7                                                                                                    | Instructions: Block A must be completed.                                                                                                    |                                       |                            |                  |                            |                  |                           |                  |  |  |  |  |
| 1                                                                                                    | In block A:                                                                                                    |                                       |                            |                  |                            |                  |                           |                  |  |  |  |  |
| Computation                                                                                                    | If your answer is                                                                                                    | "Yes," complete                       | e blocks B and C, b        | elow.            |                            |                  |                           |                  |  |  |  |  |
| of the                                                                                                    | If your answer is                                                                                                    | "No." leave bloc                      | cks B and C blank a        | and complete pa  | art 8 of the DSE schedul   | e.               |                           |                  |  |  |  |  |
|                                                                                                    |                                                                                                    |                                       |                            |                  |                            |                  |                           |                  |  |  |  |  |
| Syndicated                                                                                                    | BLOCK A: MAJOR TELEVISION MARKET                                                                                                    |                                       |                            |                  |                            |                  |                           |                  |  |  |  |  |
| Exclusivity                                                                                                    |                                                                                                    |                                       |                            |                  |                            |                  |                           |                  |  |  |  |  |
| Surcharge                                                                                                    | <ul> <li>Is any portion of the c</li> </ul>                                                                                                    | able system wit                       | hin a top 100 major        | television marke | et as defned by section 70 | 6.5 of FCC ru    | iles in effect June 24, 1 | 981?             |  |  |  |  |
|                                                                                                    | Yes—Complete                                                                                                    | blocks B and C                        | <b>)</b> .                 |                  | X No—Proceed to            | part 8           |                           |                  |  |  |  |  |
|                                                                                                    |                                                                                                    |                                       |                            |                  |                            | •                |                           |                  |  |  |  |  |
|                                                                                                    |                                                                                                    |                                       |                            |                  |                            |                  |                           |                  |  |  |  |  |
|                                                                                                    | BLOCK B: C                                                                                                    | arriage of VHF/                       | Grade B Contour S          | Stations         | BLOC                       | K C: Compu       | utation of Exempt DSE     | s                |  |  |  |  |
|                                                                                                    | Is any station listed in                                                                                                    | block B of part                       | 6 the primary strea        | am of a          | Was any station lister     | t in block B o   | of part 7 carried in any  | commu-           |  |  |  |  |
|                                                                                                    | commercial VHF station                                                                                                    |                                       |                            |                  |                            |                  | rior to March 31, 1972    |                  |  |  |  |  |
|                                                                                                    | or in part, over the cal                                                                                                    |                                       | <b>. . . . . . . . . .</b> |                  | to former FCC rule 76      |                  |                           | . (              |  |  |  |  |
|                                                                                                    |                                                                                                    |                                       | its appropriate permi      | thad DOF         |                            | ,                | uith ite enprenriete nerm |                  |  |  |  |  |
|                                                                                                    |                                                                                                    |                                       |                            | lieu DSE         |                            |                  | vith its appropriate perm |                  |  |  |  |  |
|                                                                                                    | X No—Enter zero a                                                                                                    | nd proceed to pa                      | rt 8.                      |                  | X No—Enter zero a          | ind proceed to   | o part 8.                 |                  |  |  |  |  |
|                                                                                                    |                                                                                                    |                                       |                            |                  | ║┌────                     | · · ·            | 1                         | · · · · · ·      |  |  |  |  |
|                                                                                                    | CALL SIGN                                                                                                    | DSE                                   | CALL SIGN                  | DSE              | CALL SIGN                  | DSE              | CALL SIGN                 | DSE              |  |  |  |  |
|                                                                                                    |                                                                                                    |                                       |                            |                  |                            |                  |                           | <mark></mark>    |  |  |  |  |
|                                                                                                    |                                                                                                    |                                       |                            |                  |                            |                  |                           |                  |  |  |  |  |
|                                                                                                    |                                                                                                    | [   <mark> </mark>                    |                            |                  |                            |                  |                           | <b>-</b>         |  |  |  |  |
|                                                                                                    |                                                                                                    | <mark> </mark>                        |                            |                  |                            |                  |                           | ••••••••••       |  |  |  |  |
|                                                                                                    |                                                                                                    | <u>∤</u> <mark> }</mark> -            |                            |                  |                            | <mark>.  </mark> |                           | <mark></mark>    |  |  |  |  |
|                                                                                                    |                                                                                                    | ļ                                     |                            |                  |                            | <mark></mark>    |                           | <mark></mark>    |  |  |  |  |
|                                                                                                    |                                                                                                    | <u> </u>                              |                            |                  |                            |                  |                           | <mark></mark>    |  |  |  |  |
|                                                                                                    |                                                                                                    | 1                                     |                            |                  |                            |                  |                           |                  |  |  |  |  |
|                                                                                                    |                                                                                                    |                                       |                            |                  |                            |                  |                           |                  |  |  |  |  |
|                                                                                                    |                                                                                                    | · · · · · · · · · · · · · · · · · · · |                            | 0.00             | ║└────                     |                  |                           | 0.00             |  |  |  |  |
|                                                                                                    |                                                                                                    | L                                     | TOTAL DSEs                 | 0.00             |                            |                  | TOTAL DSEs                | 0.00             |  |  |  |  |

| LEGAL NA      | ME OF OWNER OF CABLE SYSTEM: SYSTEM IE CEQUEL COMMUNICATIONS LLC 03714                                                                                                    | Namo                     |
|---------------|----------------------------------------------------------------------------------------------------|--------------------------|
|               | BLOCK D: COMPUTATION OF THE SYNDICATED EXCLUSIVITY SURCHARGE                                                                                                    |                          |
| Section<br>1  | Enter the amount of gross receipts from space K (page 7) 8,596,164.1                                                                                                    | 8 7                      |
| Section<br>2  | A. Enter the total DSEs from block B of part 7                                                                                                    | 00 Computation<br>of the |
|               | B. Enter the total number of exempt DSEs from block C of part 7                                                                                                    | Syndiacted               |
|               | C. Subtract line B from line A and enter here. This is the total number of DSEs subject to the surcharge computation. If zero, proceed to part 8                                                                                                    | Surcharge                |
| • Is any      | y portion of the cable system within a top 50 television market as defined by the FCC? Yes—Complete section 3 below. X No—Complete section 4 below.                                                                                                    |                          |
|               | SECTION 3: TOP 50 TELEVISION MARKET                                                                                                    |                          |
| Section<br>3a | Did your cable system retransmit the signals of any partially distant television stations during the accounting period?     Yes—Complete part 9 of this schedule.     X No—Complete the applicable section below.                                                                                                    |                          |
|               | If the figure in section 2, line C is 4.000 or less, compute your surcharge here and leave section 3b blank. NOTE: If the DSE is 1.0 or less, multiply the gross receipts by .00599 by the DSE. Enter the result on line A below.                                                                                                    |                          |
|               | A. Enter 0.00599 of gross receipts (the amount in section1)                                                                                                    |                          |
|               | B. Enter 0.00377 of gross receipts (the amount in section 1)   Subtract 1.000 from total permitted DSEs (the figure on                                                                                                    |                          |
|               | line C in section 2) and enter here <ul> <li>D. Multiply line B by line C and enter here</li> <li>Image: A section 2 and enter here</li> <li>Image: A section 2 and enter here</li></ul> |                          |
|               | E. Add lines A and D. This is your surcharge.<br>Enter here and on line 2 of block 4 in space L (page 7)<br>Syndicated Exclusivity Surcharge                                                                                                    |                          |
| Section<br>3b | If the figure in section 2, line C is more than 4.000, compute your surcharge here and leave section 3a blank.                                                                                                    | —                        |
|               | A. Enter 0.00599 of gross receipts (the amount in section 1)                                                                                                    |                          |
|               | B. Enter 0.00377 of gross receipts (the amount in section 1)                                                                                                    |                          |
|               | C. Multiply line B by 3.000 and enter here                                                                                                    |                          |
|               | D. Enter 0.00178 of gross receipts (the amount in section 1)                                                                                                    |                          |
|               | E. Subtract 4.000 from total DSEs (the fgure on line C in section 2) and enter here                                                                                                    |                          |
|               | F. Multiply line D by line E and enter here                                                                                                    |                          |
|               | G. Add lines A, C, and F. This is your surcharge.<br>Enter here and on line 2 of block 4 in space L (page 7)<br>Syndicated Exclusivity Surcharge                                                                                                    |                          |
|               | SECTION 4: SECOND 50 TELEVISION MARKET                                                                                                    |                          |
|               | Did your cable system retransmit the signals of any partially distant television stations during the accounting period?                                                                                                    |                          |
| Section<br>4a | Yes—Complete part 9 of this schedule. X No—Complete the applicable section below.                                                                                                    |                          |
|               | If the figure in section 2, line C is 4.000 or less, compute your surcharge here and leave section 4b blank. NOTE: If the DSE is 1.0 or less, multiply the gross receipts by 0.003 by the DSE. Enter the result on line A below.<br>A. Enter 0.00300 of gross receipts (the amount in section 1)                                                                                                    |                          |
|               | B. Enter 0.00189 of gross receipts (the amount in section 1)                                                                                                    |                          |
|               | C.Subtract 1.000 from total permitted DSEs (the fgure on line C in section 2)<br>and enter here                                                                                                    |                          |
|               | D. Multiply line B by line C and enter here                                                                                                    |                          |
|               | E. Add lines A and D. This is your surcharge.<br>Enter here and on line 2 of block 4 in space L (page 7)<br>Syndicated Exclusivity Surcharge                                                                                                    |                          |

|                          |                                                                                                    |                                                                                                    | JLE. PAGE 16.        |  |  |  |  |  |
|--------------------------|----------------------------------------------------------------------------------------------------|----------------------------------------------------------------------------------------------------|----------------------|--|--|--|--|--|
| Name                     |                                                                                                    | IE OF OWNER OF CABLE SYSTEM: CEQUEL COMMUNICATIONS LLC                                                                                                    | 6YSTEM ID#<br>037141 |  |  |  |  |  |
| 7                        | Section         If the figure in section 2, line C is more than 4.000, compute your surcharge here and leave section 4a blank.                                                                                                    |                                                                                                    |                      |  |  |  |  |  |
| Computation              |                                                                                                    | A. Enter 0.00300 of gross receipts (the amount in section 1)                                                                                                    |                      |  |  |  |  |  |
| of the<br>Syndicated     | Syndicated B. Enter 0.00189 of gross receipts (the amount in section 1)                                                                                                    |                                                                                                    |                      |  |  |  |  |  |
| Exclusivity<br>Surcharge | C. Multiply line B by 3.000 and enter here                                                                                                    |                                                                                                    |                      |  |  |  |  |  |
|                          |                                                                                                    | D. Enter 0.00089 of gross receipts (the amount in section 1)                                                                                                    |                      |  |  |  |  |  |
|                          |                                                                                                    | E. Subtract 4.000 from the total DSEs (the figure on line C in section 2) and enter here                                                                                             |                      |  |  |  |  |  |
|                          |                                                                                                    | F. Multiply line D by line E and enter here                                                                                                    |                      |  |  |  |  |  |
|                          | G. Add lines A, C, and F. This is your surcharge.<br>Enter here and on line 2, block 4, space L (page 7)                                                                                                    |                                                                                                    |                      |  |  |  |  |  |
|                          |                                                                                                    | Syndicated Exclusivity Surcharge                                                                                                    |                      |  |  |  |  |  |
|                          | Instruc                                                                                                    |                                                                                                    |                      |  |  |  |  |  |
| 8                        |                                                                                                    | ust complete this part of the DSE schedule for the SUM OF PERMITTED DSEs in part 6, block B; however, if block A of part<br>checked "Yes," use the total number of DSEs from part 5. |                      |  |  |  |  |  |
|                          |                                                                                                    | ck A, indicate, by checking "Yes" or "No," whether your system carried any partially distant stations.                                                                               |                      |  |  |  |  |  |
| Computation              |                                                                                                    | r answer is "No," compute your system's base rate fee in block B. Leave part 9 blank.                                                                                                |                      |  |  |  |  |  |
| of                       | • If you                                                                                                    | r answer is "Yes" (that is, if you carried one or more partially distant stations), you must complete part 9. Leave block B below                                                    |                      |  |  |  |  |  |
| Base Rate Fee            | blank                                                                                                    |                                                                                                    |                      |  |  |  |  |  |
|                          |                                                                                                    | s a partially distant station? A station is "partially distant" if, at the time your system carried it, some of your subscribers                                                     |                      |  |  |  |  |  |
|                          |                                                                                                    | becated within that station's local service area and others were located outside that area. For the definition of a station's "local                                                 |                      |  |  |  |  |  |
|                          | service                                                                                                    | area," see page (v) of the general instructions.                                                                                                    |                      |  |  |  |  |  |
|                          |                                                                                                    | BLOCK A: CARRIAGE OF PARTIALLY DISTANT STATIONS                                                                                                    |                      |  |  |  |  |  |
|                          | • Did y                                                                                                    | our cable system retransmit the signals of any partially distant television stations during the accounting period?                                                                   |                      |  |  |  |  |  |
|                          |                                                                                                    | X     Yes—Complete part 9 of this schedule.     No—Complete the following sections.                                                                                                  |                      |  |  |  |  |  |
|                          |                                                                                                    | BLOCK B: NO PARTIALLY DISTANT STATIONS—COMPUTATION OF BASE RATE FEE                                                                                                    |                      |  |  |  |  |  |
|                          | Section 1 Enter the amount of gross receipts from space K (page 7)                                                                                                    |                                                                                                    |                      |  |  |  |  |  |
|                          | Section                                                                                                    | Enter the total number of permitted DSEs from block B, part 6 of this schedule.                                                                                                    |                      |  |  |  |  |  |
|                          | 2                                                                                                    | (If block A of part 6 was checked "Yes,"                                                                                                    |                      |  |  |  |  |  |
|                          |                                                                                                    | use the total number of DSEs from part 5.)                                                                                                    |                      |  |  |  |  |  |
|                          | If the figure in section 2 is <b>4.000 or less,</b> compute your base rate fee here and leave section 4 blank.<br>NOTE: If the DSE is 1.0 or less, multiply the gross receipts by 0.01064 by the DSE. Enter the result on line A below. |                                                                                                    |                      |  |  |  |  |  |
|                          |                                                                                                    | A. Enter 0.01064 of gross receipts                                                                                                    |                      |  |  |  |  |  |
|                          |                                                                                                    | (the amount in section 1)                                                                                                    | _                    |  |  |  |  |  |
|                          |                                                                                                    | P. Enter 0.00704 of groop respirate                                                                                                    |                      |  |  |  |  |  |
|                          |                                                                                                    | B. Enter 0.00701 of gross receipts (the amount in section 1)▶                                                                                                    |                      |  |  |  |  |  |
|                          |                                                                                                    |                                                                                                    |                      |  |  |  |  |  |
|                          |                                                                                                    | C. Subtract 1.000 from total DSEs (the figure in section 2) and enter here                                                                                                    |                      |  |  |  |  |  |
|                          |                                                                                                    | D. Multiply line B by line C and enter here                                                                                                    |                      |  |  |  |  |  |
|                          |                                                                                                    | E. Add lines A, and D. This is your base rate fee. Enter here                                                                                                    |                      |  |  |  |  |  |
|                          |                                                                                                    | and in block 3, line 1, space L (page 7) Base Rate Fee                                                                                                    | 0.00                 |  |  |  |  |  |
|                          |                                                                                                    |                                                                                                    | <u></u>              |  |  |  |  |  |

### DSE SCHEDULE. PAGE 17.

| LEGAL N                                                                                                    | AME OF OWNER OF CABLE SYSTEM: SYSTEI SYSTEI                                                                                                    | M ID#   | Nama                       |  |  |  |  |
|----------------------------------------------------------------------------------------------------|----------------------------------------------------------------------------------------------------|---------|----------------------------|--|--|--|--|
| CEQI                                                                                                    | JEL COMMUNICATIONS LLC 03                                                                                                    | 7141    | Name                       |  |  |  |  |
| Section                                                                                                    | If the figure in section 2 is <b>more than 4.000</b> , compute your base rate fee here and leave section 3 blank.                                                                                                    |         |                            |  |  |  |  |
| 4                                                                                                    |                                                                                                    |         | 8                          |  |  |  |  |
|                                                                                                    | A. Enter 0.01064 of gross receipts<br>(the amount in section 1)►\$                                                                                                    |         |                            |  |  |  |  |
|                                                                                                    | B. Enter 0.00701 of gross receipts                                                                                                    |         |                            |  |  |  |  |
|                                                                                                    | (the amount in section 1) §                                                                                                    |         | Computation<br>of          |  |  |  |  |
|                                                                                                    |                                                                                                    |         | Base Rate Fee              |  |  |  |  |
|                                                                                                    | C. Multiply line B by 3.000 and enter here                                                                                                    |         |                            |  |  |  |  |
|                                                                                                    | D. Enter 0.00330 of gross receipts (the amount in section 1) ▶ \$                                                                                                    |         |                            |  |  |  |  |
|                                                                                                    |                                                                                                    |         |                            |  |  |  |  |
|                                                                                                    | E. Subtract 4.000 from total DSEs                                                                                                    |         |                            |  |  |  |  |
|                                                                                                    | (the figure in section 2) and enter here                                                                                                    |         |                            |  |  |  |  |
|                                                                                                    | F. Multiply line D by line E and enter here                                                                                                    |         |                            |  |  |  |  |
|                                                                                                    | G. Add lines A, C, and F. This is your base rate fee.                                                                                                    |         |                            |  |  |  |  |
|                                                                                                    | Enter here and in block 3, line 1, space L (page 7) Base Rate Fee <b>\$ 0.</b>                                                                                                    | .00     |                            |  |  |  |  |
|                                                                                                    |                                                                                                    |         |                            |  |  |  |  |
|                                                                                                    | RTANT: It is no longer necessary to report television signals on a system-wide basis. Carriage of television broadcast signals                                                                                                    |         |                            |  |  |  |  |
| instead<br>Space                                                                                                    | I be reported on a community-by-community basis (subscriber groups) if the cable system reported multiple channel line-ups G.                                                                                                    | in      | 9                          |  |  |  |  |
| •                                                                                                    | eral: If any of the stations you carried were partially distant, the statute allows you, in computing your base rate fee, to exclude                                                                                                    | de      | Computation                |  |  |  |  |
|                                                                                                    | s from subscribers located within the station's local service area, from your system's total gross receipts. To take advantage on, you must:                                                                                                    |         | Computation<br>of          |  |  |  |  |
|                                                                                                    |                                                                                                    |         | Base Rate Fee<br>and       |  |  |  |  |
|                                                                                                    | Divide all of your subscribers into subscriber groups, each group consisting entirely of subscribers that are distant to the same<br>or the same group of stations. Next: Treat each subscriber group as if it were a separate cable system. Determine the numb |         | Syndicated                 |  |  |  |  |
| DSEs a                                                                                                    | and the portion of your system's gross receipts attributable to that group, and calculate a separate base rate fee for each grou                                                                                                    |         | Exclusivity<br>Surcharge   |  |  |  |  |
| -                                                                                                    | Add up the separate base rate fees for each subscriber group. That total is the base rate fee for your system.                                                                                                    |         | for<br>Partially           |  |  |  |  |
| NOTE: If any portion of your cable system is located within the top 100 television market and the station is not exempt in part 7, you must<br>also compute a Syndicated Exclusivity Surcharge for each subscriber group. In this case, complete both block A and B below. However,<br>if your cable system is wholly located outside all major television markets, complete block A only.                                                                                |                                                                                                    |         |                            |  |  |  |  |
|                                                                                                    | o Identify a Subscriber Group for Partially Distant Stations                                                                                                    |         | for Partially<br>Permitted |  |  |  |  |
| •                                                                                                    | : For each community served, determine the local service area of each wholly distant and each partially distant station you to that community.                                                                                                    |         | Stations                   |  |  |  |  |
| Step 2: For each wholly distant and each partially distant station you carried, determine which of your subscribers were located outside the station's local service area. A subscriber located outside the local service area of a station is distant to that station (and, by the same token, the station is distant to the subscriber.)                                                                                                    |                                                                                                    |         |                            |  |  |  |  |
|                                                                                                    | Divide your subscribers into subscriber groups according to the complement of stations to which they are distant. Each                                                                                                    |         |                            |  |  |  |  |
| subscriber group must consist entirely of subscribers who are distant to exactly the same complement of stations. Note that a cable system will have only one subscriber group when the distant stations it carried have local service areas that coincide.                                                                                                    |                                                                                                    |         |                            |  |  |  |  |
| Compo<br>groups                                                                                                    | uting the base rate fee for each subscriber group: Block A contains separate sections, one for each of your system's subs                                                                                                    | scriber |                            |  |  |  |  |
| •                                                                                                    | n section:                                                                                                    |         |                            |  |  |  |  |
|                                                                                                    | fy the communities/areas represented by each subscriber group.                                                                                                    |         |                            |  |  |  |  |
| subscr                                                                                                    | the call sign for each of the stations in the subscriber group's complement—that is, each station that is distant to all of the<br>ibers in the group.                                                                                                    |         |                            |  |  |  |  |
| • lf:                                                                                                    | system is located wholly outside all major and smaller television markets, give each station's DSE as you down it in parts 2                                                                                                    | 3 and   |                            |  |  |  |  |
| <ol> <li>your system is located wholly outside all major and smaller television markets, give each station's DSE as you gave it in parts 2, 3, and<br/>4 of this schedule; or,</li> </ol>                                                                                                    |                                                                                                    |         |                            |  |  |  |  |
| <ol> <li>any portion of your system is located in a major or smaller televison market, give each station's DSE as you gave it in block B,<br/>part 6 of this schedule.</li> </ol>                                                                                                    |                                                                                                    |         |                            |  |  |  |  |
| Add the DSEs for each station. This gives you the total DSEs for the particular subscriber group.                                                                                                    |                                                                                                    |         |                            |  |  |  |  |
| <ul> <li>Calculate gross receipts for the subscriber group. For further explanation of gross receipts see page (vii) of the general instructions<br/>in the paper SA3 form.</li> </ul>                                                                                                    |                                                                                                    |         |                            |  |  |  |  |
| <ul> <li>Compute a base rate fee for each subscriber group using the formula outline in block B of part 8 of this schedule on the preceding page. In making this computation, use the DSE and gross receipts figure applicable to the particular subscriber group (that is, the total DSEs for that group's complement of stations and total gross receipts from the subscribers in that group). You do not need to show your actual calculations on the form.</li> </ul> |                                                                                                    |         |                            |  |  |  |  |

| Name | LEGAL NAME OF OWNER OF CABLE SYSTEM: SY                                                                                                    | STEM ID# |
|------|----------------------------------------------------------------------------------------------------|----------|
|      | CEQUEL COMMUNICATIONS LLC                                                                                                    | 037141   |
|      | Guidance for Computing the Royalty Fee for Partially Permitted/Partially NonPermitted Signals                                                                                                    |          |
|      | Step 1: Use part 9, block A, of the DSE Schedule to establish subscriber groups to compute the base rate fee for wholly and                                                                                         |          |
|      | partially permitted distant signals. Write "Permitted Signals" at the top of the page. Note: One or more permitted signals in these                                                                                 |          |
|      | subscriber groups may be partially distant.                                                                                                    |          |
|      | Step 2: Use a separate part 9, block A, to compute the 3.75 percent fee for wholly nonpermitted and partially nonpermitted distant                                                                                  |          |
|      | signals. Write "Nonpermitted 3.75 stations" at the top of this page. Multiply the subscriber group gross receipts by total DSEs by                                                                                  |          |
|      | .0375 and enter the grand total 3.75 percent fees on line 2, block 3, of space L. Important: The sum of the gross receipts reported                                                                                 |          |
|      | for each part 9 used in steps 1 and 2 must equal the amount reported in space K.<br><b>Step 3:</b> Use part 9, block B, to compute a syndicated exclusivity surcharge for any wholly or partially permitted distant |          |
|      | signals from step 1 that is subject to this surcharge.                                                                                                    |          |
|      | Guidance for Computing the Royalty Fee for Carriage of Distant and Partially Distant Multicast Streams                                                                                                    |          |
|      | Step 1: Use part 9, Block A, of the DSE Schedule to report each distant multicast stream of programming that is transmitted from                                                                                    |          |
|      | a primary television broadcast signal. Only the base rate fee should be computed for each multicast stream. The 3.75 Percent Rat                                                                                    | <u>,</u> |
|      | and Syndicated Exclusivity Surcharge are not applicable to the secondary transmission of a multicast stream.                                                                                                    |          |
|      | You must report but not assign a DSE value for the retransmission of a multicast stream that is the subject of a written agreement                                                                                  |          |
|      | entered into on or before June 30, 2009 between a cable system or an association representing the cable system and a primary                                                                                        |          |
|      | transmitter or an association representing the primary transmitter.                                                                                                    |          |
|      |                                                                                                    |          |
|      |                                                                                                    |          |
|      |                                                                                                    |          |
|      |                                                                                                    |          |
|      |                                                                                                    |          |
|      |                                                                                                    |          |
|      |                                                                                                    |          |
|      |                                                                                                    |          |
|      |                                                                                                    |          |
|      |                                                                                                    |          |
|      |                                                                                                    |          |
|      |                                                                                                    |          |
|      |                                                                                                    |          |
|      |                                                                                                    |          |
|      |                                                                                                    |          |
|      |                                                                                                    |          |
|      |                                                                                                    |          |
|      |                                                                                                    |          |
|      |                                                                                                    |          |
|      |                                                                                                    |          |
|      |                                                                                                    |          |
|      |                                                                                                    |          |
|      |                                                                                                    |          |
|      |                                                                                                    |          |
|      |                                                                                                    |          |
|      |                                                                                                    |          |
|      |                                                                                                    |          |
|      |                                                                                                    |          |
|      |                                                                                                    |          |
|      |                                                                                                    |          |
|      |                                                                                                    |          |
|      |                                                                                                    |          |
|      |                                                                                                    |          |
|      |                                                                                                    |          |
|      |                                                                                                    |          |
|      |                                                                                                    |          |
| L    |                                                                                                    |          |

| LEGAL NAME OF O                                                                                                    |                                         |             |                       |                                           |                                        |          |              | ٤               | 6YSTEM ID#<br>037141 | Name                 |
|----------------------------------------------------------------------------------------------------|-----------------------------------------|-------------|-----------------------|-------------------------------------------|----------------------------------------|----------|--------------|-----------------|----------------------|----------------------|
| BLOCK A: COMPUTATION OF BASE RATE FEES FOR EACH SUBSCRIBER GROUP           FIRST SUBSCRIBER GROUP         SECOND SUBSCRIBER GROUP           COMMUNITY/ AREA         SUBSCRIBER GROUP 1 |                                         |             |                       |                                           |                                        |          |              | 9               |                      |                      |
|                                                                                                    |                                         |             |                       |                                           |                                        |          | Computation  |                 |                      |                      |
| CALL SIGN                                                                                                    | С                                       | DSE<br>0.25 | CALL SIGN             | DSE                                       | CALL SIGN                              | С        | DSE<br>0.25  | CALL SIGN       | DSE                  | of<br>Base Rate Fee  |
| KERA-3                                                                                                    | M                                       | 0.25        |                       |                                           | KERA-3                                 | M        | 0.25         |                 |                      | and                  |
| KERA-4                                                                                                    | М                                       | 0.25        |                       |                                           | KERA-4                                 | M        | 0.25         |                 |                      | Syndicated           |
|                                                                                                    |                                         |             |                       |                                           |                                        |          |              |                 |                      | Exclusivity          |
|                                                                                                    |                                         |             |                       |                                           |                                        |          |              |                 |                      | Surcharge            |
|                                                                                                    |                                         |             |                       |                                           |                                        |          |              |                 |                      | for<br>Dentieller    |
|                                                                                                    |                                         |             |                       |                                           |                                        |          |              |                 |                      | Partially<br>Distant |
|                                                                                                    |                                         |             |                       |                                           |                                        |          |              |                 |                      | Stations             |
|                                                                                                    |                                         |             |                       |                                           |                                        |          |              |                 |                      |                      |
|                                                                                                    |                                         |             |                       |                                           |                                        |          |              |                 |                      |                      |
|                                                                                                    |                                         |             |                       |                                           |                                        |          |              |                 |                      |                      |
|                                                                                                    |                                         |             |                       |                                           |                                        |          |              |                 |                      |                      |
|                                                                                                    |                                         |             |                       |                                           |                                        |          |              |                 |                      |                      |
| Total DSEs                                                                                                    |                                         |             |                       | 0.75                                      | Total DSEs                             |          |              |                 | 0.75                 |                      |
| Gross Receipts F                                                                                                    | First Gro                               | oup         | \$ 6,93               | 9,951.03                                  | Gross Receipts                         | Second   | d Group      | <u>\$</u> 1,2   | 232,415.19           |                      |
|                                                                                                    |                                         |             |                       |                                           |                                        |          |              |                 |                      |                      |
| Base Rate Fee F                                                                                                    | irst Gro                                | oup         | \$ 5                  | 5,380.81                                  | Base Rate Fee                          | Second   | d Group      | \$              | 9,834.67             |                      |
|                                                                                                    |                                         | THIRD       | SUBSCRIBER GROU       | JP                                        |                                        |          | FOURTH       | SUBSCRIBER GROU | JP                   |                      |
| COMMUNITY/ AF                                                                                                    | REA                                     | SUBSC       | RIBER GROUP 3         |                                           | COMMUNITY/                             | AREA     | SUBSCF       | RIBER GROUP 4   |                      |                      |
| CALL SIGN                                                                                                    |                                         | DSE         | CALL SIGN             | DSE                                       | CALL SIGN                              |          | DSE          | CALL SIGN       | DSE                  |                      |
| KERA-1                                                                                                    | C                                       | 0.25        |                       |                                           | KDTN-1                                 | С        | 0.25         |                 |                      |                      |
| KERA-3                                                                                                    | M                                       | 0.25        |                       |                                           | KERA-1                                 | C        | 0.25         |                 |                      |                      |
| KERA-4                                                                                                    | М                                       | 0.25        |                       |                                           | KERA-3                                 | M        | 0.25<br>0.25 |                 |                      |                      |
|                                                                                                    |                                         |             |                       |                                           |                                        |          | 0.20         |                 |                      |                      |
|                                                                                                    |                                         |             |                       |                                           |                                        |          |              |                 |                      |                      |
|                                                                                                    |                                         |             |                       |                                           |                                        |          |              |                 |                      |                      |
|                                                                                                    |                                         |             |                       |                                           |                                        |          |              |                 |                      |                      |
|                                                                                                    |                                         |             |                       |                                           |                                        |          |              |                 |                      |                      |
|                                                                                                    |                                         |             |                       |                                           |                                        |          |              |                 |                      |                      |
|                                                                                                    |                                         |             |                       |                                           |                                        |          |              |                 |                      |                      |
|                                                                                                    |                                         |             |                       |                                           |                                        |          |              |                 |                      |                      |
|                                                                                                    |                                         |             |                       |                                           |                                        |          |              |                 |                      |                      |
|                                                                                                    |                                         |             |                       |                                           |                                        |          |              |                 |                      |                      |
| Total DSEs                                                                                                    |                                         |             |                       | 0.75                                      | Total DSEs1.00                         |          |              |                 |                      |                      |
| Gross Receipts T                                                                                                    | Gross Receipts Third Group \$ 74,026.57 |             |                       | Gross Receipts Fourth Group \$ 349,771.39 |                                        |          |              |                 |                      |                      |
| Base Rate Fee ⊺                                                                                                    | hird Gr                                 | ουρ         | \$                    | 590.73                                    | Base Rate Fee Fourth Group \$ 3,721.57 |          |              |                 |                      |                      |
|                                                                                                    |                                         | F           | <u>.</u>              |                                           |                                        |          |              | <u>L</u>        |                      |                      |
| Base Rate Fee                                                                                                    | Add the                                 | base rate   | e fees for each subsc | riber aroun a                             | is shown in the bo                     | oxes abo | ve.          | <b></b>         | ]                    |                      |
| Enter here and in                                                                                                    |                                         |             |                       |                                           |                                        | \$       | 69,527.78    |                 |                      |                      |

|                                                               |          |                |                      |                                     |               |                 | 037141     |                 |
|---------------------------------------------------------------|----------|----------------|----------------------|-------------------------------------|---------------|-----------------|------------|-----------------|
|                                                               | BLOCK A: | COMPUTATION O  | F BASE R             | ATE FEES FOR EACH                   | SUBSCRI       | BER GROUP       |            |                 |
|                                                               | FIRST    | SUBSCRIBER GRO | UP                   |                                     | SECOND        | SUBSCRIBER GROU | JP         |                 |
| COMMUNITY/ AREA SUBSO                                         |          | RIBER GROUP 1  |                      | COMMUNITY/ AREA                     | SUBSCI        | RIBER GROUP 2   |            | Comp            |
| CALL SIGN                                                     | DSE      | CALL SIGN      | DSE                  | CALL SIGN                           | DSE           | CALL SIGN       | DSE        | Compu<br>o      |
|                                                               |          |                |                      |                                     |               |                 |            | Base Ra         |
|                                                               |          |                |                      |                                     |               |                 |            | an              |
|                                                               |          |                |                      |                                     |               |                 |            | Syndio          |
|                                                               |          |                |                      |                                     |               |                 |            | Exclu           |
|                                                               |          |                |                      |                                     |               |                 |            | Surch           |
|                                                               |          |                |                      |                                     |               |                 |            | fo              |
|                                                               |          |                |                      |                                     |               |                 |            | Parti           |
|                                                               |          |                | ···                  |                                     |               |                 |            | Dista<br>Statio |
|                                                               |          |                | •••                  |                                     |               |                 |            | Statio          |
|                                                               |          |                |                      |                                     |               |                 |            |                 |
|                                                               |          |                |                      |                                     |               |                 |            |                 |
|                                                               |          |                |                      |                                     |               |                 |            |                 |
|                                                               |          |                |                      |                                     |               |                 |            |                 |
|                                                               |          |                |                      |                                     |               |                 |            |                 |
| otal DSEs                                                     |          |                | 0.00                 | Total DSEs                          |               |                 | 0.00       |                 |
| reas Dessints First (                                         |          | ¢ 6.020        | 9,951.03             |                                     | d Croup       | . 11            | 232,415.19 |                 |
| ross Receipts First G                                         | roup     | \$ 6,939       | 9,951.05             | Gross Receipts Secon                | d Group       | \$ 1,2          | 232,415.19 |                 |
| <b>ase Rate Fee</b> First G                                   | iroup    | \$             | 0.00                 | Base Rate Fee Secon                 | d Group       | \$              | 0.00       |                 |
|                                                               | THIRD    | SUBSCRIBER GRO | UP                   |                                     | FOURTH        | SUBSCRIBER GROU | JP         |                 |
| OMMUNITY/ AREA                                                |          | RIBER GROUP 3  |                      | COMMUNITY/ AREA                     |               | RIBER GROUP 4   |            |                 |
|                                                               |          |                |                      |                                     |               |                 |            |                 |
| CALL SIGN                                                     | DSE      | CALL SIGN      | DSE                  | CALL SIGN                           | DSE           | CALL SIGN       | DSE        |                 |
| DFW-1                                                         | 1.00     |                |                      |                                     |               |                 |            |                 |
|                                                               |          |                |                      |                                     |               |                 |            |                 |
|                                                               |          |                |                      |                                     |               |                 |            |                 |
|                                                               |          |                |                      |                                     |               |                 |            |                 |
|                                                               |          |                |                      |                                     |               |                 |            |                 |
|                                                               |          |                |                      |                                     |               |                 |            |                 |
|                                                               |          |                | ···                  |                                     |               |                 |            |                 |
|                                                               | _        |                |                      |                                     | <mark></mark> |                 |            |                 |
|                                                               |          |                |                      |                                     |               |                 |            |                 |
|                                                               |          |                |                      |                                     |               |                 |            |                 |
|                                                               |          |                |                      |                                     |               | -               |            |                 |
|                                                               |          |                |                      |                                     |               |                 |            |                 |
|                                                               |          |                |                      |                                     |               |                 |            |                 |
|                                                               |          |                |                      |                                     |               |                 |            |                 |
|                                                               |          |                |                      |                                     |               |                 |            |                 |
| otal DSEs                                                     |          |                | 1.00                 | Total DSEs                          |               |                 | 0.00       |                 |
|                                                               | Group    |                |                      |                                     | Group         |                 |            |                 |
|                                                               | βroup    | <u>\$</u> 74   | 1.00                 | Total DSEs<br>Gross Receipts Fourth | Group         | <u>s</u>        | 0.00       |                 |
| Gross Receipts Third (                                        |          |                | 4,026.57             | Gross Receipts Fourth               | -             |                 | 349,771.39 |                 |
| Total DSEs<br>Gross Receipts Third (<br>Base Rate Fee Third ( |          |                |                      |                                     |               | <u>s</u>        |            |                 |
| Fross Receipts Third (                                        |          |                | 4,026.57             | Gross Receipts Fourth               |               |                 | 349,771.39 |                 |
| iross Receipts Third (<br>ase Rate Fee Third (                | Group    | \$             | 4,026.57<br>2,776.00 | Gross Receipts Fourth               | Group         |                 | 349,771.39 |                 |

| Name                                          | LEGAL NAME OF OWNER OF CABLE SYSTEM:<br>CEQUEL COMMUNICATIONS LLC                                                                                                    | FORM SA3E. PAGE 20<br>SYSTEM ID#<br>037141                         |  |  |  |  |  |  |
|-----------------------------------------------|----------------------------------------------------------------------------------------------------|--------------------------------------------------------------------|--|--|--|--|--|--|
|                                               |                                                                                                    |                                                                    |  |  |  |  |  |  |
|                                               | BLOCK B: COMPUTATION OF SYNDICATED EXCLU                                                                                                    | JSIVITY SURCHARGE FOR EACH SUBSCRIBER GROUP                        |  |  |  |  |  |  |
| 9                                             | If your cable system is located within a top 100 television market and the station is not exempt in Part 7, you must also compute a Syndicated Exclusivity Surcharge. Indicate which major television market any portion of your cable system is located in as defined by section 76.5 of FCC rules in effect on June 24, 1981:                                                 |                                                                    |  |  |  |  |  |  |
| Computation                                   | ☐ First 50 major television market                                                                                                    | Second 50 major television market                                  |  |  |  |  |  |  |
| Base Rate Fee                                 | se Rate Fee<br>and       INSTRUCTIONS:         syndicated       Step 1: In line 1, give the total DSEs by subscriber group for commercial VHF Grade B contour stations listed in block A, part 9 d<br>this schedule.         Exclusivity       Step 2: In line 2, give the total number of DSEs by subscriber group for the VHF Grade B contour stations that were classified a |                                                                    |  |  |  |  |  |  |
| and<br>Syndicated<br>Exclusivity<br>Surcharge |                                                                                                    |                                                                    |  |  |  |  |  |  |
| for<br>Portially                              | for Step 3: In line 3, subtract line 2 from line 1. This is the total number of DSEs used to compute the surcharge.<br>Step 4: Compute the surcharge for each subscriber group using the formula outlined in block D, section 3 or 4 of part 7 of t                                                                                                    |                                                                    |  |  |  |  |  |  |
| Distant<br>Stations                           |                                                                                                    | gures applicable to the particular group. You do not need to show  |  |  |  |  |  |  |
|                                               | FIRST SUBSCRIBER GROUP                                                                                                    | SECOND SUBSCRIBER GROUP                                            |  |  |  |  |  |  |
|                                               |                                                                                                    |                                                                    |  |  |  |  |  |  |
|                                               | Line 1: Enter the VHF DSEs                                                                                                    | Line 1: Enter the VHF DSEs                                         |  |  |  |  |  |  |
|                                               | Line 2: Enter the Exempt DSEs                                                                                                    | Line 2: Enter the Exempt DSEs                                      |  |  |  |  |  |  |
|                                               | Line 3: Subtract line 2 from line 1<br>and enter here. This is the                                                                                                    | Line 3: Subtract line 2 from line 1<br>and enter here. This is the |  |  |  |  |  |  |
|                                               | total number of DSEs for                                                                                                    | total number of DSEs for                                           |  |  |  |  |  |  |
|                                               | this subscriber group                                                                                                    | this subscriber group                                              |  |  |  |  |  |  |
|                                               | subject to the surcharge                                                                                                    | subject to the surcharge                                           |  |  |  |  |  |  |
|                                               | computation                                                                                                    |                                                                    |  |  |  |  |  |  |
|                                               | SYNDICATED EXCLUSIVITY                                                                                                    | SYNDICATED EXCLUSIVITY                                             |  |  |  |  |  |  |
|                                               | SURCHARGE<br>First Group \$                                                                                                    | SURCHARGE Second Group \$                                          |  |  |  |  |  |  |
|                                               |                                                                                                    | Second Group                                                       |  |  |  |  |  |  |
|                                               | THIRD SUBSCRIBER GROUP                                                                                                    | FOURTH SUBSCRIBER GROUP                                            |  |  |  |  |  |  |
|                                               | Line 1: Enter the VHF DSEs                                                                                                    | Line 1: Enter the VHF DSEs                                         |  |  |  |  |  |  |
|                                               | Line 2: Enter the Exempt DSEs                                                                                                    | Line 2: Enter the Exempt DSEs                                      |  |  |  |  |  |  |
|                                               | Line 3: Subtract line 2 from line 1                                                                                                    | Line 3: Subtract line 2 from line 1                                |  |  |  |  |  |  |
|                                               | and enter here. This is the                                                                                                    | and enter here. This is the                                        |  |  |  |  |  |  |
|                                               | total number of DSEs for<br>this subscriber group                                                                                                    | total number of DSEs for<br>this subscriber group                  |  |  |  |  |  |  |
|                                               | subject to the surcharge                                                                                                    | subject to the surcharge                                           |  |  |  |  |  |  |
|                                               | computation                                                                                                    | computation                                                        |  |  |  |  |  |  |
|                                               | SYNDICATED EXCLUSIVITY                                                                                                    | SYNDICATED EXCLUSIVITY                                             |  |  |  |  |  |  |
|                                               | SURCHARGE                                                                                                    | SURCHARGE                                                          |  |  |  |  |  |  |
|                                               | Third Group                                                                                                    | Fourth Group                                                       |  |  |  |  |  |  |
|                                               | SYNDICATED EXCLUSIVITY SURCHARGE: Add the surcharge for<br>in the boxes above. Enter here and in block 4, line 2 of space L (page                                                                                                    |                                                                    |  |  |  |  |  |  |
|                                               |                                                                                                    | •                                                                  |  |  |  |  |  |  |
|                                               |                                                                                                    |                                                                    |  |  |  |  |  |  |
|                                               |                                                                                                    |                                                                    |  |  |  |  |  |  |
|                                               |                                                                                                    |                                                                    |  |  |  |  |  |  |
|                                               |                                                                                                    |                                                                    |  |  |  |  |  |  |
|                                               |                                                                                                    |                                                                    |  |  |  |  |  |  |
|                                               |                                                                                                    |                                                                    |  |  |  |  |  |  |
|                                               |                                                                                                    |                                                                    |  |  |  |  |  |  |
|                                               |                                                                                                    |                                                                    |  |  |  |  |  |  |